EDICIONES Z (BUENOS AIRES).

# **LA WEB EN LENGUA PORTUGUESA: RECURSOS INICIALES PARA LA BÚSQUEDA DE DOCUMENTOS DE TRABAJO EN CIENCIAS SOCIALES Y HUMANIDADES.**

PASERO, CARLOS ALBERTO.

Cita:

PASERO, CARLOS ALBERTO (2018). LA WEB EN LENGUA PORTUGUESA: RECURSOS INICIALES PARA LA BÚSQUEDA DE DOCUMENTOS DE TRABAJO EN CIENCIAS SOCIALES Y HUMANIDADES. BUENOS AIRES: EDICIONES Z.

Dirección estable:<https://www.aacademica.org/carlospasero/4>

ARK: <https://n2t.net/ark:/13683/pfhd/Y0r>

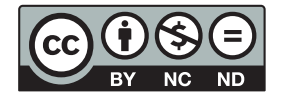

Esta obra está bajo una licencia de Creative Commons. Para ver una copia de esta licencia, visite [https://creativecommons.org/licenses/by-nc-nd/4.0/deed.es.](https://creativecommons.org/licenses/by-nc-nd/4.0/deed.es)

Acta Académica es un proyecto académico sin fines de lucro enmarcado en la iniciativa de acceso abierto. Acta Académica fue creado para facilitar a investigadores de todo el mundo el compartir su producción académica. Para crear un perfil gratuitamente o acceder a otros trabajos visite: https://www.aacademica.org.

# LA WEB EN LENGUA **PORTUGUESA**

RECURSOS INICIALES PARA LA BÚSQUEDA DE DOCUMENTOS DE TRABAJO EN CIENCIAS SOCIALES Y HUMANIDADES

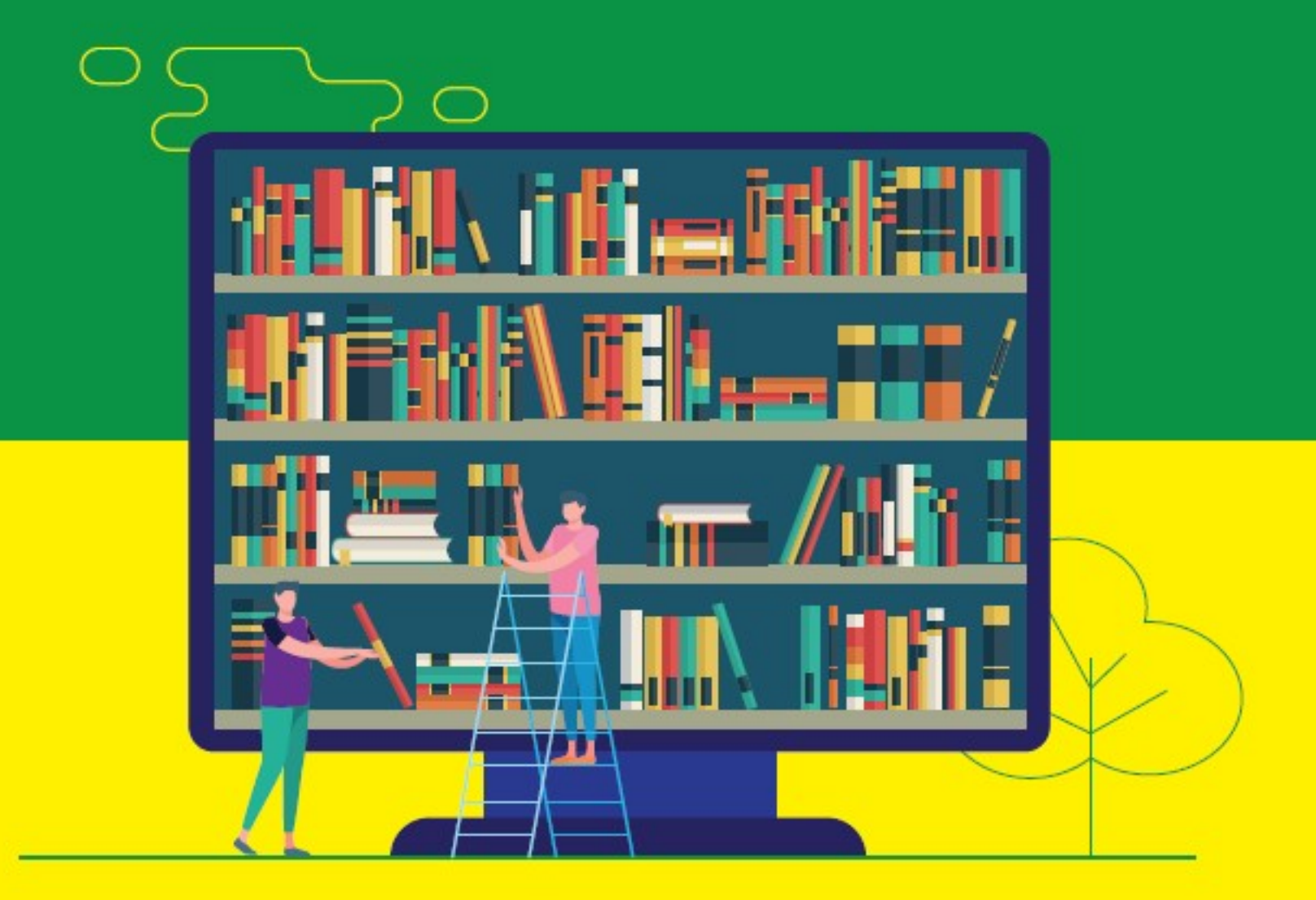

**Carlos Alberto Pasero** 

# LA WEB EN LENGUA PORTUGUESA

RECURSOS INICIALES PARA LA BÚSQUEDA DE DOCUMENTOS DE TRABAJO EN CIENCIAS SOCIALES Y HUMANIDADES

Pasero, Carlos Alberto La web en lengua portuguesa : recursos iniciales para la búsqueda de documentos de trabajo en ciencias sociales y humanidades / Carlos Alberto Pasero. - 1a ed. - Ciudad Autónoma de Buenos Aires : Ediciones Z, 2018. 90 p. ; 28 x 20 cm.

ISBN 978-987-4494-13-9

 1. Lengua Portuguesa. 2. Aplicaciones Web. 3. Técnicas de Búsqueda de Información. I. Título. CDD 006.7019

© 2018, Carlos Pasero

Diseño de tapa: O O Cooperativa El Zócalo - Gráfica y Editorial

Impreso en el taller de la Cooperativa de Trabajo El Zócalo Ltda.

Hecho el depósito que marca la Ley 11.723. Libro de edición argentina.

Todos los derechos reservados. No está permitida la reproducción total o parcial de este libro, ni su tratamiento informático, ni la transmisión de ninguna forma o por cualquier otro medio, ya sea electrónico, mecánico, fotoquímico, magnético, por fotocopia u otros sin el permiso previo o por escrito de los titulares del copyright.

Carlos Alberto Pasero

# LA WEB EN LENGUA PORTUGUESA

RECURSOS INICIALES PARA LA BÚSQUEDA DE DOCUMENTOS DE TRABAJO EN CIENCIAS SOCIALES Y HUMANIDADES

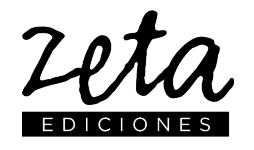

2018

# ÍNDICE

### Pág. 7 PRÓLOGO DE LA PROF. ESTELA KLETT

### Pág. 9 PRESENTACIÓN

### Pág. 11 **MÓDULO 1** COORDENADAS LINGÜÍSTICAS PARA LA BÚSQUEDA DE INFORMACIÓN EN PORTUGUÉS

A manera de introducción…

1. Las herramientas de búsqueda avanzada y el factor lengua.

2. Modificaciones en el navegador.

3. Búsqueda temática y basada en palabras clave. Los léxicos de especialidad.

4. Léxico relacionado con aspectos bibliográficos y de edición.

5. Formas de aprovechar los sitios creados para el trabajo con la lengua: traductores y diccionarios on line.

6. Actividades: Intercambio de experiencias personales con la *web* en lengua portuguesa.

6.1. Sistematización de algunas estrategias de búsqueda de información en base a criterios lingüísticos.

6.2. Localización de materiales por medio de palabras clave en portugués y armado de un breve repertorio bibliográfico y documental.

Consideraciones finales…

### Pág. 47 **MÓDULO 2** APROXIMACIÓN PRÁCTICA A LOS RECURSOS EN LÍNEA EN LENGUA PORTUGUESA

Retomando el camino…

1. Recursos escritos, visuales y orales.

2. Reconocimiento de géneros textuales en la web. La lectura hipertextual y la multimodalidad.

2.1. Géneros escritos.

2.2. Como citar.

3. Sitios virtuales diversos con materiales escritos desarrollados en el ámbito portugués o brasileño:

portales de revistas académicas, blogs y bibliotecas virtuales.

4. La familia de productos de Google y sus diversos usos para la lectura, la investigación y la comunicación de resultados.

5. Proyectos de localización de fuentes y chequeo del léxico especializado.

6. Actividades. Exploración, relevamientos y resultados. 6.1. Exploración de diferentes espacios virtuales relacionados con la lengua portuguesa: descripción y prestaciones brindadas.

6.2. Relevamiento de materiales y armado de un repertorio orientado y comentado de recursos según la especialidad.

A modo de cierre…

### Pág. 89 APÉNDICE: LECTURAS RECOMENDADAS

# PRÓLOGO DE LA PROF. ESTELA KLETT

La educación, proceso fundamental en la vida de cualquier sujeto, implica aprender utilizando una variedad de recursos que facilitan la construcción de conocimientos. Dentro de esos recursos, contamos hoy en día con las nuevas tecnologías que se han incorporado a la enseñanza y producido cambios substanciales en los caminos educativos, tanto por su dinamismo constitutivo como por la actualidad a la que nos dan acceso. Las tecnologías de la información y la comunicación (TIC), situadas en el ámbito de la telemática, comprenden técnicas del campo de la informática, del audio-visual, de los multimedios, de Internet y de las telecomunicaciones. Les permiten a los usuarios comunicarse, acceder a fuentes de información y conservarlas así como manejar, producir y transmitir información de variadas formas, con textos, música, sonidos, imágenes, videos e interfaces gráficas interactivas. En esta oferta, Internet en tanto red informática mundial de acceso público, ocupa un lugar cada día más importante en la vida de jóvenes y adultos que pueden acceder a documentación variada y a servicios que facilitan el contacto con personas de otros países y culturas.

Ahora bien, ¿cómo orientarse en una red tan vasta? ¿Cómo efectuar una elección adecuada en los múltiples caminos que se abren ante nosotros? El libro de Carlos Alberto Pasero (2018) La Web en lengua portuguesa. Recursos iniciales para la búsqueda de documentos de trabajo en ciencias sociales y humanidades constituye un camino seguro y balizado que nos señala paso a paso qué debemos hacer para no quedar sumergidos en el gigantesco mar de informaciones y datos que se ofrecen a nosotros cuando entramos en la red. Frecuentemente ésta se presenta como "Una sucesión infinita de páginas que se deslizan ante nuestros ojos sin solución de continuidad y que parecen mostrar la información de manera azarosa, masiva, irrepetible" dice Pasero. Para combatir nuestro desconcierto el autor nos recuerda que "Internet está estructurada como

un fichero o como una gigantesca biblioteca, con una lógica propia y previsible (de múltiples interconexiones); a partir de la cual, con la ayuda de ciertas coordenadas específicas y de herramientas precisas de búsqueda (que no excluyen ni el propio criterio ni el sentido común), podemos encontrar aquello que procuramos".

La obra cuenta con un índice detallado y claro, capítulos estructurados, consistentes y escritos en un lenguaje sencillo y ameno. Sin dificultad y guiados de manera gradual los lectores podrán tomar los caminos acertados evitando escollos y desvíos inoportunos. Para los estudiantes vinculados al mundo del portugués la obra ofrece una importante gama de vínculos y sitios actualizados que les serán de gran ayuda en su formación académica pues proveen datos y conocimientos para ampliar el horizonte educativo. Sin embargo, el libro de Carlos Pasero no solo resulta de interés para el mundo lusohablante. La fuerte orientación didáctica que posee lo vuelve interesante para todo aquel que requiera orientación y pautas para adentrarse en la inmensidad de esta biblioteca única que es Internet. ¡Buena lectura!

> Estela Klett Julio de 2018

# PRESENTACIÓN

Lo abrí al azar. Los caracteres me eran extraños. Las páginas, que me parecieron gastadas y de pobre tipografía, estaban impresas a dos columnas a la manera de una biblia. El texto era apretado y estaba ordenado en versículos. En el ángulo superior de las páginas había cifras arábigas. Me llamó la atención que la página par llevara el número (digamos) 40.514 y la impar, la siguiente, 999. (…) Fue entonces que el desconocido me dijo: — Mírela bien. Ya no la verá nunca más.

Jorge Luis Borges, "El libro de arena".

Este fragmento de Borges parece una metáfora anticipatoria de internet. Una sucesión infinita de páginas que se deslizan ante nuestros ojos sin solución de continuidad y que parecen mostrar la información de manera azarosa, masiva, irrepetible.

Sabemos, sin embargo, que a diferencia del libro fantástico imaginado por Borges, la red de redes que se sirve de internet está estructurada como un fichero o como una gigantesca biblioteca, con una lógica propia y previsible (de múltiples interconexiones); a partir de la cual, con la ayuda de ciertas coordenadas específicas y de herramientas precisas de búsqueda (que no excluyen ni el propio criterio ni el sentido común), podemos encontrar aquello que procuramos.

Pero de la misma forma como lo haría la irrupción en el mundo real de un "libro de arena" (en el cupiera todo el saber y toda la experiencia), la aparición de internet y de la world wide web han revolucionado, sin duda, nuestras vidas, tanto en el plano personal como en el profesional y el colectivo. La importancia de esta última como fuente de recursos bibliográficos y documentales, por ejemplo, crece día a día de manera vertiginosa y ya se impuso como espacio principal de búsqueda de información para las diversas áreas de estudio e interés académico.

La web pone a prueba también saberes y habilidades, como las que se necesitan para acceder a recursos y materiales en otros idiomas. Desde nuestro campo de trabajo, la enseñanza de la comprensión lectora en lengua portuguesa, observamos un interés creciente y una

necesidad cada día más extendida, tanto en los estudiantes como en el público en general, por recurrir a la web en lengua portuguesa para buscar información valiosa y calificada. En el área del portugués, ese crecimiento en importancia refleja el papel destacado que el idioma ha adquirido en los últimos años, especialmente en nuestra región, y por el lugar que el Brasil ocupa en la actual coyuntura internacional.

El presente manual (concebido originalmente como material didáctico de un curso universitario de extensión) está dirigido a aquellos estudiantes, docentes y público hispanohablante, sin experiencia en la lengua portuguesa, pero interesados en acceder de manera inicial a materiales de estudio y de trabajo publicados en la web en portugués.

Con esta pequeña obra introductoria, invitamos a los usuarios a adquirir, de forma práctica, algunas herramientas básicas para la construcción de saberes en torno de recursos lingüísticos en portugués, especialmente de orden léxico, que faciliten y refuercen habilidades ya adquiridas, tanto en comprensión lectora, como en la búsqueda de documentos en medio digital.

Esperamos así estimular la creación de nuevas instancias colaborativas de intercambio de experiencias en el aula (tanto en el nivel secundario como el nivel terciario, o fuera del ámbito académico), por medio del desarrollo de estrategias de investigación en el universo de la lengua portuguesa.

Deseamos que la adquisición de estas estrategias (en las que convergen habilidades tanto lingüísticas como digitales), al posibilitar la incorporación organizada de materiales y documentos actualizados provenientes del ámbito portugués, ayude a los usuarios a valorizar los diferentes proyectos personales de trabajo y abra nuevas perspectivas de comunicación.

> Prof. Carlos Alberto Pasero E-mail: carlospasero@yahoo.com

# **MÓDULO 1**

# **COORDENADAS LINGÜÍSTICAS PARA LA BÚSQUEDA DE INFORMACIÓN EN PORTUGUÉS**

### **A manera de introducción…**

Estamos interesados en explorar lo que la *web* en lengua portuguesa tiene para ofrecernos…

¿Queremos reunir información, noticias periodísticas, artículos académicos, libros digitales en portugués de o sobre el Brasil y otros países de habla portuguesa?

¿Nos gustaría enriquecer con esos materiales nuestras respectivas áreas de trabajo o estudio?

¿Cómo hacerlo?

¿Qué elementos de la lengua portuguesa tenemos que tener en cuenta?

Antes, sin embargo, podríamos preguntarnos…

¿Cuál es la importancia de la lengua portuguesa en internet?

Veamos un primer gráfico, proporcionado por el *Observatório da Língua Portuguesa*<sup>1</sup> (**Figura 1**):

 $\overline{a}$ 

<sup>&</sup>lt;sup>1</sup> Ver: <http://observalinguaportuguesa.pt/>.

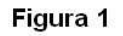

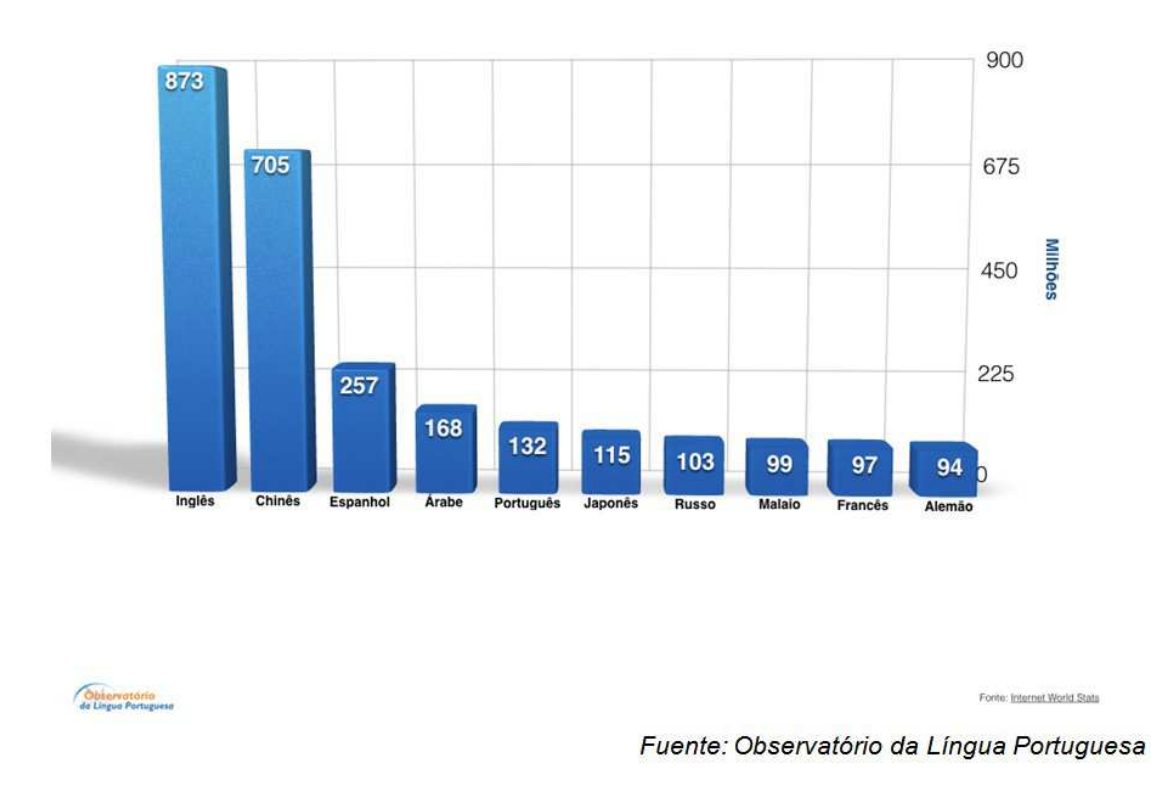

## As 10 línguas mais utilizadas na internet

Como lo muestra este gráfico, el portugués es la quinta lengua más empleada en internet. La utilización se refiere a la cantidad de usuarios que ostenta cada lengua. Al momento en que se llevó a cabo esta medición, la *web* en lengua portuguesa tenía 132 millones de usuarios. Sabemos que las cifras en internet crecen día a día.

Sin embargo, la posición de una lengua por número de usuarios en la red apenas nos da una idea de la importancia cuantitativa de esa lengua. Poco nos dice de su importancia cualitativa.

Si ambas, cantidad y calidad, establecieran una relación lineal de causa-efecto, podríamos hacer una comparación con los jugadores de tenis: el señor o la señora "Portugués" estarían envidiablemente ubicados entre los cinco mejores tenistas en el *ranking* mundial.

Cuando de lo que se trata es de encontrar aquellos recursos que, por su importancia y utilidad, puedan

enriquecer nuestro trabajo o brindarnos una información confiable, la cantidad no está necesariamente asociada con la calidad. No obstante, sí está relacionada con las posibilidades estadísticas de encontrar más y mejor información.

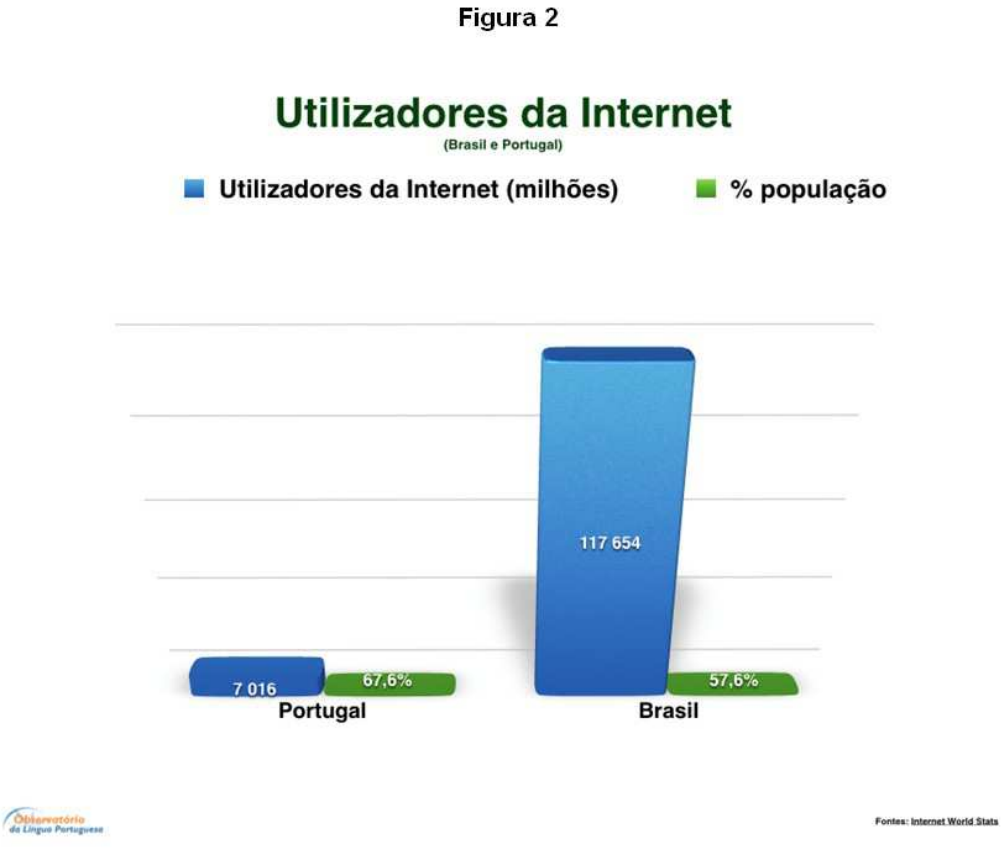

Fuente: Observatório da Língua Portuguesa

En nuestra región, sobresale, por su enorme peso específico, el Brasil, el mayor país de lengua portuguesa, cuya población ya supera los 200 millones de habitantes (En la **Figura 2** podemos apreciar que más de la mitad de la población brasileña usa internet).

Otros países de lengua portuguesa son, además de Portugal (en el continente europeo), Cabo Verde, Guiné-Bissau, São Tomé e Príncipe, Angola y Moçambique en el continente africano, y Timor-Leste en Asia (Ver **Figura 3**).

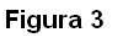

# Aqui se fala português

Como estão distribuídos os cerca de 240 milhões de cidadãos lusófonos abarcados pelo novo acordo ortográfico

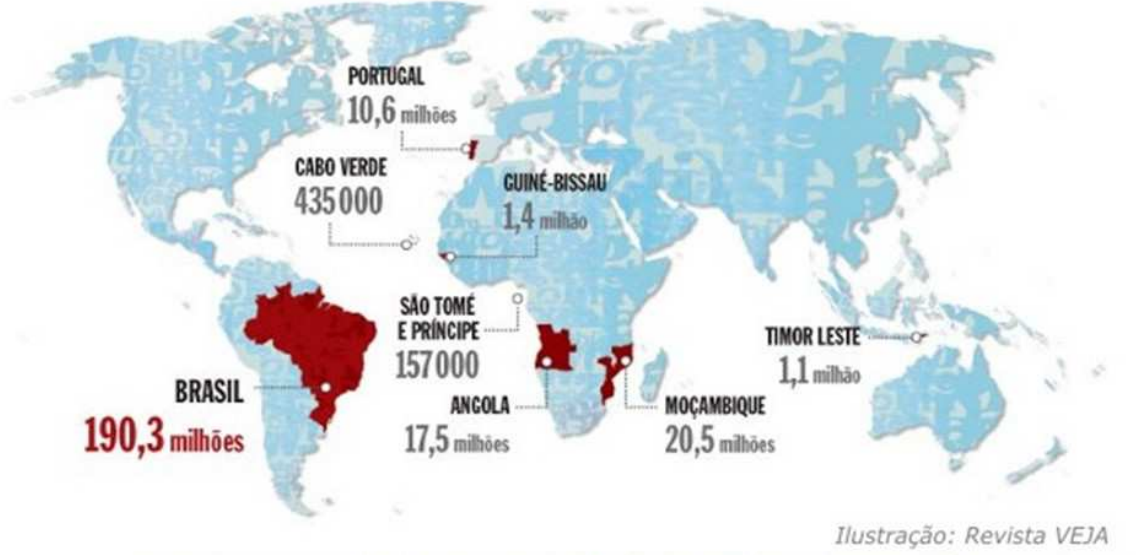

Fuente: <https://ciberduvidas.iscte-iul.pt/artigos/rubricas/lusofonias/uma-academiadas-academias-lusofonas-para-a-lingua-portuguesa/3084>

En numerosas áreas, como geografía, educación, comercio exterior, historia, economía, antropología, etc., contamos con una producción académica importante proveniente de universidades brasileñas; y los diarios y revistas de ese país y de Portugal tienen gran prestigio y calidad informativa como *Folha de São Paulo*, *Veja*, *O Público*, *O Estado de São Paulo*, *Jornal do Rio*, *Época*, *Diário de Notícias*, *RTP-Rádio e Televisão Portuguesa*, etc.

 A estos se suman cientos y cientos de páginas de medios audiovisuales alternativos, de artistas y pensadores, de organizaciones no gubernamentales, de universidades, de bibliotecas públicas o privadas, de museos, de editoriales, de repositorios virtuales y un largo etcétera.

Si a la variable "cantidad" le sumamos el desarrollo creciente y la importancia de la cultura, de la sociedad y de la economía de los países que hablan portugués, a la perspectiva cuantitativa se le agrega una mirada cada vez más interesada en la producción intelectual en los diferentes ámbitos del conocimiento en esa lengua.

Algunos gráficos pueden darnos una idea del desarrollo de la producción intelectual en lengua portuguesa en internet.

Un aspecto que podemos considerar, es el número de artículos en portugués dispuestos en *Wikipedia*. De acuerdo con datos recientes, la enciclopedia *Wikipédia* en portugués es la 14ª mayor *Wikipedia* por el número de artículos (937. 317). Cuenta con 69 administradores y posee más de 1,7 millones de usuarios registrados, de los cuales cerca de 6 mil están activos.<sup>2</sup>

En el siguiente gráfico (**Figura 4**) se puede apreciar el crecimiento exponencial del número de entradas en portugués en *Wikipédia* en los últimos 12 años (2003-2015):

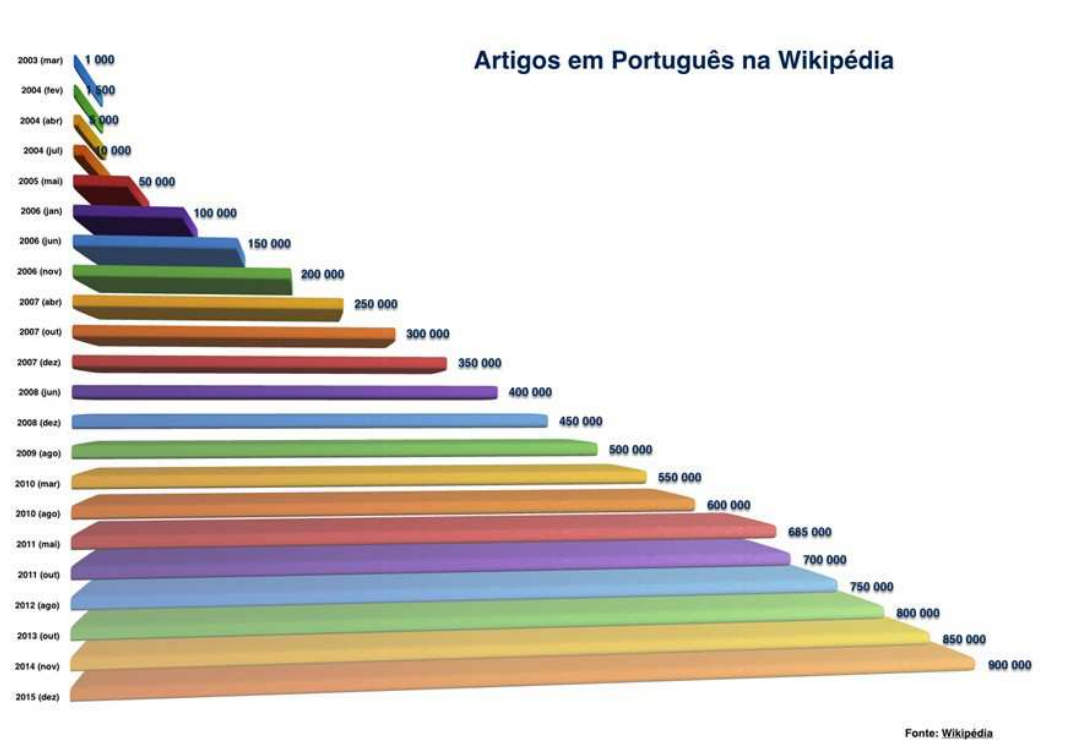

Figura 4

Fuente: Observatório da Língua Portuguesa

Otra variable que está directamente relacionada con el tema que nos propusimos explorar: el número de

 $\overline{a}$ 

<sup>&</sup>lt;sup>2</sup> Ver: <https://pt.wikipedia.org/wiki/Wikipédia\_em\_português>.

publicaciones científicas nos puede dar también una idea cabal de la importancia de la *web* en lengua portuguesa.

En la **Figura 5** podemos apreciar el crecimiento de las publicaciones científicas en dos países de lengua portuguesa, Brasil y Portugal, entre 2000 y 2015.

Observemos que en el Brasil, en tan sólo 15 años se cuadriplicó, mientras que en Portugal se multiplicó por seis.

En la **Figura 6** se representa el número global de producciones en los últimos veinte años en los países de habla portuguesa, destacándose el Brasil como el país de mayor producción. Es de destacar que el Brasil y Portugal concentran el mayor número de publicaciones científicas en lengua portuguesa, llegando a sumar casi un millón de títulos.

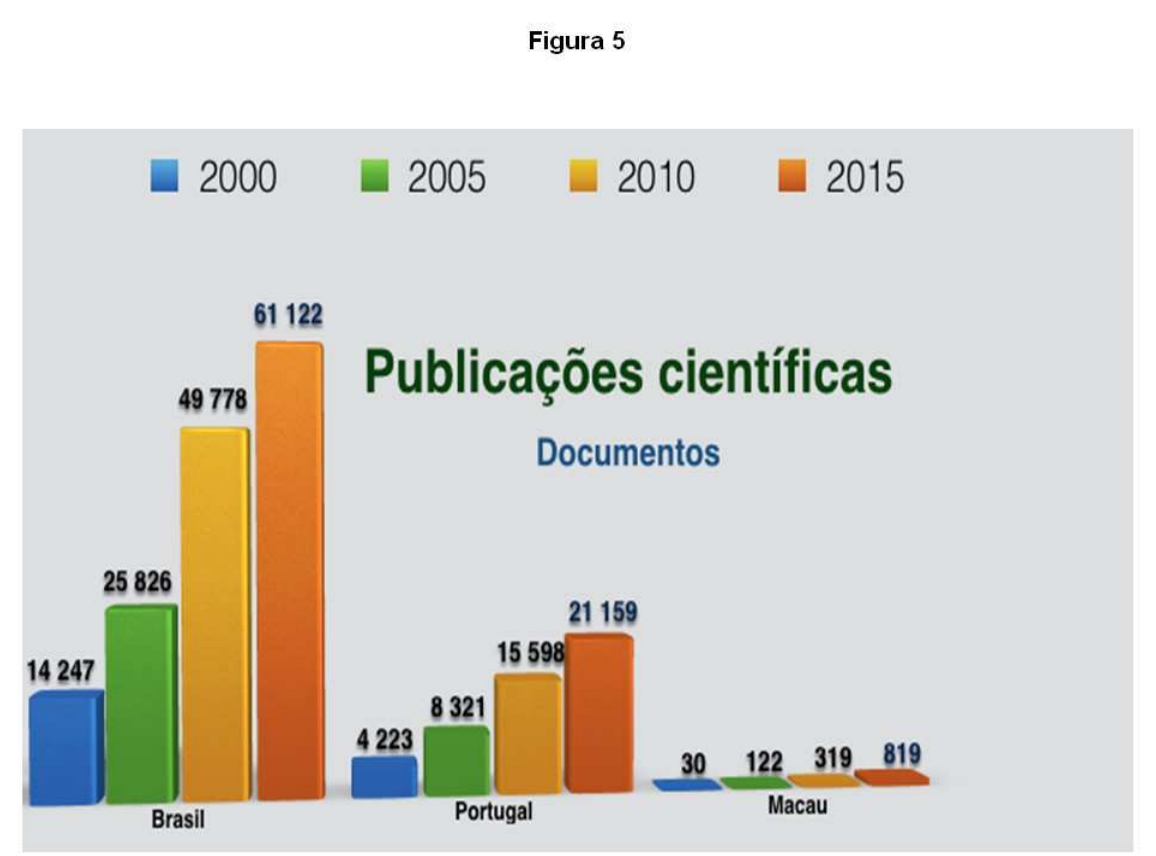

Fuente: Observatório da Língua Portuguesa

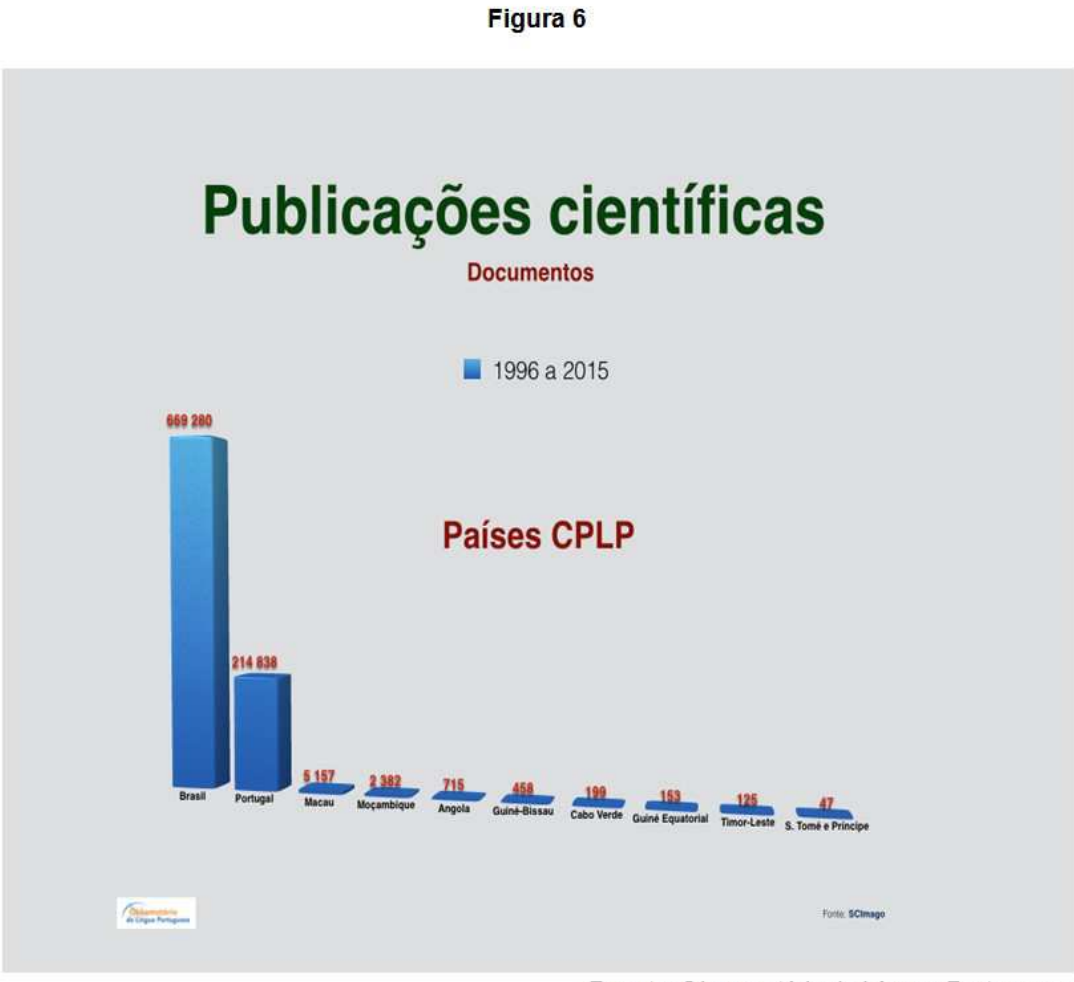

Fuente: Observatório da Língua Portuguesa

La siguiente infografía resume algunas de las variables asociadas a la lengua portuguesa desde un punto de vista político y social (**Figura 7**).

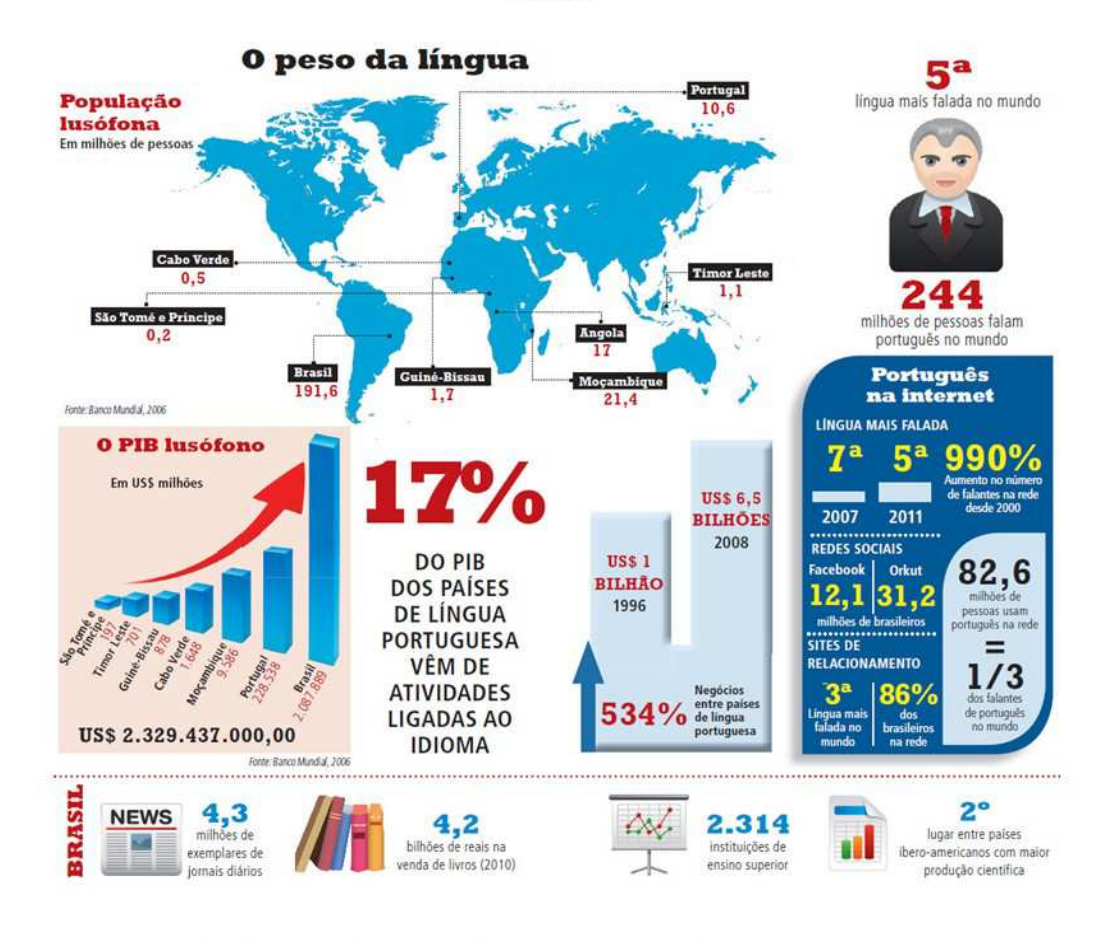

Fuente: http://bloguedofirehead.blogspot.com.ar/2013/08/portugues-pois-com-certeza.html

Algunos sitios para ir explorando en la *web*…

#### **a) Lengua portuguesa y literatura**

A LÍNGUA PORTUGUESA <http://www.linguaportuguesa.ufrn.br/pt\_index.php>.

BRASIL ESCOLA <http://brasilescola.uol.com.br/>.

BÚSSOLA ESCOLAR LÍNGUA PORTUGUESA <http://www.bussolaescolar.com.br/linguaportuguesa.htm>.

CAMINHO DAS PEDRAS (curso online) <http://www.caminhodaspedras.com.br/cursos/portugues/linguaportuguesa.asp>.

CARLOS DRUMMOND DE ANDRADE <http://www.carlosdrummond.com.br/>. CURIOSIDADES DA LÍNGUA PORTUGUESA-ETIMOLOGIA <http://intervox.nce.ufrj.br/~edpaes/curiosa.htm>.

GRAMÁTICA ON-LINE <http://www.gramaticaonline.com.br/>.

INSITE <http://linguistica.insite.com.br/>.

MUSEU DA LÍNGUA PORTUGUESA <http://www.brasilleitor.org.br/Museudalinguaportuguesa/semanalinguaportug uesa/web>.

POR TRÁS DAS LETRAS <http://www.portrasdasletras.com.br/pdtl2>.

SÓ PORTUGUÊS <http://www.soportugues.com.br/>.

TEXT TO SPEECH <http://text-to-speech.imtranslator.net/>.

UOL EDUCAÇÃO – PORTUGUÊS <http://educacao.uol.com.br/portugues/>.

WEBLINGAS <http://www.weblinguas.com.br/>.

#### **b) Bibliotecas y repositorios**

BIBLIOTECA DE LITERATURAS DE LÍNGUA PORTUGUESA <http://www.literaturabrasileira.ufsc.br/>.

BIBLIOTECA NACIONAL <https://www.bn.br/>.

INTERNET ARCHIVE <http://archive.org/index.php>.

#### **c) Didáctica**

LINHAS DE TEMPO <http://www.timetoast.com/>.

MAPAS CONCEITUAIS <http://cmap.ihmc.us/>.

REVISTA DE HISTÓRIA <http://www.revistadehistoria.com.br/>.

SOBRESITES.COM <http://www.sobresites.com/>. TESTES INTERATIVOS <http://certo-ou-errado.sites.uol.com.br/testes.htm>.

#### **d) Periodismo**

CATRACA LIVRE <https://catracalivre.com.br/brasil/>.

FOLHA DE SÃO PAULO <http://www.folha.uol.com.br/>.

GLOBO.COM (videos) <http://video.globo.com/>.

JORNAIS PORTUGUESES <http://www.jornaisportugueses.com/>.

REVISTA VEJA <http://veja.abril.com.br/>.

### **1. Las herramientas de búsqueda avanzada y el factor lengua**

Ahora bien, imaginemos por un momento que cada columna del gráfico de la **Figura 1** fuera en realidad un planeta, girando alrededor de un núcleo, como ocurre con los átomos o los sistemas planetarios. Tendríamos, en ese orden, una sucesión de esferas de mayor a menor. El planeta portugués sería el quinto en tamaño.

Nosotros, los hispanohablantes, que habitamos el tercer planeta y, por lo tanto, estamos desde niños acostumbrados a respirar su atmósfera (la lengua castellana o española), como consecuencia de la proximidad lingüística (resultado de complejos fenómenos históricos y políticos, derivados de las implantación del Latín en el vasto territorio del antiguo Imperio Romano), podemos viajar rápidamente y sin muchos inconvenientes al quinto planeta y desplazarnos en él.

En términos de hablantes en el mundo, ambas lenguas, el español y el portugués juntas, reúnen una cantidad de individuos que ocupa el segundo puesto, después del chino mandarín, como podemos apreciarlo en la **Figura 8**, gráfico en el cual la columna que reúne las dos lenguas supera ampliamente los 600 millones de personas.

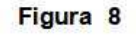

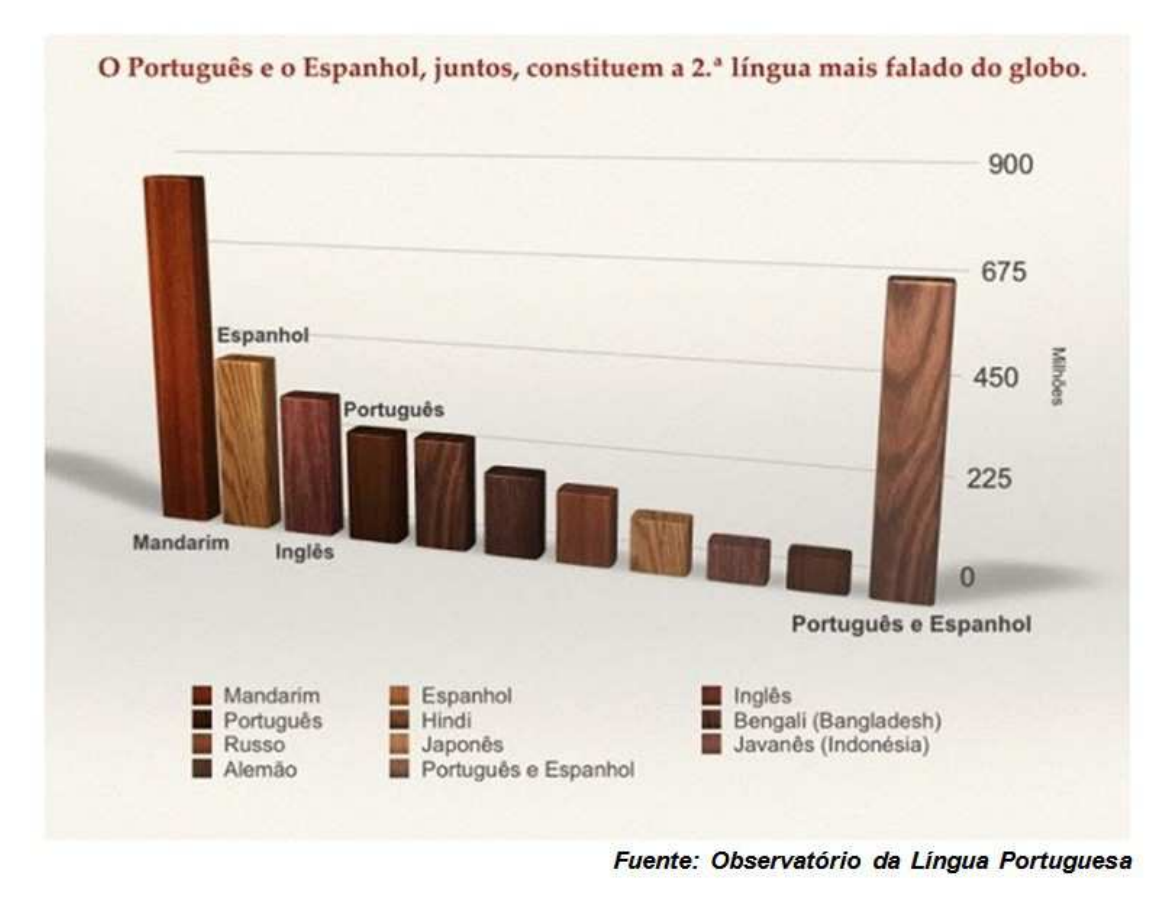

Conociendo ambas lenguas, el castellano y el portugués, un lector competente puede interactuar en la red en un espacio compuesto por unos 400 millones de usuarios, lo que equivale al tercer puesto en número de usuarios de internet después del chino y del inglés.

La proximidad entre el español y el portugués resulta, en este caso, una situación muy ventajosa para acceder a ese otro universo virtual que es la *web* en lengua portuguesa.

El desafío que les proponemos es hacer algunas incursiones en ese "quinto mundo" y descubrir lo mejor y lo más útil para nuestro trabajo, explorando en el inmenso "bosque" de todo lo que han construido los usuarios que hablan y escriben en portugués — o lo que otras personas han construido para ellos.

Cuando realizamos una búsqueda en la *web*, con el buscador de *Google*, por ejemplo, una serie de coordenadas

lingüísticas se activan para brindarnos determinados resultados. La lengua siempre actúa como interfaz, es decir, como una suerte de instrumento mediador entre nuestro cerebro curioso y el inmenso archivo que es la red de redes.

Si usamos la lengua española como interfaz, es obvio, vamos a acceder solamente al espacio virtual construido en base a esa lengua.

A veces, dependiendo del término o los términos que empleemos en la línea del buscador, éste podrá también presentarnos páginas o sitios *web* en otros idiomas. Pero lo más probable es que en base a las palabras empleadas por nosotros y a otros factores como nuestra ubicación geográfica, el buscador restrinja los resultados al mismo universo de la lengua que usamos. El corrector ortográfico se esmerará también en que ajustemos nuestra búsqueda con más cuidado y precisión y así evitar ambigüedades.

Es evidente que si nuestro interés es bucear en sitios pertenecientes a otra área lingüística, debemos tener en cuenta las diferencias que en nuestro caso podríamos llamar "morfológicas", o sea, relativas a la forma de las palabras.

Por eso es que si vamos a explorar ese otro mundo lingüístico del portugués… podemos preguntarnos: ¿Qué criterios de búsqueda, qué recursos y estrategias y, sobre todo, qué aspectos de la lengua portuguesa debemos tener en cuenta?

A estas preguntas intentaremos responder en los próximos apartados.

# **2. Modificaciones en el navegador**

Una primera estrategia que debemos adoptar para nuestras búsquedas en lengua portuguesa es restringir el idioma del navegado**r**, como por ejemplo, el *Google Chrome*.

Supongamos que queremos hacer una búsqueda de materiales de trabajo o estudio sobre un tópico determinado de nuestro interés y lo que deseamos es obtener solamente documentos en portugués.

Dada la semejanza entre portugués y castellano, ciertas expresiones o palabras, desde el punto de vista de la grafía, resultan idénticas o casi idénticas, lo que nos va a dificultar

la tarea de separar aquellos resultados pertinentes, de los que no lo son.

Veamos algunos ejemplos de "palabras clave" (*palavras-chave*) cuya grafía no difiere o difiere muy poco entre el español y el portugués. Obsérvese que los acentos pueden variar, pero no son considerados por el navegador:<sup>3</sup>

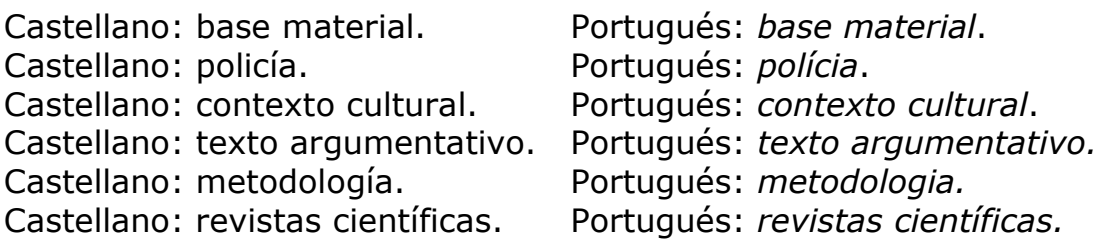

Por ejemplo, sin efectuar previamente las restricciones de idioma, un tópico como "políticas públicas", en portugués, va a ser interpretado por *Google* como expresado en castellano; a esto se suma las variables de la localización geográfica de nuestra computadora y los hábitos de búsqueda. Los resultados de un primer intento se pueden apreciar en la **Figura 9**.

Si sobre la misma búsqueda vamos a "Opciones", en la ruedita a la derecha del navegador, y *cliqueamos* sobre la misma, se despliega un menú que contiene la opción idioma (**Figura 10**).

Al presionar sobre la barra "Idiomas", nos va a aparecer la opción "português (Brasil)". La opción "português (Portugal)" podemos escogerla en una segunda instancia de búsqueda, con el fin de completar lo recogido a partir de la variante brasileña con materiales producidos en el contexto del portugués europeo. Estas opciones se aprecian en la **Figura 11**.

 $\overline{a}$ 

<sup>&</sup>lt;sup>3</sup> Ver "signos booleanos": <http://es.slideshare.net/julianbiblioteca/boleanos>.

# politicas publicas

Definiciones web

Las políticas públicas son las respuestas que el Estado puede dar a las demandas de la sociedad, en forma de normas, instituciones, prestaciones, bienes públicos o servicios.... http://es.wikipedia.org/wiki/Politicas\_publicas

Comentarios

#### Políticas públicas - Wikipedia, la enciclopedia libre https://es.wikipedia.org/wiki/Politicas públicas »

Políticas públicas son los proyectos y actividades que un Estado diseña y gestiona a través de un gobierno y una administración pública con fines de satisfacer ... Interdisciplinariedad y campo ... · Procesamiento de las políticas ... · Bibliografía

#### ¿QUÉ ES UNA POLÍTICA PÚBLICA - UNLA

www.unla.mx/.../QUE%20ES%20UNA%20POLITICA%20PUBLICA%20web.htm -Generalmente por Políticas Públicas se han entendido los programas que un gobierno, cualquiera que sea, desarrolla en función de un problema o situación ...

#### En las noticias

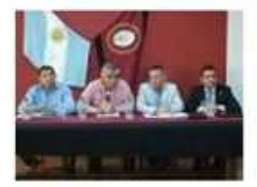

#### Intendentes articulan políticas públicas con Primera Infancia

Informate Salta - hace 1 día Il Jornada de Articulación de Políticas Públicas. Las conversaciones iniciaron a fines de ...

La DIAPE explica su rol es facilitar políticas públicas El Dia.com.do - hace 12 horas

Centroamérica crearía Escuela Regional de Políticas Públicas Diario Extra Costa Rica - hace 21 horas

Más noticias sobre politicas publicas

#### Políticas Públicas

www.politicaspublicas.uncuyo.edu.ar/ v

Universidad Nacional de Cuvo, carreras, estudios e investigación.

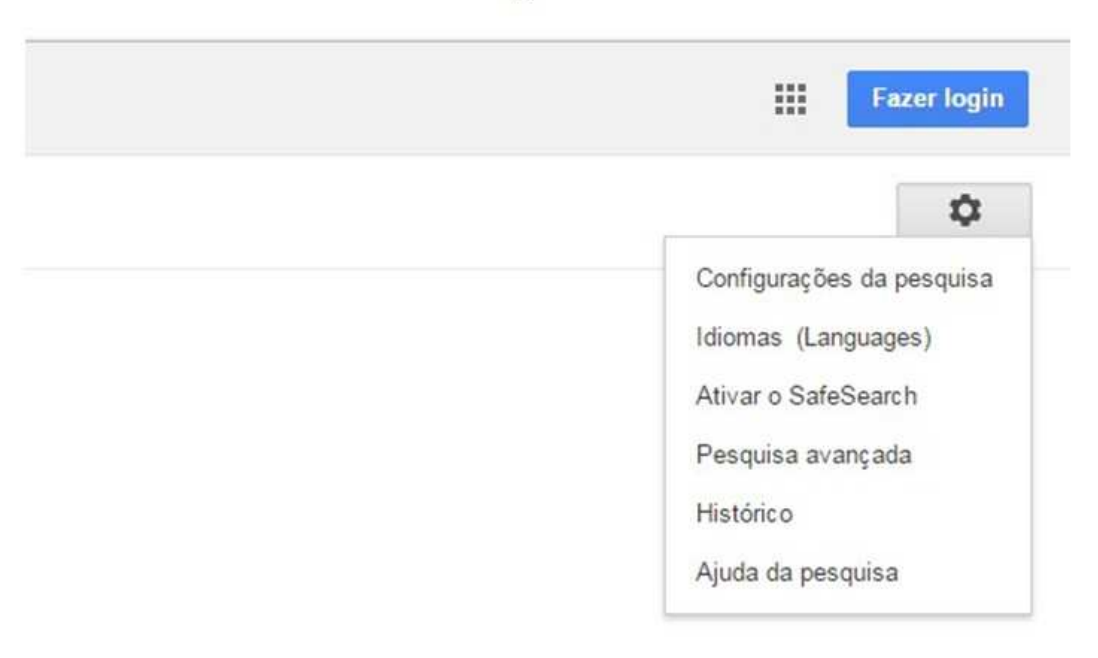

Figura 11

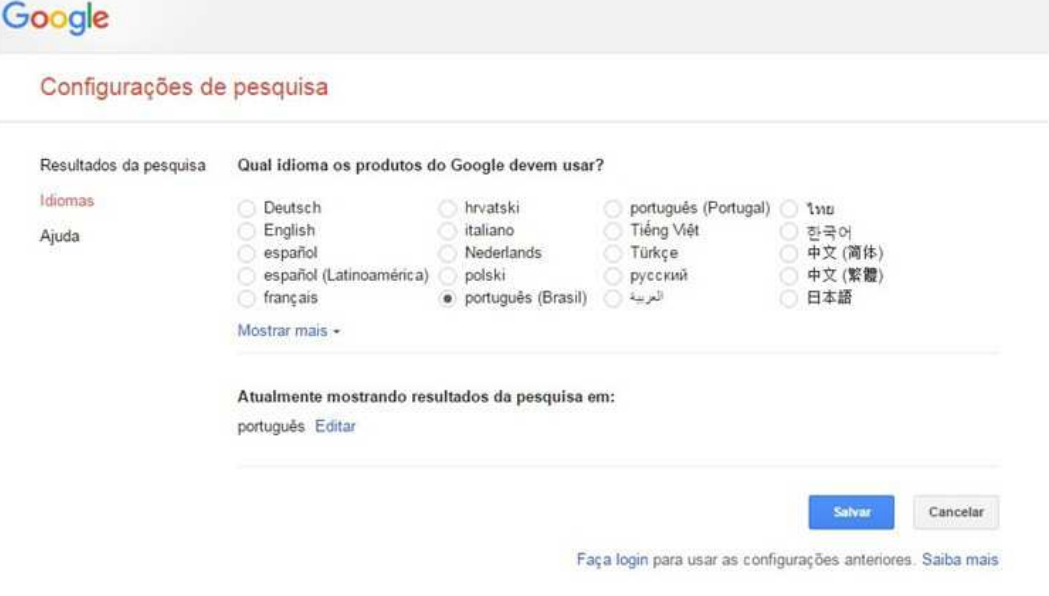

Luego, nuestra búsqueda se restringe considerablemente a páginas generadas en el ámbito brasileño. Veamos lo obtenido en la **Figura 12**:

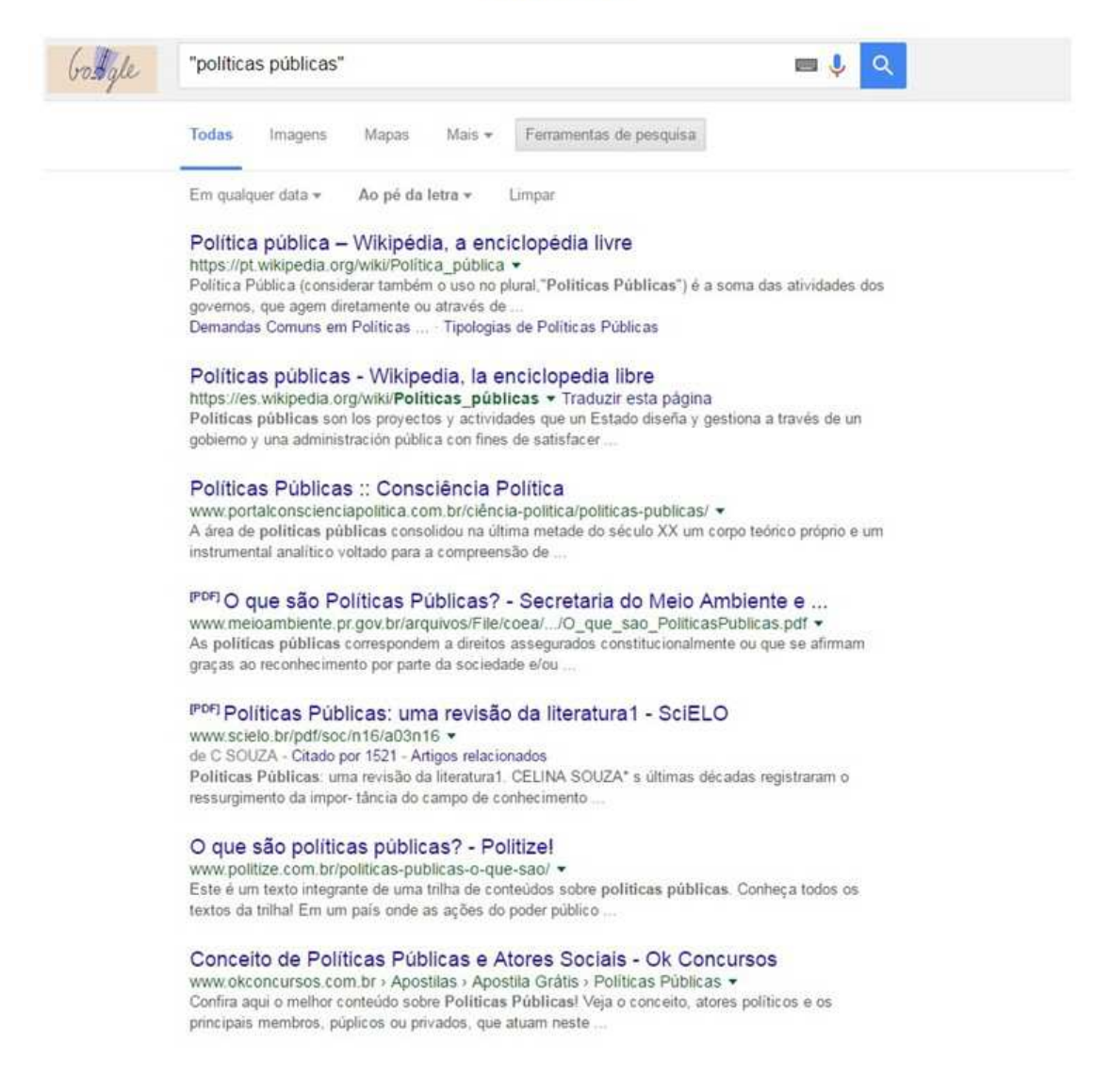

Si recurrimos, para mayor eficacia, a la barra de "Búsqueda avanzada" (o "*Pesquisa avançada*"), nuestros resultados van a ganar en precisión, ya que a la opción "idioma" podemos agregar la opción "país", en nuestro caso podemos elegir "Brasil".

También nos brinda la posibilidad de circunscribir nuestra búsqueda por dominio. Sin embargo, esto resultaría muy restringido, ya que muchas páginas en portugués (por ejemplo, de universidades norteamericanas) no están

# alojadas en servidores de los países de habla portuguesa (o lusófonos). Obsérvense las posibilidades en la **Figura 13**.

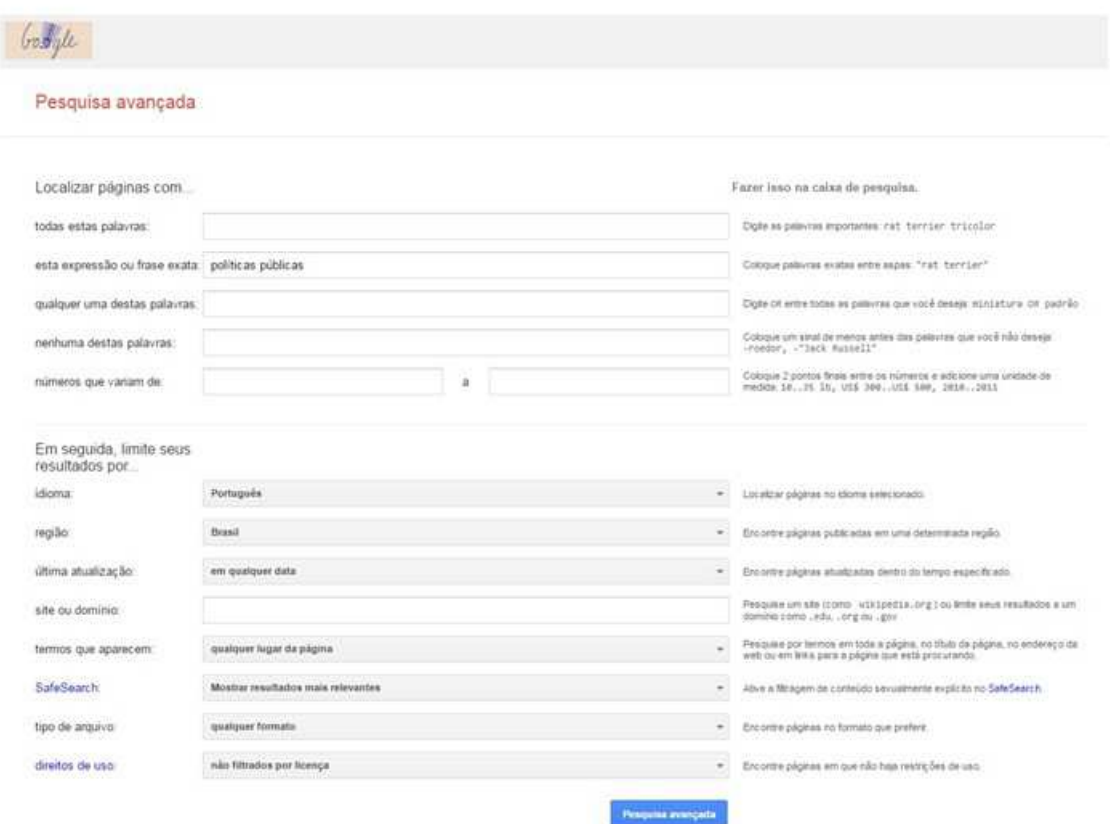

Figura 13

A su vez, veamos de qué manera y como consecuencia de estos ajustes, nuestra búsqueda gana en precisión (**Figura 14**).

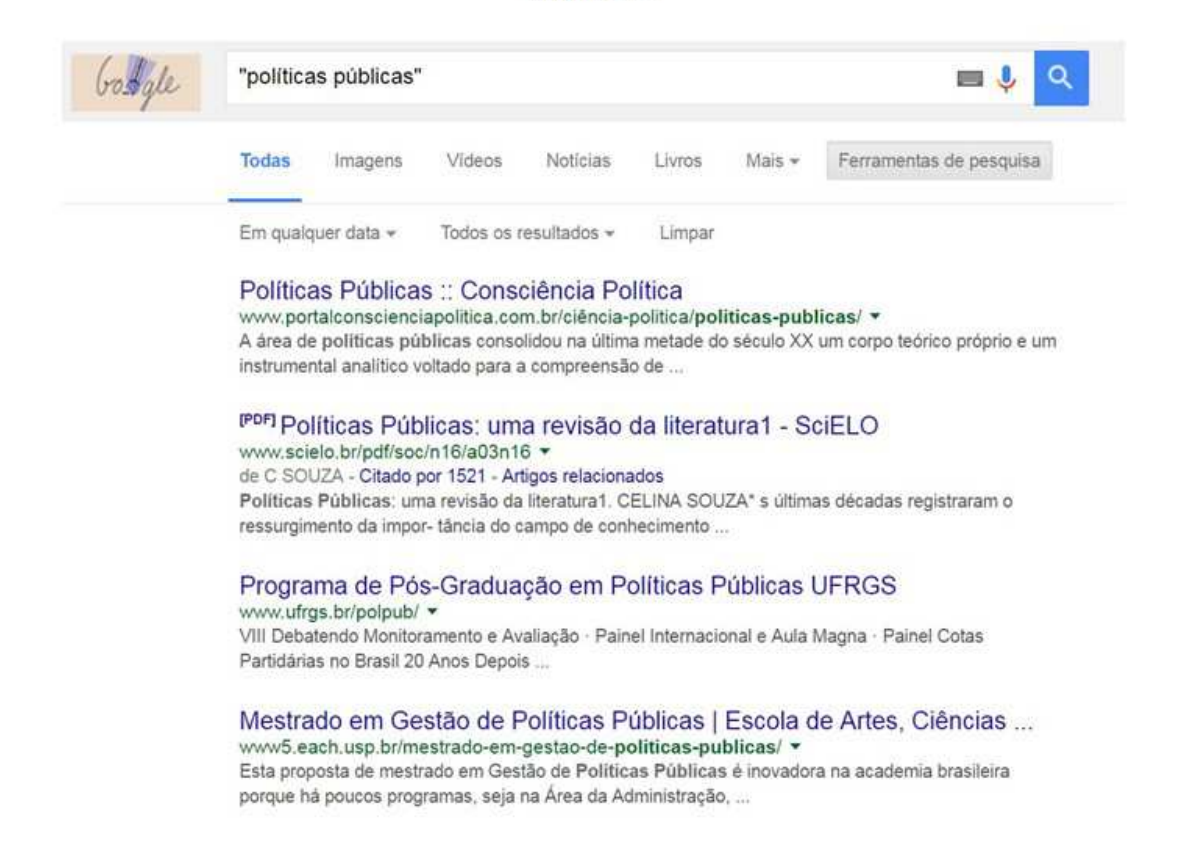

# **3. Búsqueda temática y basada en palabras clave. Los léxicos de especialidad**

Como vimos en el apartado anterior, nuestras búsquedas se basan en aplicar ciertas palabras clave o expresiones semejantes que enmarcan nuestro interés en documentarnos sobre determinado tema.

En el ámbito de las páginas periodísticas, se emplea el término "*tag*". Ejemplos de *tags* son: *Brasil, Internet, ranking, velocidade*; estos términos son los *tags* de la nota periodística "Brasil um país lento" que apareció en la revista *Veja*. 4

Generar una serie de palabras clave (en portugués: "*descritores*", "*palavras-chave*" o "*unitermos*") no es difícil si tenemos en claro lo que necesitamos encontrar. Lo hacemos permanentemente cuando "*googleamos*" un concepto, un nombre. Para reunir determinada información estamos

 $\overline{a}$ 

<sup>&</sup>lt;sup>4</sup> Ver: <http://veja.abril.com.br/blog/a-origem-dos-bytes/brasil-um-pais-lento/>.

acostumbrados a aplicar diferentes términos relacionados: nombres propios, profesiones, nombres de países u otros lugares, marcas, expresiones populares, títulos de canciones, acontecimientos históricos, nombres de agrupaciones políticas, etc.

Si nuestra búsqueda está relacionada con el estudio y las investigación, tenemos que tener en cuenta las palabras clave, que funcionan de la misma forma que los *tags* o las expresiones cotidianas que empleamos para las búsquedas de la vida diaria, sólo que procuran ser más precisas, estar un poco más codificadas en relación con los usos y las tendencias en el ámbito académico.

Las palabras clave sirven como descriptores a los fines de indexar los artículos académicos y expresan o representan ejes de contenido fundamentales de los textos de investigación. Estas palabras son usadas para permitir que el artículo sea posteriormente encontrado por los sistemas electrónicos de búsqueda. Suelen ir enunciadas debajo de otro elemento importante que luego veremos, el *abstract* o "resumen" (Ver **Figura 15**).

Para nuestras búsquedas de materiales de estudio en portugués, es bueno que prestemos atención a los "léxicos de especialidad", es decir, el conjunto delimitado de vocabulario referido a un determinado dominio técnico, científico o tecnológico, como el léxico de la educación, de la medicina, del deporte, de las matemáticas o de la sociología, por ejemplo.

Las palabras clave son una parte visible de los léxicos de especialidad. Podemos armar listas útiles de palabras clave que podemos extraer de otros artículos que ya tengamos a mano (o que podemos generar traduciendo las que conocemos en español, como veremos en el apartado 5).

29

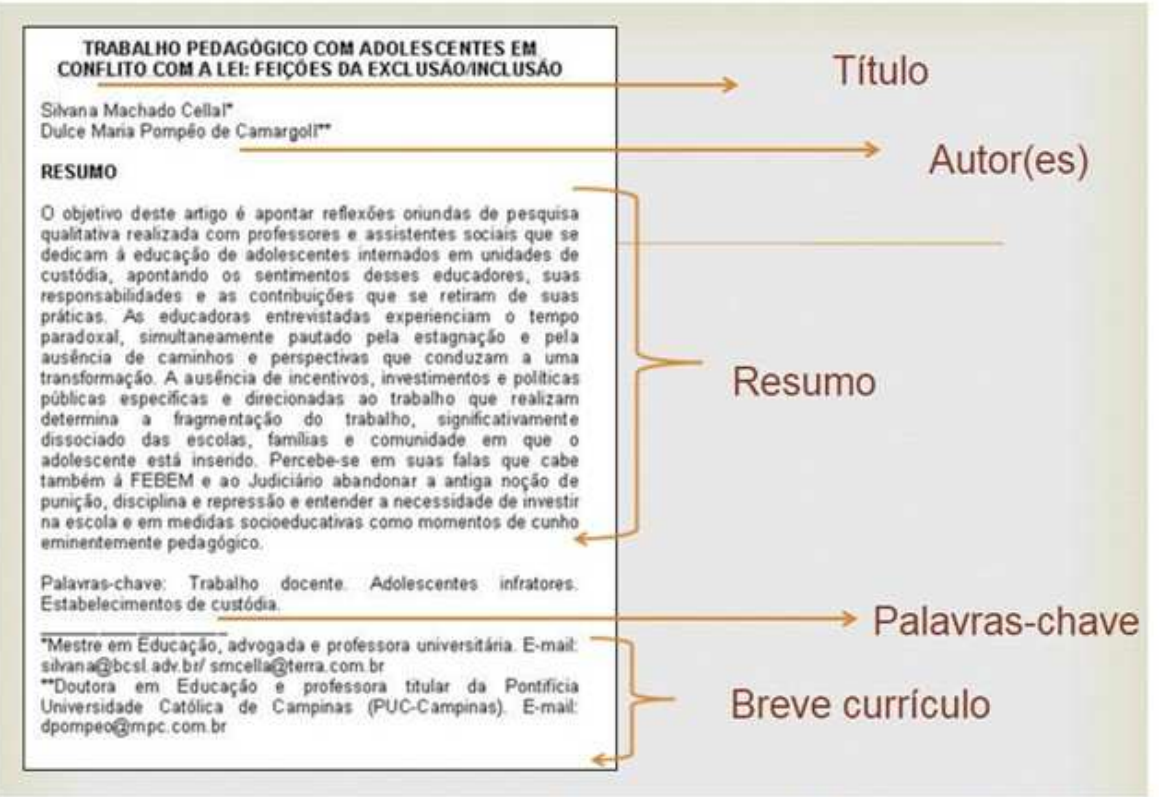

Fuente: http://slideplayer.com.br/slide/1857626/

Las palabras clave que podemos extraer del modelo de la **Figura 15** son:

- *Trabalho docente* ("Trabajo docente");
- *Adolescentes infratores* ("Adolescentes infractores");
- *Estabelecimentos de custódia* (Literalmente: "Establecimientos de custodia").

Como es fácil observar, el artículo se inscribe en el área de la educación pero también tiene mucho interés para otras áreas como sociología, trabajo social o derecho.

En la línea de este estudio, otros términos asociados con "trabalho docente" son:

- *Reformas educacionais*;
- *Regulação*;
- *Significados de trabalho docente*;
- *Dissociação de noções*;
- *Ensino de qualidade*;
- *Condições de trabalho docente*;
- *Valorização dos profissionais da educação*;
- *Custo-aluno-ano*;
- *Financiamento da educação*.

Otros ejemplos de *palavras-chave* se pueden apreciar en la **Figura 16,** que recoge uma estadística de frecuencia de términos empleados en tesis de maestría y doctorado:

#### Figura 16

Tabela<sub>3</sub>

Palavras-chave mais frequentemente citadas e número de dissertações/teses que as utilizou

| Palavra-chave                   | $\mathbf{N}^{\mathbf{0}}$ | Palavra-chave                    | $N^2$ |
|---------------------------------|---------------------------|----------------------------------|-------|
| Análise do Comportamento        | 3                         | Exclusão                         |       |
| Aquisição de leitura            |                           | Fading                           |       |
| Classes de estímulos            |                           | Fracasso escolar                 |       |
| Classes ordinais                |                           | Implante coclear                 |       |
| Comportamento verbal            |                           | Informatização do ensino         |       |
| Conceito de número              | 3                         | Leitura                          |       |
| Consciência fonológica          | 3                         | Leitura generalizada             |       |
| Controle de estimulos           | 11                        | Leitura recombinativa            |       |
| Crianças                        | 9                         | Matching-to-sample               |       |
| Crianças pré-escolares          |                           | Necessidades especiais de ensino |       |
| Deficiência mental              | 4                         | Nomeação                         |       |
| Dificuldades de leitura/escrita | 3                         | Pareamento ao modelo             |       |
| Discriminação condicional       | 20                        | Procedimentos especiais          |       |
| Discriminação simples           | 3                         | Relações de equivalência         |       |
| Educação matemática             | 5                         | Relações ordinais                |       |
| Ensino de leitura               | 4                         | Surdos                           |       |
| Equivalência                    | 5                         | Transferência de função          |       |
| Equivalência de estimulos       | 62                        |                                  |       |

Fuente: http://www.scielo.br/scielo.php?script=sci\_arttext&pid=S1413-294X2012000100011

Si ponemos la palabra clave *"trabalho docente"* en *Google*, habiendo aplicado los ajustes explicados en el apartado 2, obtenemos las siguientes primeras entradas (**Figura 17**):

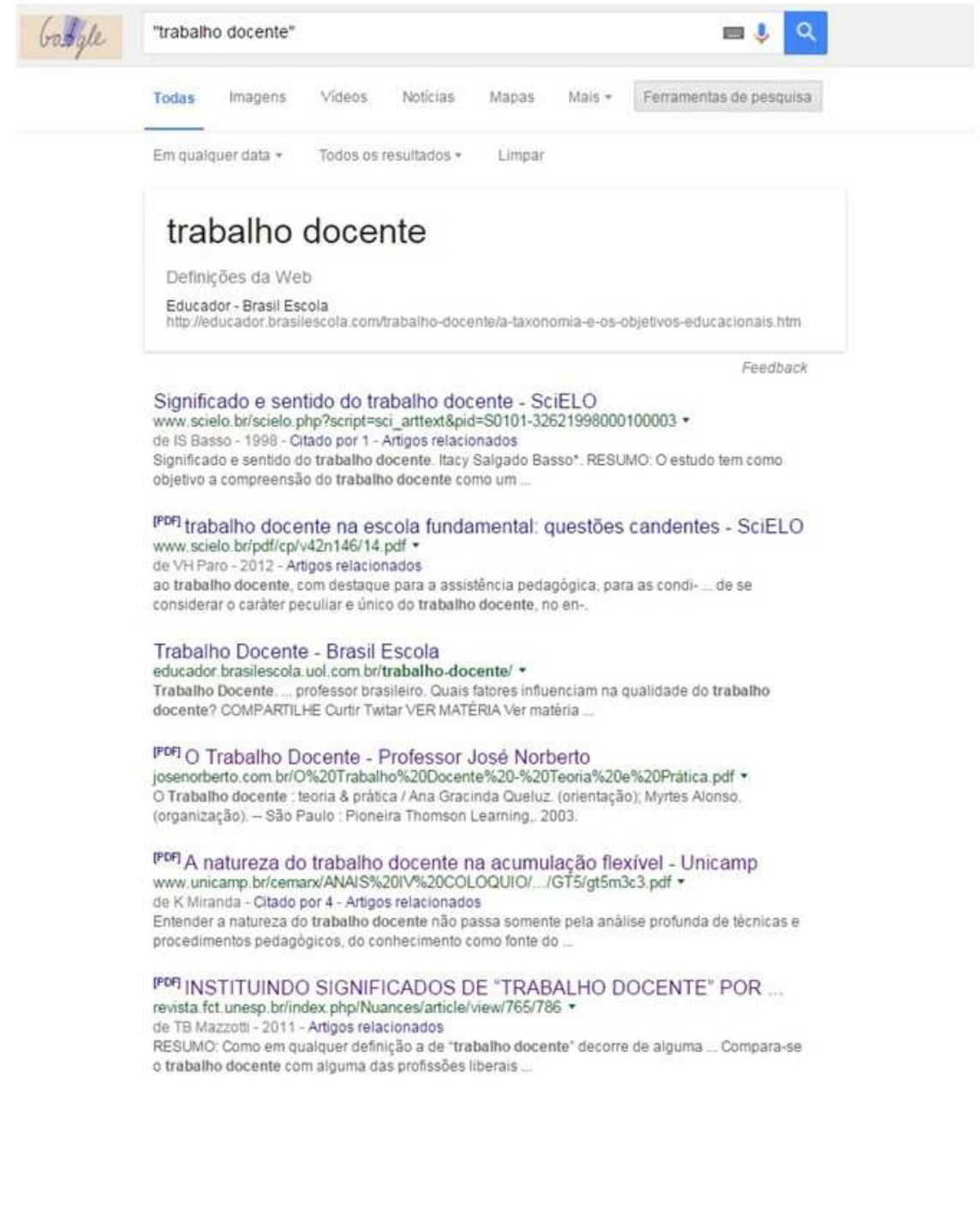

### **4. Léxico relacionado con aspectos bibliográficos y de edición**

Algunos términos en portugués relacionados con la estructura de los textos, procedentes del campo de la edición, la bibliotecología o redacción de trabajos académicos o periodísticos, nos pueden ser de utilidad a la hora realizar nuestras propias búsquedas.

En la siguiente imagen podemos apreciar cómo suele estructurarse la portada de una monografía, una tesis de maestría o de doctorado.

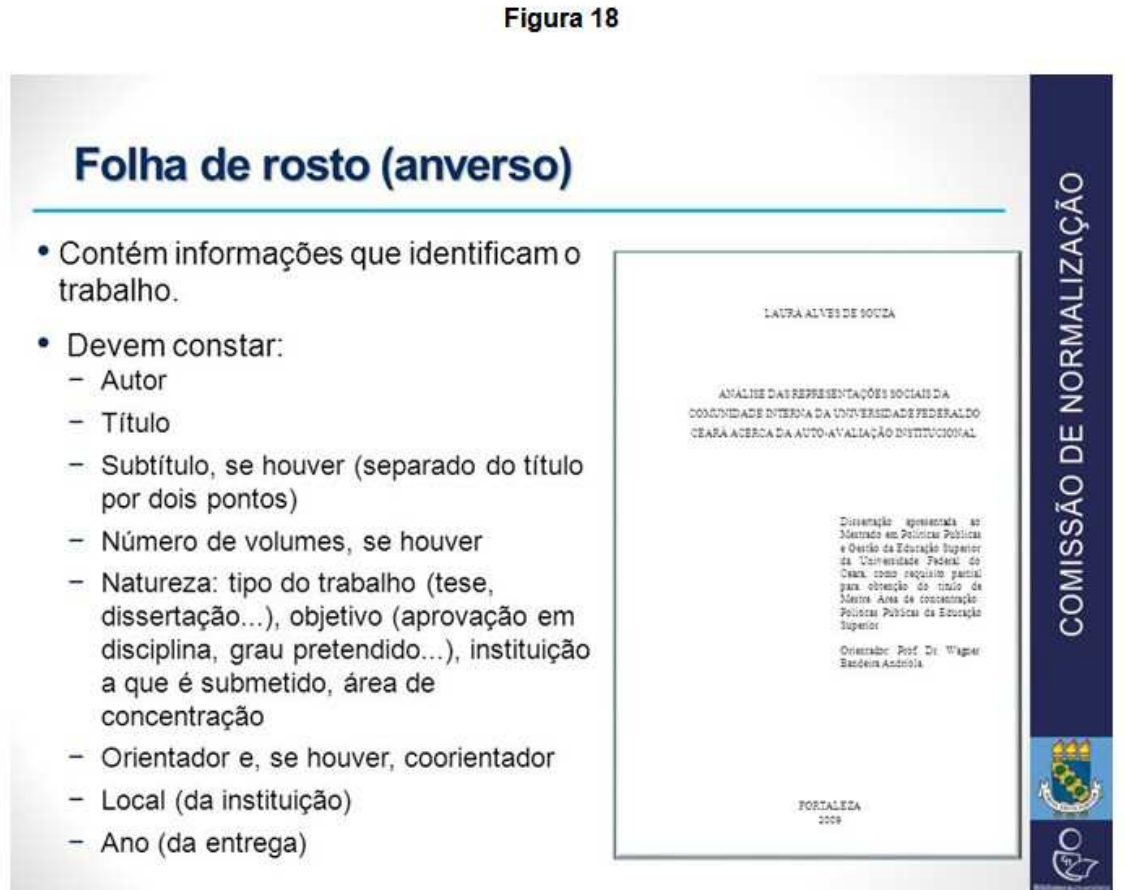

Fuente: Lima, Kleber, "Apresentação de trabalhos académicos". Disponible en: http://slideplayer.com.br/slide/10278690/.

En la **Figura 19** se nos presentan las partes de un artículo de opinión aparecido en una publicación periódica de interés general.

Obsérvese, en ambas casos, las similitudes y diferencias del vocabulario entre español y portugués: *autor, título, ilustração, ano, local, tese, dissertação, seção*, etc.

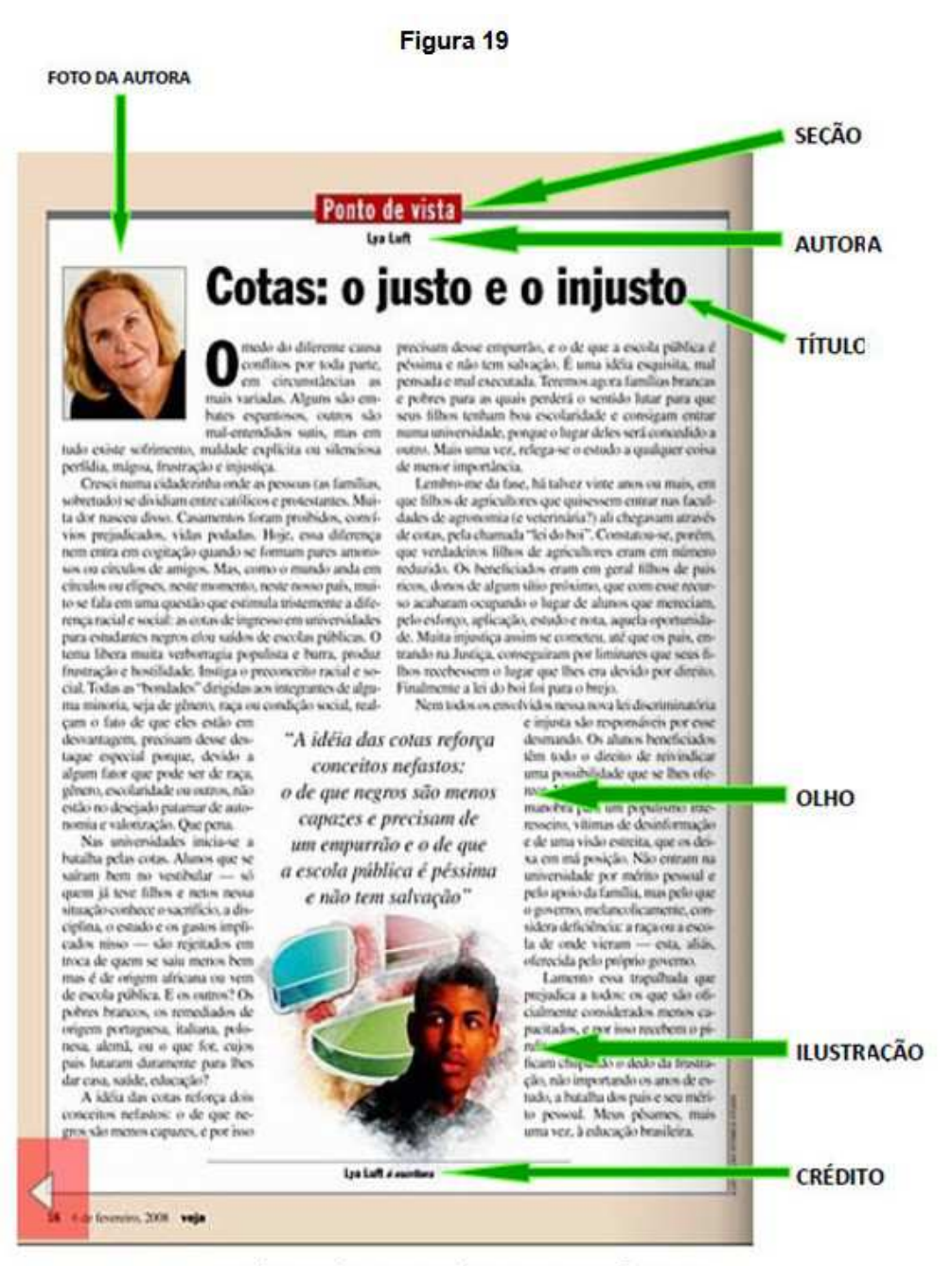

Revista Veja, São Paulo, nº 2046, 06 fev. 2008.

Disponível em: < http://veja.abril.com.br/acervodigital/home.aspx>. Acesso em: 21 maio 2010.

Fuente: < http://www.scielo.br/scielo.php?script=sci\_arttext&pid=S2176-45732012000100012>
## **5. Formas de aprovechar los sitios creados para el trabajo con la lengua: traductores y diccionarios** *on line*

Desde un punto de vista material o "gráfico", las palabras del portugués son muy semejantes a las del español. Para constatarlo, basta echar una mirada rápida por cualquier fragmento escrito en lengua portuguesa para que se genere en el lector la sensación de familiaridad y se produzca una espontánea "intercomprensión" entre texto y lector.

Sabemos que esto es así por el fenómeno de la proximidad de lenguas (la consecuencia de que tanto el castellano como el portugués deriven de un "ancestro" inmediato común, el latín hablado en la época del Imperio Romano). A propósito de esta circunstancia, en cierto sentido "favorable", nos dicen los profesores Malaca Casteleiro y Reis:

Varios autores defienden que los nativos de lenguas próximas tienen una ventaja inicial que va a facilitar el aprendizaje y a motivar al aprendiz. En el caso del portugués y del español esa ventaja está relacionada con el hecho de que esas lenguas son demasiado próximas. Comparando ambas lenguas, podemos constatar que la mayor semejanza radica en el nivel léxico, cerca del 85% de las palabras poseen un origen común, pero, por otro lado, en el campo fonético-fonológico encontramos grandes diferencias entre las dos lenguas, ya que el sistema fonético-fonológico del portugués es más complejo. La escritura, por ser más normativa, es el componente con mayor semejanza entre el portugués y el español. En la oralidad ocurre una situación similar, en la cual cuanto más nos distanciamos de la norma culta, mayor es la distancia entre ambas.<sup>5</sup>

De este modo, palabras como *estrutura*, *margem*, *circunstância*, *marginalidade*, *estação*, *livro*, *trabalho*, *energia*, *visão*, *emprego*, *polícia*, etc., son, posiblemente, deducibles a partir de su "parecido" con sus correspondientes términos en castellano.

l.

<sup>&</sup>lt;sup>5</sup> CASTELEIRO, João Malaca; REIS, Susana (2007). "A Intercompreensão entre o português e o espanhol: diferenças fonético-fonológicas e lexicais" In: Capucho, Filomena et alii (coord.). *Diálogos em Intercompreensão – Atas do Colóquio Internacional*. Lisboa: Faculdade de Ciências Humanas da Universidade Católica Portuguesa, p. 409-418. Trad. nuestra.

Por ese motivo, las palabras que citamos son, podríamos decir, de alguna manera, "transparentes" para un hablante del castellano, ya que sin recurrir al diccionario y sin temor a equivocarse, ese hablante podría traducir la serie como "estructura", "margen", "circunstancia", "marginalidad", "estación", "libro", "trabajo", "energía", "visión", "empleo", "policía".

No obstante, esa semejanza muchas veces es aparente y engañosa, no sólo porque cada palabra, cada expresión tiene en cada lengua, a pesar del parecido superficial, diferentes historias, diferentes contextos y memorias colectivas, sino porque muchas veces también las palabras semejantes difieren en el significado (total o parcialmente), de manera concreta.

Por ejemplo, un término frecuente en portugués, que aparece en textos ligados a los temas sobre fenómenos sociales, demográficos o de la realidad urbana es "desabrigado".

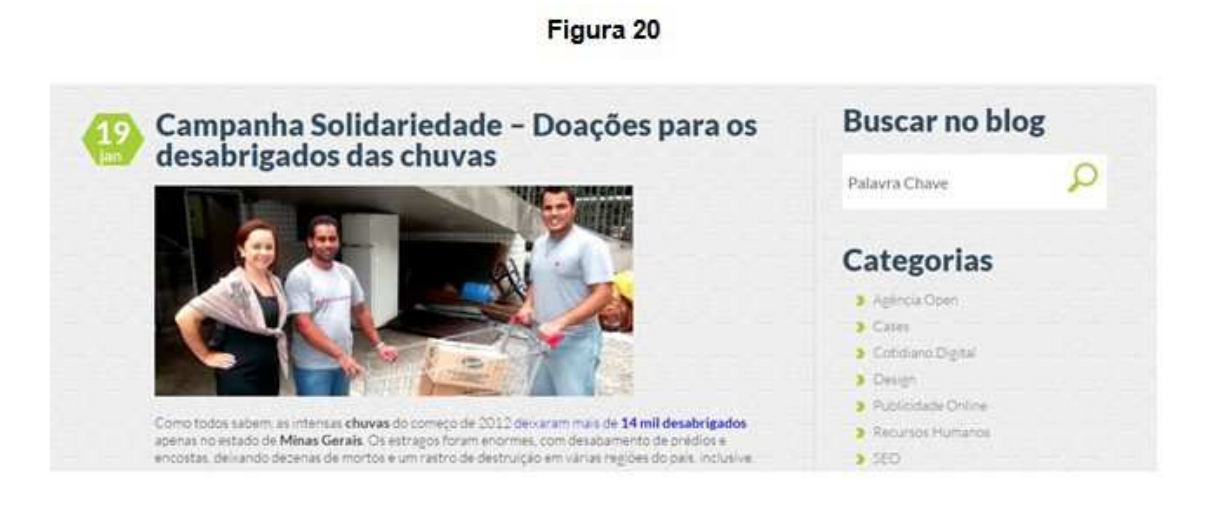

Observemos el título del fragmento que se reproduce en la **Figura 20**. Un lector hispanohablante podría suponer, a simple vista, que las inclemencias del tiempo han dejado a muchas personas sin ropas con que cubrirse; cuando, en realidad, han sido las lluvias las que han dejado a muchos sin techo, es decir, que han destruido sus hogares. Veamos la definición en la versión electrónica del *Dicionário Aurélio* del término "*abrigo*", el cual podría traducirse por "techo", "cobijo", "refugio":

**Abrigo** [Dev. de abrigar.] S. m. 1. **Lugar que abriga; refúgio, abrigada, abrigadoiro, abrigadouro. 2. Cobertura, teto (...)**. 3. Casa de assistência social onde se recolhem pobres, velhos, órfãos ou desamparados. 4. Local que oferece proteção contra os rigores do sol, da chuva, do mar ou do vento. 5. Túnel, caverna ou construção subterrânea usada como refúgio e para proteção durante ataques aéreos. 6. Agasalho, em geral impermeável, usado em ocasião de mau tempo. 7. Fig. Asilo, amparo, proteção (…).

Estos términos que, a juzgar por su semejanza formal, pueden hacer suponer al lector un significado que no poseen (parcial o totalmente), reciben en la jerga de la enseñanza de lenguas extranjeras el nombre de "falsos amigos" o "falsos cognatos"; más precisamente, "heterosemánticos".<sup>6</sup>

La lista de heterosemánticos es extensa; consignamos aquí algunos casos que tomamos del artículo de los profesores João Malaca Casteleiro y Susana Reis que citamos en la nota 4:

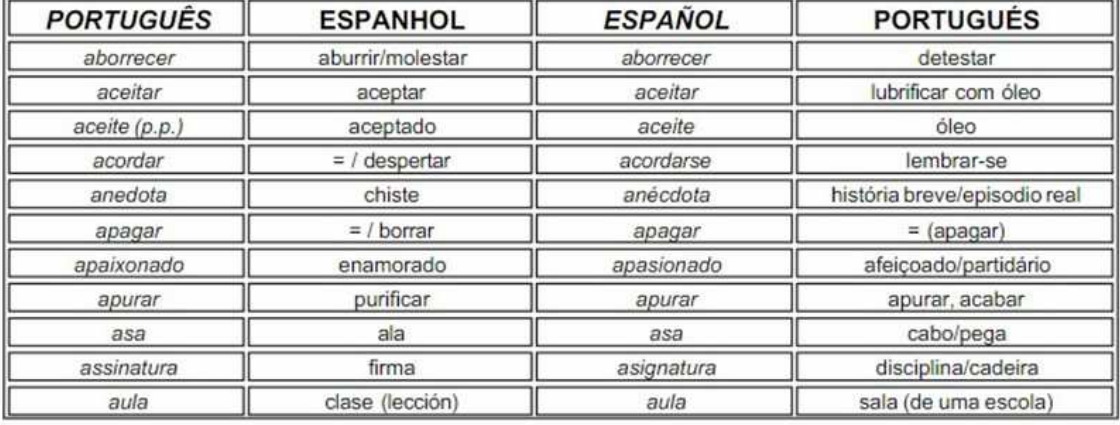

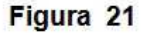

La manera que tenemos de determinar, tanto la forma como el correcto significado del término que vamos a emplear en nuestra búsqueda, es por medio del empleo sistemático de la amplia gama de diccionarios, traductores y correctores ortográficos de que disponemos en la *web*.

l.

<sup>6</sup> Consultar: ALVES, Jeferson da Silva (2008). "Los significados de los falsos amigos: español/portugués" In: *Revista Letra Magna*, año 4, nro. 8, p. 1-11. Disponible en: <http://www.letramagna.com/falsosamigos.pdf>. Visitado en: 04/03/2016.

La oferta es muy amplia y constantemente surgen nuevos recursos. Vamos a presentar algunos de los sitios más destacados que podemos emplear para preparar nuestras búsquedas con palabras clave. Un recurso básico muy potente y conocido es el traductor de *Google* (<https://translate.google.com/?hl=pt-BR>).

Otros recursos tienen una orientación más especializada. Veamos el primer grupo de recursos, los diccionarios en línea o electrónicos.

Estos diccionarios, si bien tienen muchas más ventajas que el diccionario convencional en formato papel, básicamente sirven para esclarecer el significado de una palabra y determinar distintos contextos de uso. Van a ser herramientas muy útiles cuando nos adentremos en la lectura de textos. Veamos, brevemente, los principales:

*Dicionário Priberam (<https://www.priberam.pt/DLPO/>)***: es un completo** y potente diccionario de la lengua portuguesa, creado por la empresa radicada en Portugal, Priberam. Es parte de una familia de recursos, como el corrector ortográfico, la gramática y el corrector estilístico. Posee un sitio *web* para consultas y se puede también bajar la aplicación para *Android* de *Playstore*. Indispensable tener en el celular o móvil. Muy recomendable.

*Dicionário Aurélio* (<http://www.aureliopositivo.com.br/>): Tradicional diccionario de la lengua portuguesa, el nombre remite a su creador, el gran filólogo brasileño Aurélio Buarque de Hollanda Ferreira.<sup>7</sup> Este diccionario viene en versión en papel, en varios formatos, y también en versión electrónica. Muy recomendable.

*Dicionário Online de Português (<https://www.dicio.com.br/>): Se* obtiene de cada consulta un amplio espectro de información, definiciones según diversos contextos o acepciones, ejemplos de uso, sinónimos, rimas, etc. Genera también en cada consulta una placa que puede emplearse en presentaciones o en *Facebook*. Brinda también un espacio gramatical y de conjugación verbal. Muy recomendable.

**Dicionário Michaelis** (<http://michaelis.uol.com.br/moderno-portugues/>): Editado por la empresa Melhoramentos de San Pablo, este diccionario presenta, además de la versión portugués-portugués, una serie de diccionarios bilingües, inglés-portugués, español-portugués, italianoportugués y francés-portugués. Brinda también una sección gramatical. Tiene aplicación para *Android* en *Playstore*. Muy recomendable.

 $\overline{a}$ 

<sup>&</sup>lt;sup>7</sup> Ver: <https://pt.wikipedia.org/wiki/Aurélio\_Buarque\_de\_Holanda\_Ferreira>.

*Dicionário Informal* (<https://www.dicionarioinformal.com.br/>): Es un excelente recurso para un uso más avanzado, ya que por tratarse de un "diccionario colaborativo" (en donde los usuarios contribuyen con nuevas entradas y definiciones) suele registrar términos actuales de uso cotidiano y aún no registrados en los diccionarios más profesionales. Es inestimable para traductores y docentes, pero como toda construcción colaborativa en la red, requiere que el consultante sea cauteloso con las definiciones que se presentan. Posee aplicación para *Android* de *Playstore*. Muy recomendable.

*Word Reference* (<http://www.wordreference.com/>): Es un diccionario multilingüe que cubre un amplio espectro de lenguas. Podemos elegir el par español-portugués. Los resultados de la consulta son variados, incluye también un pronunciador de palabras. (<http://www.wordreference.com/es/ translation.asp>). Muy recomendable.

**Dicionário Online Pons** (<http://pt.pons.com/tradução>): Es un diccionario multilingüe, es decir, que permite pasar por numerosas lenguas. El resultado de búsqueda incluye un pronunciador y presenta diversas acepciones y contextos. Recomendable.

**Dicionário Caldas Aulete** (<http://www.aulete.com.br/>): En el sitio de este diccionario podemos acceder también a una gramática básica de la lengua. Sus entradas no suelen ser muy detalladas.

**Dicionário Houaiss** (<http://houaiss.uol.com.br/>): Es también un diccionario tradicional que se publica en formato papel, el cual viene acompañado últimamente con un *CR-Rom* para la versión electrónica. La versión *online* es sólo para los subscritores del sitio *UOL*.

Otro grupo de sitios está conformado por recursos que, además de brindar la posibilidad de la consulta a un diccionario, combinan otras prestaciones, como por ejemplo, la traducción o la corrección ortográfica. Ejemplo de esto último es el producto de la empresa *Flit*, subsidiaria de *Priberam*, un corrector ortográfico *online* muy útil para aquellos que precisen una revisión de sus mensajes en portugués: <http://www.flip.pt/FLiP-On-line/Corrector-orto grafico-e-sintactico>.

Uno de los mejores recursos de traducción es *Linguee* (<http://www.linguee.com.br/>), un excelente instrumento de trabajo que combina diccionario con ejemplos de uso tomados de documentos auténticos que han sido traducidos. También brinda un botón para escuchar la pronunciación nativa de cada palabra. Los fragmentos que presenta con los distintos usos del término, nos dan certeza sobre el empleo

## actual del término que estamos analizando. Veamos un ejemplo con la palabra "desarrollo" (**Figura 22**):

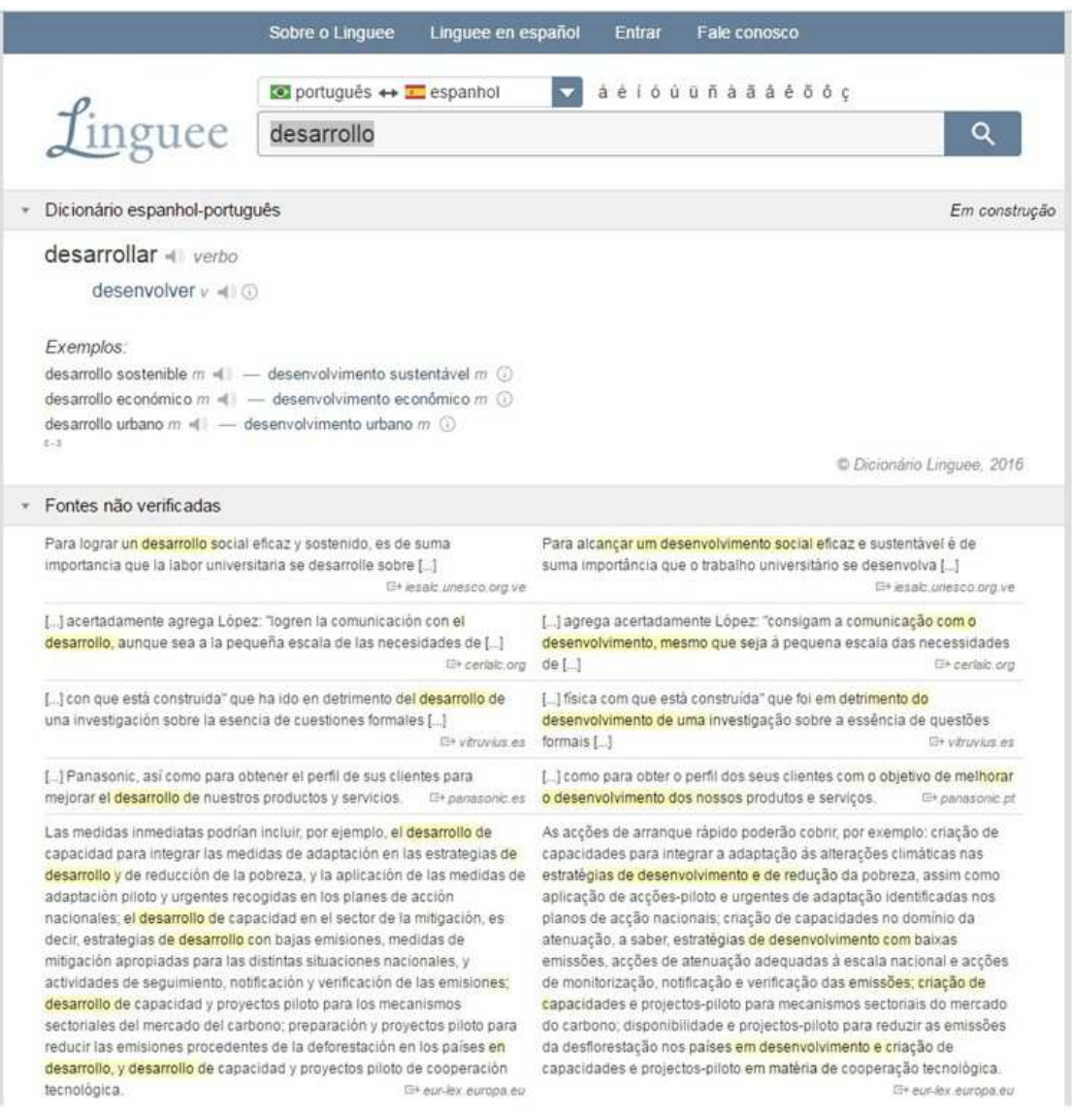

#### Figura<sub>22</sub>

## **6. Actividades: Intercambio de experiencias personales con la web en lengua portuguesa**

 Algunas actividades que podemos proponernos realizar serían:

*a) ¿Cuáles han sido nuestras experiencias con la web en lengua portuguesa? La pregunta nos invita a compartir lo que ya conocemos, no sólo del portugués sino de los distintos sitios que estuvimos recorriendo, así como las motivaciones que tuvimos para conocerlas.* 

*Esto nos permitirá definir nuestros intereses y necesidades de búsqueda.* 

*b) Escoger un eje temático. Una vez que ya pudimos tener en claro cuáles son nuestros intereses y necesidades, tenemos que definir cuál es el tema sobre el cual queremos profundizar. Obviamente, la decisión es personal.* 

A modo de ejemplo, una línea de interés podría ser cómo se configuran las identidades en el trabajo docente, los valores sociales a él asociados, cómo los docentes perciben su actividad y su rol, etc. Otro tema posible en el área educativa es "evaluación".

Otro ejemplo de interés y búsqueda puede girar en torno de una figura pública, de una personalidad del campo de la cultura o del deporte. Así, podríamos estar interesados en la personalidad artística de Caetano Veloso o de un movimiento que él lideró en los años 60, el Tropicalismo.

## **6.1. Sistematización de algunas estrategias de búsqueda de información en base a criterios lingüísticos**

En el caso de que quisiéramos buscar información sobre un nombre propio, es obvio que no necesitamos más que colocar ese nombre en los buscadores.

Si se trata de un nombre y un apellido, conviene usar comillas a fin de restringir la búsqueda. Así vamos a buscar por "Caetano Veloso" evitando que aparezcan otros tantos Caetanos y otros tantos Velosos.

En el caso de un concepto que ya tenemos más o menos pensado en español, debemos precisar su traducción, haciendo uso de los recursos que vimos en el apartado 5, como podemos apreciar en los siguientes resultados de *Linguee*:

#### Figura 23

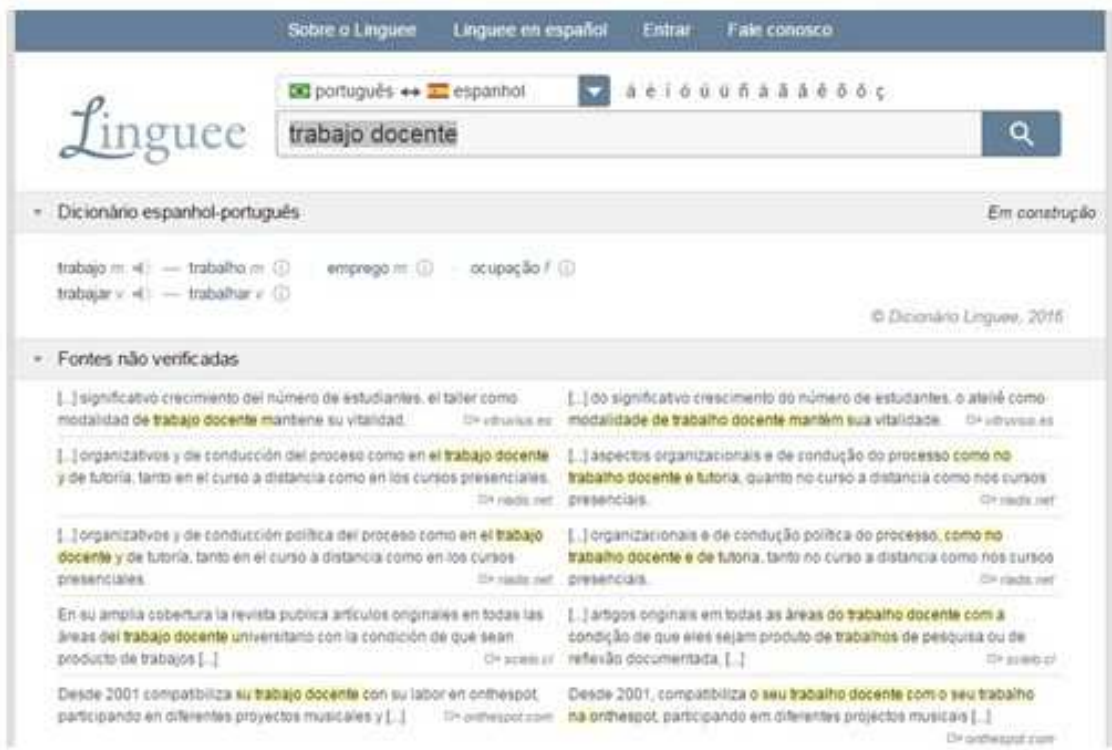

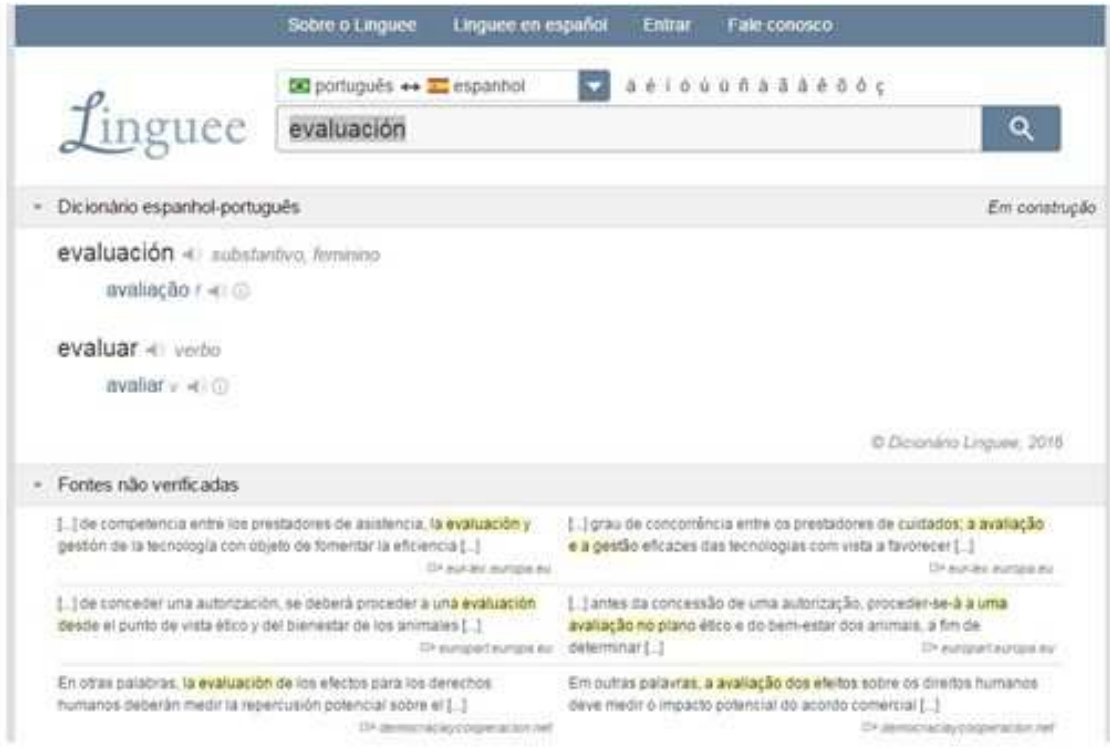

## **6.2. Localización de materiales por medio de palabras clave en portugués y armado de un breve repertorio bibliográfico y documental**

Una vez que hemos seleccionado la palabra clave o descriptor en portugués, podemos proceder a la búsqueda de nuestros primeros documentos y materiales escritos (o de otro tipo). Vamos a centrarnos, por ahora, en materiales escritos, notas o artículos.

Ya sabemos que el término que queremos investigar en portugués es *avaliação*. Un concepto técnico muy familiar para los colegas docentes (y cuyas consecuencias son padecidas por todos los demás mortales). Sabemos también que es, de por sí, un campo de trabajo e investigación en el área de ciencias de la educación, por lo tanto es posible que encontremos muchas entradas con esta palabra, de géneros muy variados: artículos de investigación, documentos ministeriales, actividades prácticas, textos de opinión, etc.

Si hacemos la búsqueda con las restricciones en el navegador, como vimos en el apartado 2, nos vamos a encontrar con resultados diversos. Como por ahora queremos sólo recoger los artículos académicos que nos podrían servir para un trabajo escrito, preparar una clase o examen oral, vamos a seleccionar sólo los documentos que estén en formato .pdf. Agregaremos, por lo tanto, a la palabra *avaliação*, luego de un espacio, la sigla pdf. (Tengamos en cuenta que en "Búsqueda avanzada" del navegador también podemos aplicar restricciones semejantes).

Nos vamos a circunscribir, a los fines prácticos, a la primera página que nos ofrezca el buscador, confiados en que en ese reducido espacio estén algunos de los más importantes resultados. Este criterio no debería ser seguido en condiciones normales de búsqueda, porque ocurre que algo interesante puede estar allá por la página 20 o más lejos.

Veamos cómo queda nuestra búsqueda en la **Figura 24**. A partir de esa búsqueda, recogemos los seis documentos que más nos interesaron para nuestro trabajo de estudio o investigación. Los criterios que usamos pueden ser explicitados para tener más conciencia de los pasos que seguimos.

En nuestro caso preferimos, como ya dijimos, circunscribirnos a páginas en formato .pdf, que es el que se suele emplear para artículos académicos. Pero esto no es una norma estricta. Cada consultante debe adaptar sus criterios a sus necesidades de búsqueda.

Por lo tanto, una primera lista bibliográfica nos quedaría así:

BARBOSA, Maria Rita Leal da Silveira; MARTINS, Angélica Pinho Rocha. "Avaliação: Uma prática constante no processo de ensino e aprendizagem" (ARTÍCULO). Disponible en: <http://catolicaonline. com.br/revistadacatolica2/artigosv3n5/artigo27.pdf>. Visitado en: 20/08/16.

CHUEIRI, Mary Stela Ferreira. "Concepções sobre a Avaliação Escolar" (ARTÍCULO). Disponible en: <http://www.fcc.org.br/pesquisa/ publicacoes/eae/arquivos/1418/1418.pdf>. Visitado en: 20/08/2016).

GRILLO Marlene Correro; GESSINGER Rosana Maria (Orgs.). *Por que falar ainda em avaliação?* (LIBRO). Disponible en: <http://www. pucrs.br/edipucrs/porquefalaraindaemavaliacao.pdf>. Visitado en: 20/08/2016.

LUCKESI, Cipriano. "Avaliação da aprendizagem; visão geral" (ARTÍCULO). Disponible en: <http://www.luckesi.com.br/textos/ art\_avaliacao/art\_avaliacao\_entrev\_paulo\_camargo2005.pdf>. Visitado en: 20/08/2016.

LUCKESI, Cipriano. "O que é mesmo o ato de avaliar a aprendizagem?" (ARTÍCULO). Disponible en:<https://www.nescon. medicina.ufmg.br/biblioteca/imagem/2511.pdf>. Visitado en: 20/08/2016.

OLIVEIRA, Fernandes, Cláudia de et alii. *Indagações sobre currículo: currículo e avaliação* (LIBRO). Disponible en: <http://portal.mec. gov.br/seb/arquivos/pdf/Ensfund/indag5.pdf>. Visitado en: 20/08/2016.

#### Figura 24

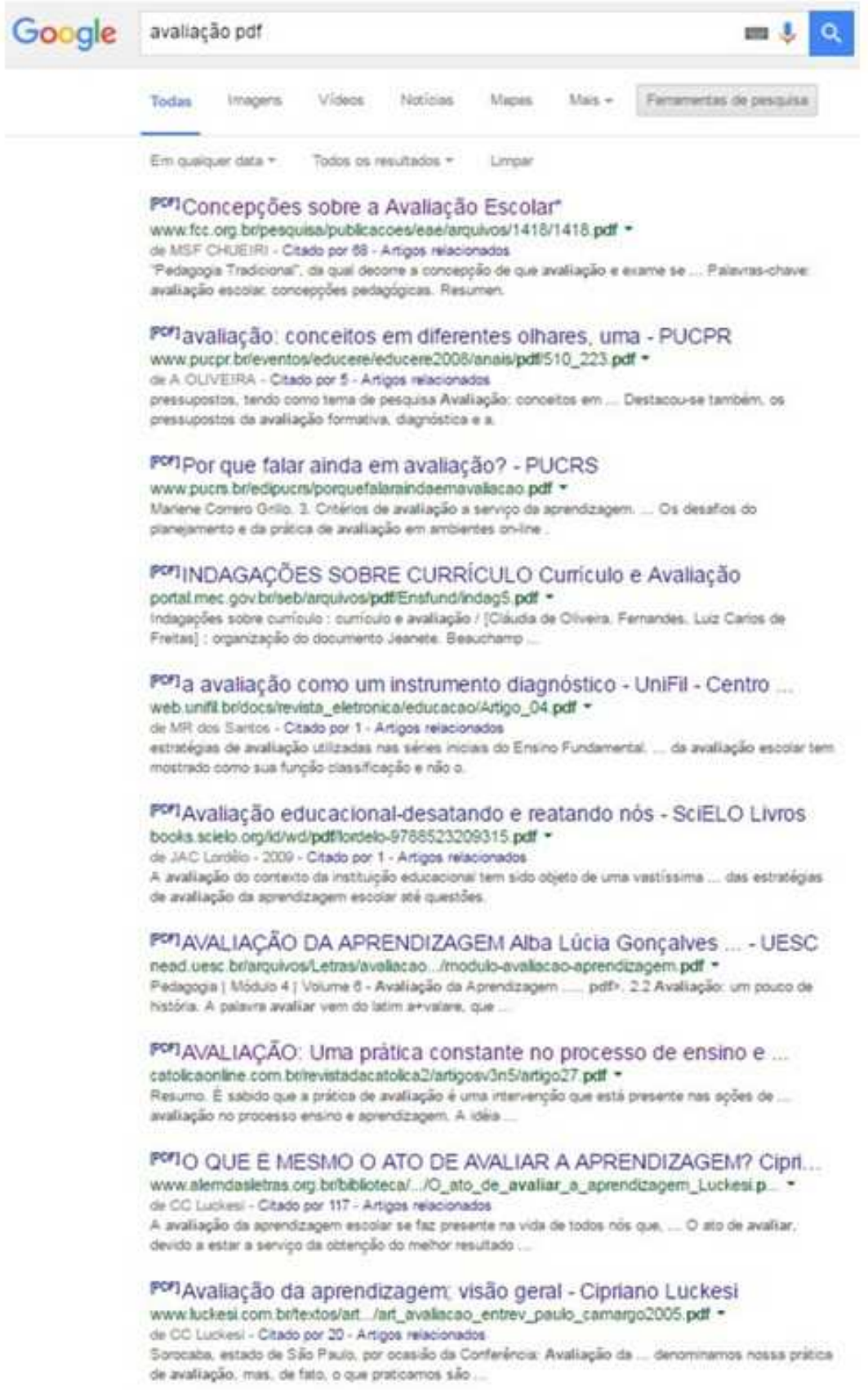

## **Consideraciones finales…**

Llegamos al fin de este primer módulo.

Hemos estado revisando algunos gráficos que nos dan una idea de la importancia que tiene hoy en día la web en lengua portuguesa.

Nos detuvimos también en apuntar algunas estrategias para operar con el léxico de búsqueda en portugués, aprovechando los recursos *online* de que disponemos: diccionarios, traductores y buscadores.

Con respecto a los contenidos lingüísticos, para aquellos lectores que deseen adentrarse en el conocimiento de los principales aspectos de la estructura y organización de la lengua (como artículos y pronombres, conjugación verbal, conjunciones, preposiciones, etc.), consignamos en el Apéndice (**Lecturas recomendadas**), al final del libro, algunos manuales introductorios sobre lengua portuguesa.<sup>8</sup>

Retomaremos el diálogo en el segundo módulo, en el que profundizaremos en algunos sitios que nos ofrecen documentos y materiales diversos para nuestros trabajos, como tesis, artículos, videos, imágenes o notas de interés.

Procuraremos también avanzar algo más en algunas estrategias de lectura que nos permitan evaluar de manera más segura los materiales que hayamos encontrado, con el fin de reunirlos de manera ordenada y comprensiva.

l.

<sup>&</sup>lt;sup>8</sup> Recordemos también que al final de la introducción de este módulo transcribimos algunos sitios sobre lengua portuguesa que ofrecen contenidos para ser trabajados en un contexto de auto-aprendizaje, como por ejemplo "A língua portuguesa", "Gramática online" o "Só português".

# **MÓDULO 2**

# **APROXIMACIÓN PRÁCTICA A LOS RECURSOS EN LÍNEA EN LENGUA PORTUGUESA**

## **Retomando el camino…**

En el **Módulo 1**, hicimos un rápido recorrido por algunos gráficos disponibles en el sitio *Observatório da Língua Portuguesa* (<http://observalinguaportuguesa.pt/>).

Pudimos comprobar la presencia destacada de la lengua portuguesa en la web y su importancia a nivel global.

Un dato significativo que tenemos que tener en cuenta, es que los hablantes de castellano y de portugués conformamos un enorme colectivo, tanto en el mundo físico como en el virtual.

Ambas lenguas sumadas se ubicarían en el segundo lugar por el número de hablantes detrás del chino mandarín.

Este es un argumento muy poderoso para fundamentar la necesidad de que tanto hispanohablantes como lusohablantes incrementemos y sistematicemos, a través de la práctica y del estudio, esa intercomprensión espontánea, que todos podemos experimentar en la interacción (tanto en la lectura como en la audición), por tratarse de lenguas próximas (derivadas, como sabemos, de un tronco común,

el latín coloquial, empleado a partir de la ocupación de la Península Ibérica por parte del Imperio Romano).

Luego, y antes de aprestarnos a nuestra primera búsqueda de materiales en la red, nos concentramos en el factor lingüístico, buscando una mayor precisión en los resultados a obtener. Para ellos hicimos algunos ajustes en los parámetros del navegador *Google*.

Seguidamente, intentamos definir un interés de búsqueda alrededor de una palabra clave, la cual con ayuda de diversos traductores y diccionarios *online* la expresamos en lengua portuguesa.

Aplicamos nuestra palabra clave y obtuvimos nuestros primeros resultados con documentos en portugués disponibles a través del buscador de *Google*.

A continuación vamos a adentrarnos en el tema de la búsqueda de información en la *web* en lengua portuguesa, procurando esclarecer algunos otros criterios que nos podrán ser útiles, así como compartir otros sitios a los que podamos extender nuestras pesquisas de materiales.

## **1. Recursos escritos, visuales y orales**

¿Cómo abordar la enorme cantidad de material que nos deparamos en la *web*?

¿Cómo diferenciar aquello que puede ser útil y adecuado para nuestros proyectos de investigación, estudio o trabajo, de aquello que no lo es?

Un primer paso sería distinguir los textos escritos de los textos audiovisuales.

Notas periodísticas, artículos académicos, textos literarios, noticias, anuncios y un sinfín de géneros podrían, en principio, tomarse como materiales escritos…

Del otro lado de la línea divisoria, podríamos ubicar las fotografías, los dibujos, las reproducciones artísticas y todas las formas de videos y presentaciones animadas (materiales audiovisuales)…

Ocurre que, como ya habrán advertido, en la *web* los textos escritos corren lado a lado con el material audiovisual y es muy difícil separar la imagen, en el más amplio sentido de la palabra, del texto escrito.

Los recursos en la *web* suelen ser un conglomerado, ni arbitrario ni caótico, de texto e imagen, en proporciones y combinaciones diversas.

Y esta asociación recíproca es muy ventajosa, porque tiene el objetivo de posibilitar una lectura más ágil.

La imagen facilita enormemente la comprensión de la lectura y la localización de datos, así como, al mismo tiempo, la palabra complementa y ayuda en la lectura de las imágenes.

No obstante, hecha esta salvedad, en la práctica es posible reconocer textos que son "predominantemente" basados en la palabra escrita y textos que están "predominantemente" basados en lo visual y lo cinético (la imagen en movimiento).

En determinadas circunstancias, podemos preferir utilizar apenas los textos escritos, como es el caso de tener que redactar una monografía o preparar un examen; en otras circunstancias, como una clase, una charla o una conferencia, podemos privilegiar los textos que combinan lo escrito con lo visual, como las infografías y los videos.

Las películas, los cortos y los documentales que podemos descargar de la red son, sin duda, también materiales valiosos como documentos de trabajo y estudio.

Con estos recursos, podemos asistir a verdaderas clases a distancia dictadas por especialistas, reconstruir contextos y alternativas históricas o seguir los debates alrededor de temas candentes.<sup>9</sup>

Tengamos en cuenta, por lo tanto, que siempre podemos recurrir a videos y presentaciones como fuentes para documentarnos sobre un determinado tema.

Los criterios de búsqueda que ensayamos en el **Módulo 1** no difieren de los que podemos aplicar para detectar videos o imágenes.

El buscador *Google* tiene dos solapas dedicadas a *imagens* e *vídeos* como se puede apreciar en la **Figura 25**:

l.

<sup>&</sup>lt;sup>9</sup> Los reportajes, los informes periodísticos, los paneles y demás de formas constituyen, también, excelentes posibilidades para todos aquellos que necesitan estar en contacto con la lengua hablada, con el objetivo de practicar e incrementar así la comprensión auditiva.

Figura 25

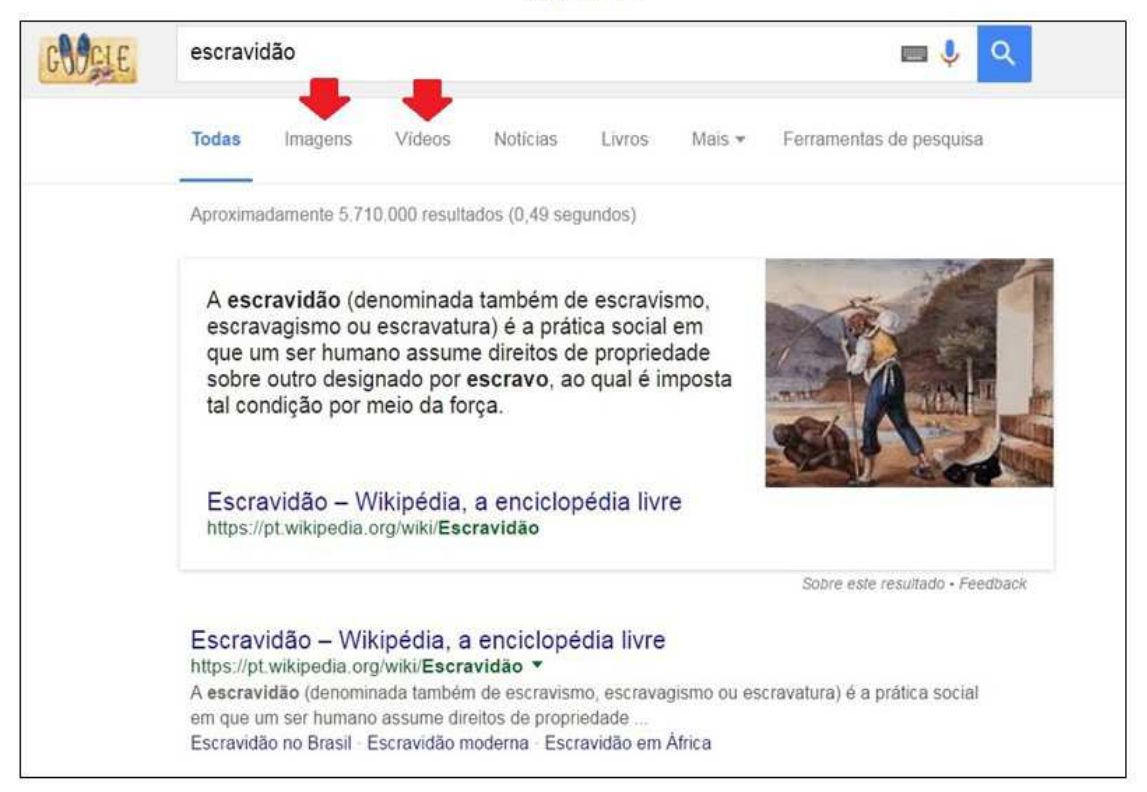

Accediendo a la solapa *Vídeos* contamos con una rica colección de fotografías, cuadros y dibujos que pueden ayudar a ilustrar nuestros textos o presentaciones, (reproducciones pictóricas, gráficos de barras o *pósters*).

Si aplicamos el término *cartaz* ("afiche"), por ejemplo, obtenemos muchos anuncios publicitarios que pueden servir como documentos de trabajo.

He aquí un ejemplo de *cartazes* ("afiches") recogidos con el buscador de imágenes de *Google* (**Figura 26**):

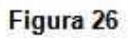

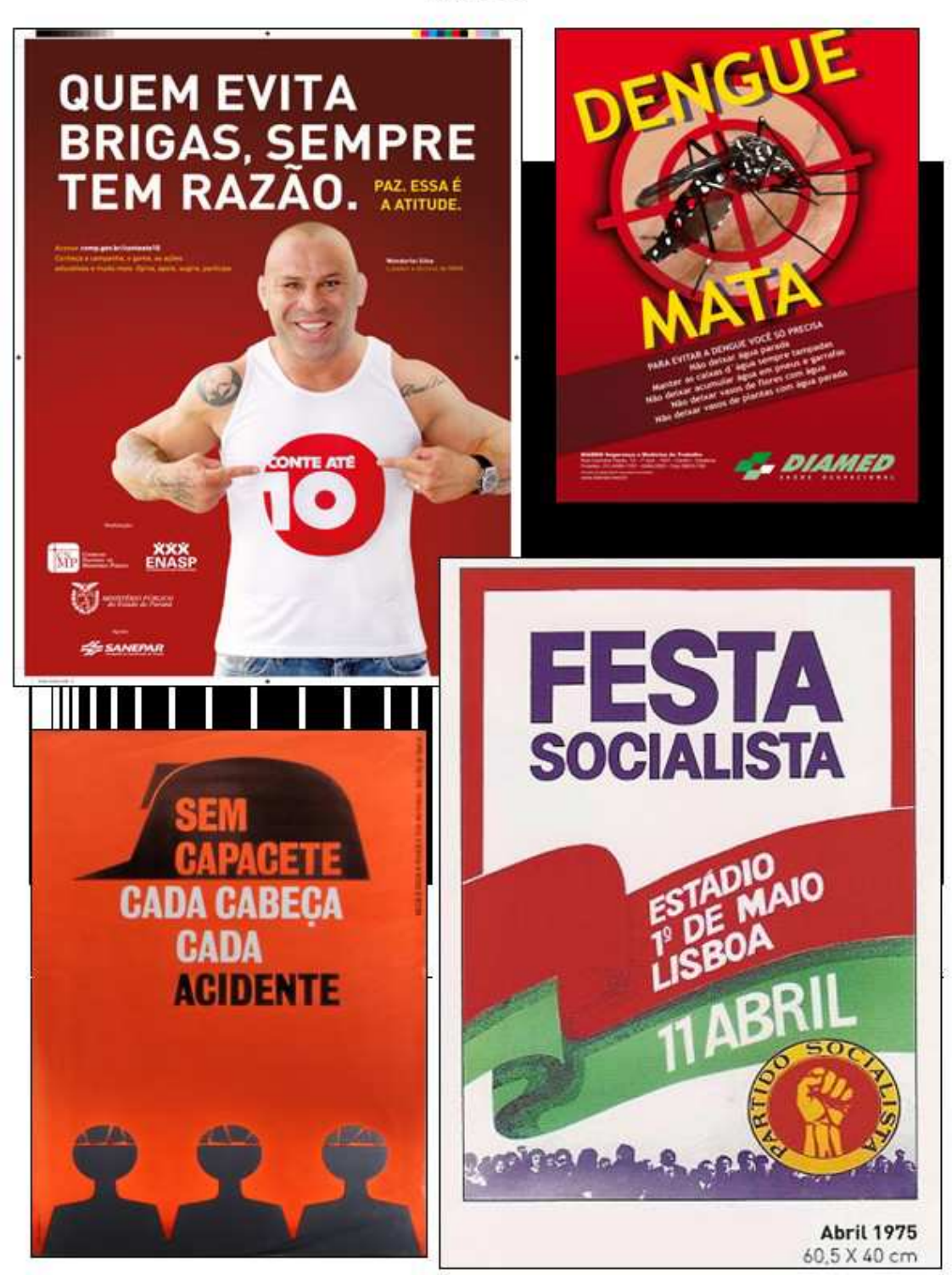

El sitio *Youtube* es, sin dudas, el más famoso portal colaborativo de videos. Películas comerciales o de aficionados, documentales, tutoriales, reportajes, testimonios directos, videoarte y varias otras formas, se encuentran disponibles allí.

Como ocurre con muchos sitios en internet, es necesario ser muy prudente al seleccionar un recurso, ya que suelen convivir trabajos escolares o ensayos caseros con otros de factura profesional y respaldo académico serio. Los unos pueden ser tan útiles como los otros, sólo que en circunstancias y contextos diferentes.

Algunos ejemplos de canales que disponen materiales interesantes y de calidad en *Youtube* son:

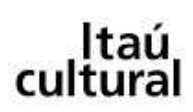

**ITAÚ CULTURAL**: La división cultural del Banco Itaú tiene este precioso canal con reportajes a artistas brasileños y presentaciones de muestras diversas.

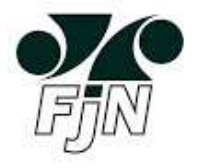

**FUNDAÇÃO JOAQUIM NABUCO**: Esta canal presenta reportajes y conferencias sobre temas de antropologia, sociología y folclore nordestino.

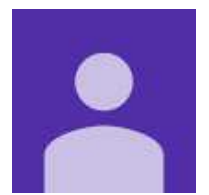

**INSTITUTO DE ESTUDOS BRASILEIROS**: E IEB es un organismo de investigación que forma parte de la Universidad de San Pablo (Universidad de São Paulo - USP); en su canal está subiendo reportajes a los mejores críticos y especialistas sobre literatura brasileña.

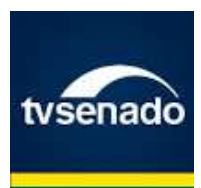

**TV SENADO (BRASIL)**: Aquí podemos ver y escuchar las intervenciones de los senadores, los debates y la actualidad de este importante cuerpo del estado.

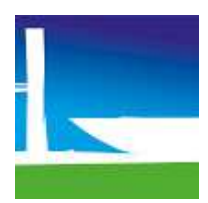

**TV CÂMARA**: La televisión de la Cámara de Diputados del Brasil pone a disposición del público las intervenciones de los diputados federales, así como programas documentales sobre personalidades del quehacer brasileño.

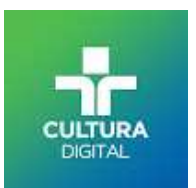

**TV CULTURA DIGITAL**: Canal oficial de la TV Cultura del Brasil en el cual pone a disposición de los televidentes grabaciones de sus programas.

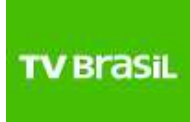

**TV BRASIL**: Canal en el que podemos ver reportajes, noticias de actualidad y notas sobre cultura brasileña.

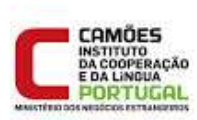

**INSTITUTO CAMÕES (PORTUGAL**): Canal del Instituto Camões, órgano oficial de la República Portuguesa para la difusión y la promoción de la investigación y la enseñanza de la lengua portuguesa y su cultura. Se pueden ver los registros documentales de sus actividades.

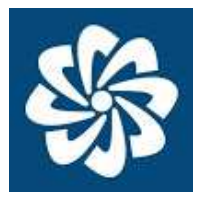

**CPLP COMUNIDADE DOS PAÍSES DE LÍNGUA OFICIAL PORTUGUESA**: Es el canal de la CPLP, un organismo internacional que reúne a los países de lengua oficial portuguesa.

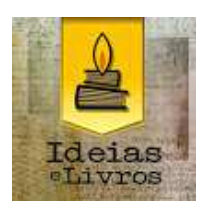

**IDEIAS E LIVROS | FILOSOFIA, LITERATURA &C.**: Este es un buen ejemplo de canal aficionado, que en este caso reúne videos sobre escritores brasileños.

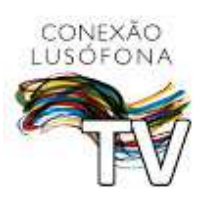

**CONEXÃO LUSÓFONA TV**: El canal de **Conexão Lusófona**  (<http://www.conexaolusofona.org/>), una ONG fundada por jóvenes lusófonos con el objetivo de integrar las culturas y sociedades de expresión portuguesa, reúne reportajes a personalidades de la Lusofonía y difusión de eventos relacionados.

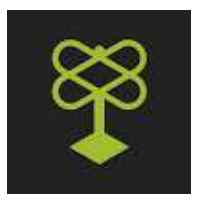

l.

**CATRACA LIVRE**: <sup>10</sup> Este es el canal del sitio periodístico homónimo (<www.catracalivre.com.br>) que constituye una manera nueva de informar sobre la ciudad de São Paulo, más dinámica y libre, con noticias críticas y las últimas tendencias en arte y gastronomía.

 $10$  "Catraca" es la palabra con la que se denomina el molinete que le permite al pasajero acceder al transporte público (en el subterráneo o en el ómnibus). "Catraca libre" significa algo así como "vía libre", en este caso, metafóricamente, "vía libre a la información".

Las presentaciones hechas con *Power point* u otros programas similares, que los usuarios suelen publicar en la web, son también muy buenas fuentes de información para acercarnos por primera vez a un determinado tema de estudio.

Como dijimos a propósito de los videos, en este ramo también precisamos ser muy prudentes a la hora de escoger, estableciendo siempre filtros rigurosos de calidad.

Otro género con predominio de componentes visuales o *imagéticos* es la infografía (o, como suele decirse en portugués, *infográfico*). En el buscador de imágenes de *Google* suele haber un caudaloso repositorio de este recurso sobre diversos temas. Por ejemplo, si ponemos en la barra de búsqueda *infográfico* + *sociedade* podemos tener resultados como este, una infografía perteneciente al *Almanaque Abril* de su edición 2012:

Figura 27

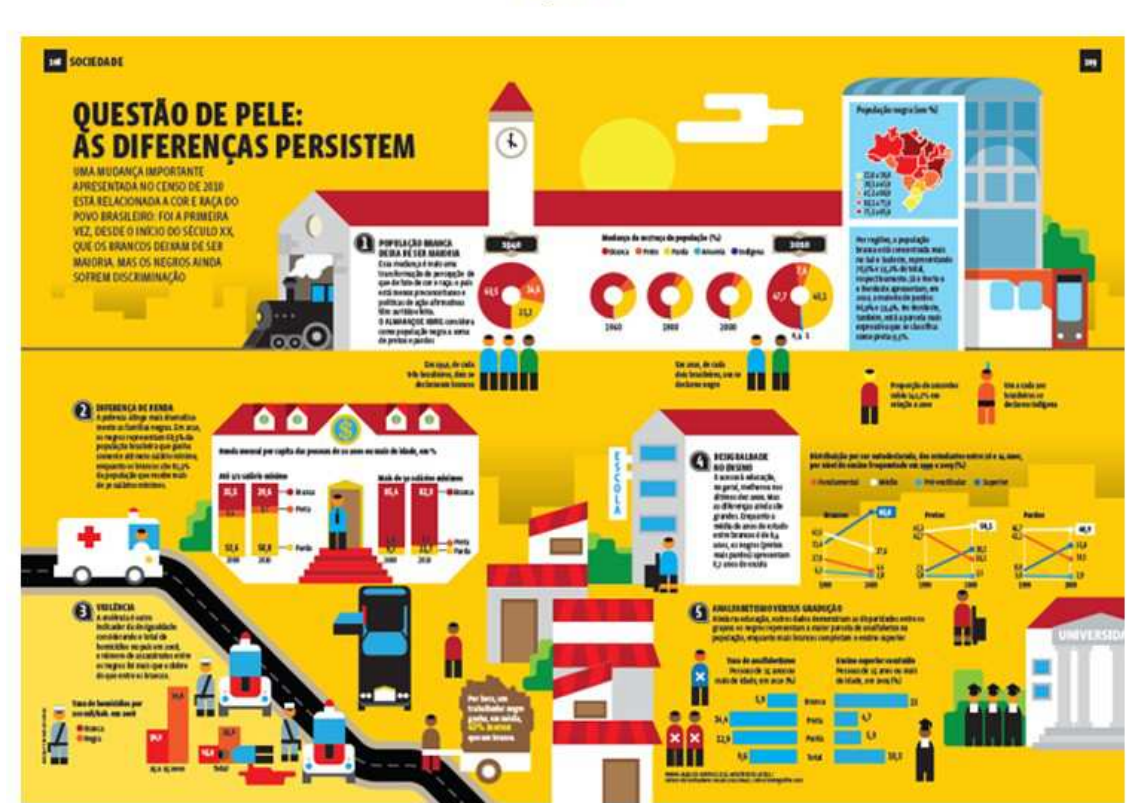

Fuente: <http://cargocollective.com/gisuzin/Questao-racial-Infografia>

Algunos sitios que suele reunir presentaciones, infografías y otros documentos en portugués son:

- **SLIDESHARE**  <http://pt.slideshare.net/>
- **ISSUU**  <https://issuu.com/>
- **CALAMÉO**  <https://pt.calameo.com/>
- **PINTEREST** <https://br.pinterest.com/>

Vamos a circunscribirnos, por ahora, a los textos escritos, haciendo hincapié, según los objetivos que nos habíamos fijado al comienzo, principalmente en algunos documentos de trabajo y estudio (notas, artículos, tesis, libros, etc.).

Vamos a inventariar, también, rápidamente los distintos géneros que podemos encontrar en la red y las características que allí adoptan, con la finalidad de evaluar lo que vamos a usar según los objetivos.

Más adelante, integraremos tanto materiales escritos como materiales audiovisuales en nuestras búsquedas de resultados.

## **2. Reconocimiento de géneros textuales en la** *web***. La lectura hipertextual y la multimodalidad**

Antes de establecer alguna catalogación de géneros, proponemos la siguiente distinción: la que podemos hacer entre lo que aquí convenimos en llamar "texto" y lo que convenimos en llamar "soporte".

A veces puede ocurrir que los límites entre uno y otro no nos parezcan tan claros y confundamos, al citar, el contenido con el continente, por eso hacemos la distinción que no pretende ser rigurosa, sino, apenas, didáctica.

El texto es una unidad de discurso codificado según un sistema gráfico propio de una lengua que se conserva y

difunde en un determinado soporte. Así podemos tener textos en soporte papel y textos en soporte electrónico.

La página *web*, el *blog* o el portal son medios digitales, por lo tanto, "soportes", en los cuales se cuelgan o incrustan, entre otros elementos, textos escritos.

Lo mismo puede decirse de un *blog* — o de una revista en formato papel que compramos en el quiosco. Allí aparecen notas, reportajes, editoriales, mensajes publicitarios, etc. Esos textos escritos tienen entidad propia y deben ser diferenciados del soporte en el cual han sido publicados y vehiculizados.

Por lo tanto, debemos individualizar el texto que nos interesa (por medio del título, si lo tiene, o si no, por medio de las primeras palabras seguidas de puntos suspensivos), observando con cuidado dónde comienza y dónde termina, e indicando la fuente o el soporte en donde se halla — como veremos más adelante al referirnos a las maneras de citar.

Las páginas *web* pueden tener diferentes configuraciones, dependiendo de las necesidades comunicativas de las instituciones o empresas que representan.

Los textos que aparecen en su superficie son generalmente breves y frecuentemente constituyen *links* o enlaces a otras páginas, en donde el texto suele aparecer en una versión más extensa y desarrollada. Con ese procedimiento, las imágenes a menudo también remiten a otras páginas internas del sitio.

Este procedimiento constructivo es lo que se llama "estructura hipertextual" o "hipertexto", un formato textual compuesto por diferentes bloques o nodos de información interconectadas.

A través de esa red de remisiones textuales, el lector puede avanzar de la manera que lo desee y avanzar así en el conocimiento de determinado tema.

Se trata de una técnica que ya estaba presente en la escritura tradicional: las citas, las notas a pie de página, las remisiones de todo tipo eran parte de ese dispositivo.

# hipertexto

substantivo masculino

- 1. edit apresentação de informações escritas, organizada de tal maneira que o leitor tem liberdade de escolher vários caminhos, a partir de sequências associativas possíveis entre blocos vinculados por remissões, sem estar preso a um encadeamento linear único.
- 2. edit inf forma de apresentação de informações em um monitor de vídeo, na qual algum elemento (palavra, expressão ou imagem) é destacado e, quando acionado (ger. mediante um clique de mouse), provoca a exibição de um novo hipertexto com informações relativas ao referido elemento; hipermídia.

La *web* hace tiempo ha adoptado el hipertexto como forma constitutiva de su arquitectura. Las nuevas tecnologías permiten, así, superar la linealidad de la página impresa. La siguiente red conceptual (**Figura 29**) explica en portugués las características y el funcionamiento del hipertexto:

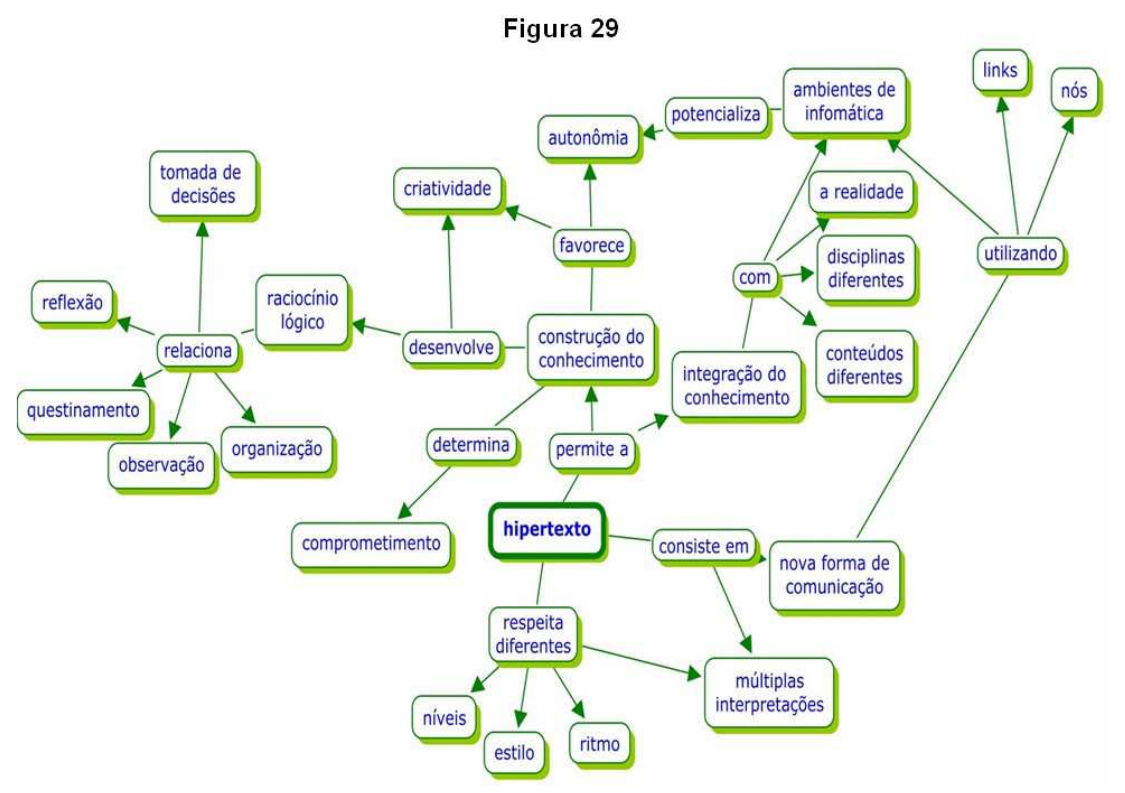

Fuente: <http://hipertextoonline.blogspot.com.ar/2010 08 01 archive.html>

La página de la Biblioteca Nacional (Río de Janeiro, Brasil), cuya imagen exponemos a continuación, es un ejemplo de hipertexto (<https://www.bn.br/>). (**Figura 30**).

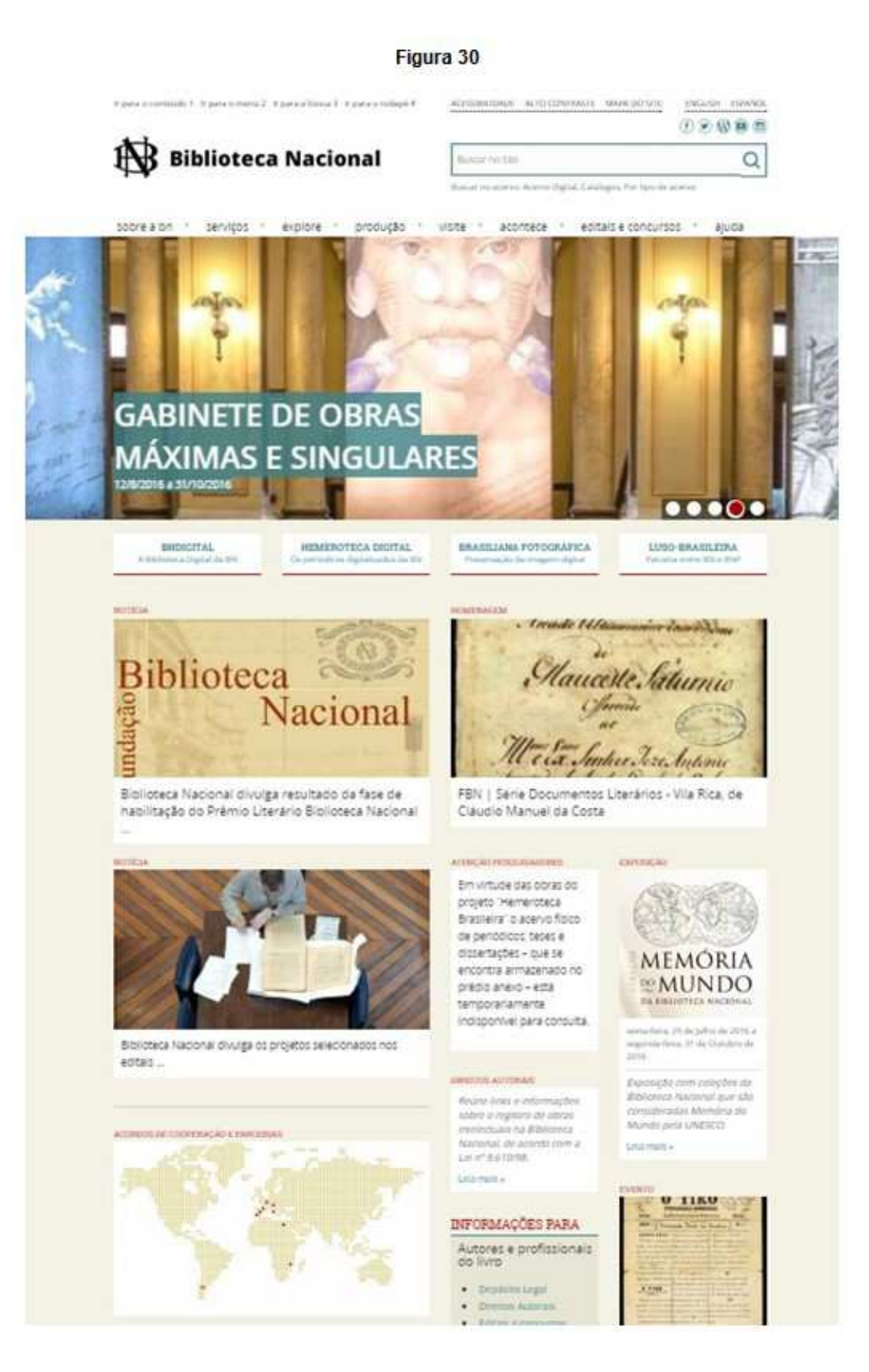

A su vez, la *web 2.0* se caracteriza por la interactividad y la aparición de nuevos géneros llamados "multimodales**",** en los cuales interactúan recursos escritos, visuales y auditivos que enriquecen el mensaje y lo potencian. $^{11}$ 

Veamos lo que nos dice una especialista en el tema:

As mudanças relativas aos meios de comunicação e à circulação da informação, o surgimento e ampliação contínuos de acesso às tecnologias digitais da comunicação e da informação provocaram a intensificação vertiginosa e a diversificação da circulação da informação nos meios de comunicação analógicos e digitais, que, por isso mesmo, distanciam-se hoje dos meios impressos, muito mais morosos e seletivos, implicando, segundo alguns autores, como Chartier e Beaudouin, mudanças significativas nas maneiras de ler, de produzir e de fazer circular textos nas sociedades.

Esses "novos escritos", obviamente, dão lugar a novos gêneros discursivos, quase diariamente: chats, páginas, tweets, posts, ezines, funclips etc. E isso se dá porque hoje dispomos de novas tecnologias e ferramentas de "leitura-escrita", que, convocando novos letramentos, configuram os enunciados/textos em sua multissemiose (multiplicidade de semioses ou linguagens), ou multimodalidade. São modos de significar e configurações que se valem das possibilidades hipertextuais, multimidiáticas e hipermidiáticas do texto eletrônico e que trazem novas feições para o ato de leitura: já não basta mais a leitura do texto verbal escrito – é preciso colocá-lo em relação com um conjunto de signos de outras modalidades de linguagem (imagem estática, imagem em movimento, som, fala) que o cercam, ou intercalam ou impregnam. Esses textos multissemióticos extrapolaram os limites dos ambientes digitais e invadiram, hoje, também os impressos (jornais, revistas, livros didáticos).

Rojo, Roxane. "Textos multimodais". Glossário Ceale. Disponible en: <http://ceale.fae.ufmg.br/app/webroot/glossarioceale/verbetes/textosmultimodais>. Visitado en: 17/09/2016.

l.

<sup>11</sup> Con la aparición de la *web* y posteriormente con los que se ha dado en llamar la *web 2.0*, han surgido nuevos soportes interactivos que han dado lugar al surgimiento de nuevos géneros, como el *chat*, los "foros de discusión", la "mensajería de texto", etc. y que tienen características específicas en el uso del lenguaje. No los consideramos aquí, porque no forman parte de los géneros a los que se recurre para documentación e información en el ámbito educativo o profesional. Ver: Porfirio, Silvio; Souza, Francisco E.B. de; Cipriano, Luis Carlos. "Textos multimodais: a nova tendência na comunicação" In: *Observatório da Imprensa*, 861, 29/07/2015. Disponible en: <http://observatoriodaimprensa. com.br/diretorio-academico/textos-multimodais-a-nova-tendencia-nacomunicacao/>. Vistado en: 21/09/2016.

## **2.1. Géneros escritos**

¿Cuáles son los géneros escritos más significativos que podemos encontrar en la *web* en nuestras búsquedas de materiales de trabajo y estudio?

Cuando hablamos de "géneros", nos estamos refiriendo a un universo muy extenso de formas, todas ellas catalogadas según criterios consuetudinarios o pragmáticos (uso).

En el caso de recursos con predominio de la imagen, teníamos, como vimos en el apartado anterior, por lo menos los siguientes géneros más importantes para la investigación y el estudio:

- Vídeo
- Apresentação de *Powerpoint*
- Infográfico

Por su parte, los géneros escritos desarrollados en el medio impreso, también van a tener presencia en la *web*, pero con la ventaja de que, en varios casos, esos géneros aparezcan resignificados y enriquecidos por la acción de otros códigos concomitantes.

Es importante resaltar, entonces, que aquellos géneros que ya eran habituales en papel, aparecen ahora insertos en nuevos soportes, los digitales, y eso hace que, en cierto sentido, se transformen y que necesitemos desarrollar nuevas competencias para encontrarlos y para abordarlos.

En el caso de los textos escritos, podemos tener en cuenta los siguientes géneros para proyectos de estudio, difusión o investigación (entre paréntesis, el término en portugués):

- **NOTA PERIODÍSTICA** (*NOTA JORNALÍSTICA*)
- **ARTÍCULO DE OPINIÓN** (*ARTIGO DE OPINIÃO*)
- **ARTÍCULO DE DIVULGACIÓN** (*ARTIGO DE DIVULGAÇÃO*)
- **ENTRADA DE ENCICLOPEDIA** (*ENTRADA DE ENCICLOPÉDIA*)
- **REPORTAJE O ENTREVISTA** (*ENTREVISTA*)
- **CRÓNICA** (*CRÔNICA*)
- **ENSAYO** (*ENSAIO*)
- **TESTIMONIO** (*DEPOIMENTO*)
- **RESEÑA** (*RESENHA*)
- **PONENCIA** (*COMUNICAÇÃO*)
- **CONFERENCIA** (*PALESTRA*)
- **ARTÍCULO ACADÉMICO** (*ARTIGO ACADÊMICO*)
- **CAPÍTULO DE LIBRO** (*CAPÍTULO DE LIVRO*)
- **TESINA DE MAESTRÍA** (*DISSERTAÇÃO DE MESTRADO*)
- **TESIS DE DOCTORADO** (*TESE DE DOUTORADO*)

Cada uno de estos géneros va a tener determinadas particularidades formales y va a estar, también, destinado a públicos diversos o para ser empleados en circunstancias de consumo diferentes.

Por ejemplo, una "nota periodística" puede servirnos como documento para apoyar un razonamiento o un argumento, o como disparador para motivar una charla y concientizar sobre alguna problemática.

Una "nota de divulgación" puede servir como material expositivo recomendado para un curso de nivel medio o de extensión.

En cambio, cuando nos proponemos profundizar en un determinado tema, tenemos que recurrir a "artículos académicos" los cuales presentan contenidos y temas más especializados.

Sin embargo, siempre tenemos que tener en cuenta que no todos los textos poseen ni un estatuto homogéneo ni una calidad uniforme, por ello es importante aprender a separar "la paja del trigo".

Sería extendernos demasiado, más allá de los límites de este manual, el considerar las propiedades formales y de fondo que tienen cada uno de estos géneros y de las características que asumen al resignificarse en el medio digital.

Nos vamos a detener, apenas, en los aspectos más característicos de cuatro formas, el **texto opinión,** el **reportaje,** el **artículo de divulgación** y el **artículo académico**.

No obstante, como muchas veces un "ejemplo" vale más que mil palabras, transcribimos a continuación una lista ejemplificada de los diversos géneros que pudimos encontrar en la *web*:

### **NOTA PERIODÍSTICA ("NOTA JORNALÍSTICA")**

"Festival promove diálogo entre artistas e suas múltiplas linguagens". In: *Agência Brasil*, 1-10-2016. Disponível em: <http://agenciabrasil. ebc.com.br/cultura/noticia/2016-09/festival-promove-o-dialogo-entreartistas-e-suas-multiplas-linguagens>.

#### **ARTÍCULO DE OPINIÓN ("ARTIGO DE OPINIÃO")**

CARRASCO, Walcyr. "Geração cibernética. Como serão os valores de quem cresce imerso na internet, um caldeirão, uma terra sem lei?". In: *Revista Época*, 18-10-2016. Disponível em: [<http://epoca.globo.com/colunas-e](http://epoca.globo.com/colunas-e-blogs/walcyr-carrasco/noticia/%202016/10/geracao-cibernetica.html)blogs/walcyr-carrasco/noticia/ [2016/10/geracao-cibernetica.html>](http://epoca.globo.com/colunas-e-blogs/walcyr-carrasco/noticia/%202016/10/geracao-cibernetica.html).

#### **ARTÍCULO DE DIVULGACIÓN (ARTIGO DE DIVULGAÇÃO")**

CAMPOS, Ana Maria Antunes de. "Neurociência e aprendizagem. Vamos entender um pouco das contribuições da neurociência para o processo de aprendizagem dos alunos". In: *Revista Língua Portuguesa*, 56, 2015. Disponível em: [<http://conhecimentopratico.uol.com.br/linguaportuguesa/](http://conhecimentopratico.uol.com.br/linguaportuguesa/%20gramatica-ortografia/56/artigo365328-1.asp)  [gramatica-ortografia/56/artigo365328-1.asp>](http://conhecimentopratico.uol.com.br/linguaportuguesa/%20gramatica-ortografia/56/artigo365328-1.asp).

#### **ENTRADA DE ENCICLOPEDIA (ENTRADA DE ENCICLOPÉDIA)**

BREGUNCI, Maria das Graças de Castro. "Construtivismo". In: *Glossário Ceale*. Disponível em: [<http://ceale.fae.ufmg.br/app/webroot/](http://ceale.fae.ufmg.br/app/webroot/%20glossarioceale/verbetes/%20construtivismo) [glossarioceale/verbetes/ construtivismo>](http://ceale.fae.ufmg.br/app/webroot/%20glossarioceale/verbetes/%20construtivismo).

#### **REPORTAJE O ENTREVISTA ("ENTREVISTA")**

SIMKA, Sérgio. "Entrevista com Roberto Melo Mesquita". In: *Revista de Língua Portuguesa*, 47, 2014. Disponível em: [<http://conhecimentopratico.uol.com.br/linguaportuguesa/gramatica](http://conhecimentopratico.uol.com.br/linguaportuguesa/gramatica-ortografia/47/%20artigo319344-1.asp)ortografia/47/ [artigo319344-1.asp>](http://conhecimentopratico.uol.com.br/linguaportuguesa/gramatica-ortografia/47/%20artigo319344-1.asp).

#### **CRÓNICA ("CRÔNICA")**

VERÍSSIMO, Luís Fernando. "O Imperador do Brasil". In: *O Globo*, 18-9- 2016. Disponível em: [<http://noblat.oglobo.globo.com/cronicas/noticia/](http://noblat.oglobo.globo.com/cronicas/noticia/%202016/09/o-imperador-do-brasil.html) [2016/09/o-imperador-do-brasil.html>](http://noblat.oglobo.globo.com/cronicas/noticia/%202016/09/o-imperador-do-brasil.html).

#### **ENSAYO ("ENSAIO")**

LISBOA, Eugénio. "Sá Carneiro visto por Régio: O oiro e a neve". In: *Jornal*  de Letras, 11-5-2016. Disponível em: [<http://visao.sapo.pt/jornaldeletras/](http://visao.sapo.pt/jornaldeletras/%202016-05-11-Sa-Carneiro-visto-por-Regio-O-oiro-e-a-neve) [2016-05-11-Sa-Carneiro-visto-por-Regio-O-oiro-e-a-neve>](http://visao.sapo.pt/jornaldeletras/%202016-05-11-Sa-Carneiro-visto-por-Regio-O-oiro-e-a-neve).

#### **TESTIMONIO ("DEPOIMENTO")**

"Lava Jato disponibiliza íntegra do depoimento de Lula". In: *Revista Veja*, 14-3-2016. Disponível em: [<http://veja.abril.com.br/](http://veja.abril.com.br/%20politica/lava-jato-disponibiliza-integra-do-depoimento-de-lula) politica/lava-jato[disponibiliza-integra-do-depoimento-de-lula/](http://veja.abril.com.br/%20politica/lava-jato-disponibiliza-integra-do-depoimento-de-lula)>.

#### **RESEÑA (RESENHA)**

ARREGUY, Marília Etienne. "Resenha: Graña, Roberto B. (2009). Transtornos da identidade de gênero na infância: escritos selecionados. São Paulo: Casa do Psicólogo". In: *Psicologia em Revista*, Belo Horizonte, v. 18,

n. 1, abr. 2012, p. 169-171. Disponível em: <http://periodicos. pucminas.br/index.php/psicologiaemrevista/article/viewFile/3857/4158 >.

### **PONENCIA ("COMUNICAÇÃO")**

LIMA, Sandra Maria Silva de. "Violência doméstica e mulher indígena: aspectos da legislação brasileira". In: *Atas do VII Congresso Português de*  Sociologia. Disponível em: <http://www.aps.pt/vii\_congresso/papers/ finais/PAP1058\_ed.pdf>.

#### **CONFERENCIA ("PALESTRA")**

KARNAL, Leandro. "O desafio da mudança". Vídeo. Disponível em: <https://www.youtube.com/watch?v=RoOL4FrvXbg >.

#### **ARTÍCULO ACADÉMICO ("ARTIGO ACADÊMICO")**

KLAGSBRUNN, Victor Hugo. "Uma leitura crítica dos conceitos de mundialização do capital e de regime de acumulação com predominância financeira". In: *Crítica Marxista*, n.27, 2008, p.27-46. Disponível em: <http://www.ifch.unicamp.br/criticamarxista/arquivos\_biblioteca/artigo154 Artigo2.pdf>.

### **CAPÍTULO DE LIBRO ("CAPÍTULO DE LIVRO")**

SIMÕES JUNIOR, Álvaro Santos. "A (re)definição do trabalho intelectual no início do século XX". In: *Estudos de literatura e imprensa* [online]. São Paulo: Editora UNESP; São Paulo: Cultura Acadêmica, 2014, pp. 13-22. Disponível em: <http://books.scielo.org/id/f7dr6/pdf/simoes-9788568334 478-02.pdf>.

#### **TESIS DE MAESTRÍA ("DISSERTAÇÃO DE MESTRADO")**

MENDES, Mariana Vilas Boas. *Os moradores de rua e suas trajetórias. Um estudo sobre os territórios existenciais da população de rua de Belo Horizonte*. Dissertação de mestrado. Universidade Federal de Minas Gerais, 2007. Disponível em:<http://www.bibliotecadigital.ufmg.br/dspace/ bitstream/handle/1843/VCSA-7GYUKU/tese.pdf?sequence=1>.

#### **TESIS DE DOCTORADO ("TESE DE DOUTORADO")**

KASPER, Christian Pierre. *Habitar a rua*. Tese de doutorado. Universidade Estadual de Campinas, junho de 2006. Disponível em: <https://cteme.files.wordpress.com/2009/06/kasper\_2006\_habitar-arua\_tesedoutifch-unicamp.pdf>.

## **a) El texto de opinión ("texto de opinião")**

Los textos de opinión son frecuentes en el ámbito periodístico y asumen la forma de ensayos breves sobre algún tema polémico.

El *blog* (independiente o dentro del sitio de alguna publicación importante) es el soporte más habitual, pero no el único.

Se trata de textos predominantemente argumentativos, con una fuerte impronta polémica, ya que suelen abordar temas candentes de impacto público e interés ciudadano, cuestiones provenientes del área de la política, de la ecología, de la sociología, de la economía, de la salud pública etc.

Como ocurre con otras publicaciones en la *web*, el texto de opinión permite la interacción con el público a través de los comentarios que los lectores pueden dejar al final del mismo. Esto proyecta de forma tangible una suerte de "dialogismo" del texto que multiplica su capacidad de polémica, extendiendo el debate a públicos más amplios de manera inmediata y diversificando el punto de vista restricto del autor.

La presentación básica de un artículo de opinión en medios electrónicos es la siguiente:

TÍTULO

NOMBRE DEL AUTOR (al comienzo o al final del artículo, en este caso generalmente aparece un breve currículum, con el objetivo de orientar al lector en relación con los antecedentes del autor).

INTRODUCCIÓN AL TEMA O PROBLEMA

DISCUSIÓN Y ARGUMENTACIÓN

CONCLUSIÓN

E-MAIL PARA CONTACTO

El artículo "O cinismo do golpe — Sobre máscaras e outras performances políticas" de Márcia Tilburi, columnista de la revista *Cult* es un ejemplo del género (**Figura 31**).

TILBURI, Márcia. "O cinismo do golpe — Sobre máscaras e outras performances políticas" In: Cult, 31 agosto 2016. Disponible en: <http://revistacult.uol.com.br/home/2016/08/o-cinismo-do-golpesobre-mascaras-e-outras-performances-politicas/>. Vistado en: 06/09/2016.

#### Figura 31

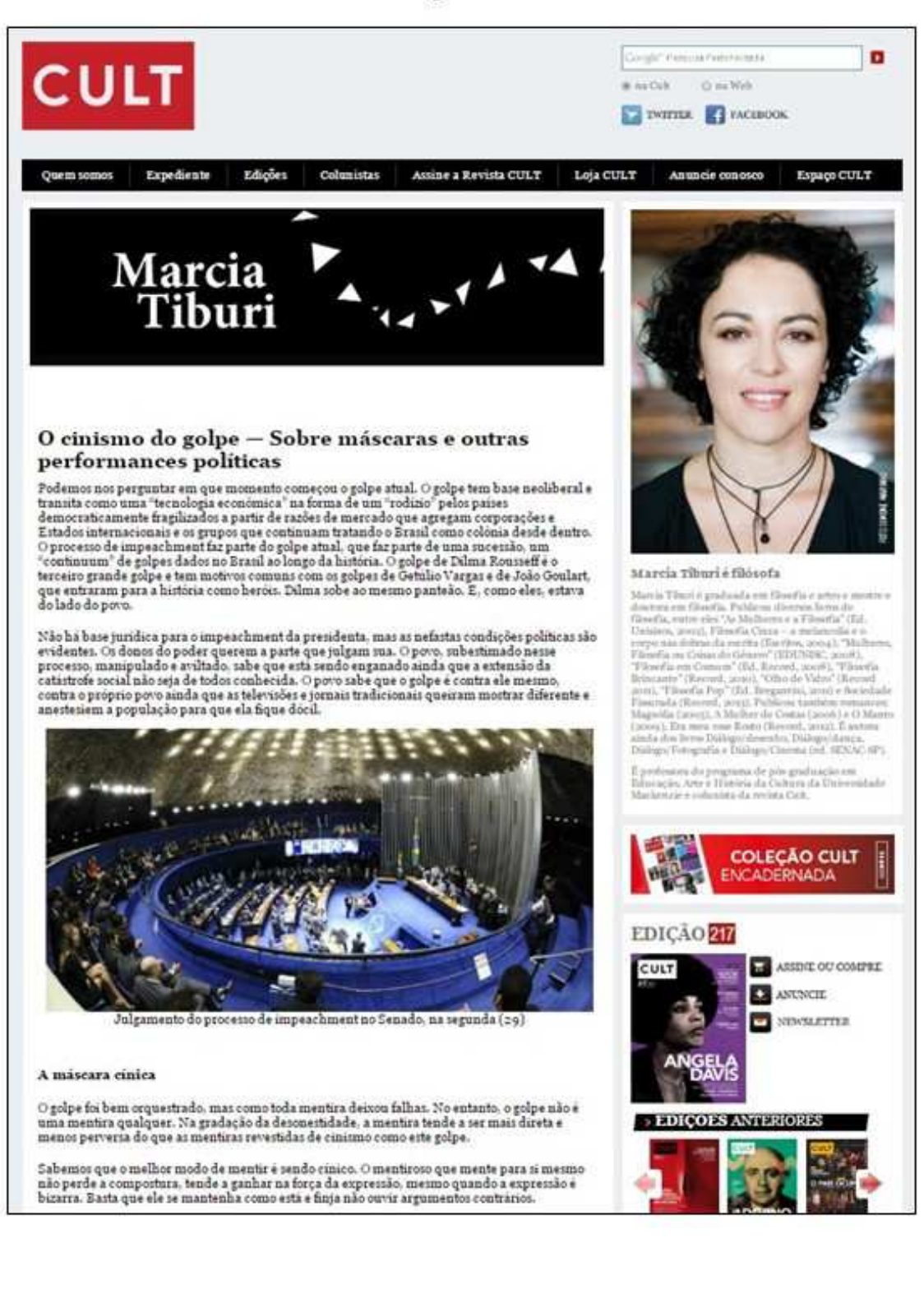

## **b) El artículo de divulgación ("artigo de divulgação")**

Es un texto que suele aparecer en revistas destinadas al público en general, con fines educativos e informativos amplios.

Pueden estar escritos por profesionales, investigadores o docentes quienes asumen un discurso didáctico para exponer saberes que si bien son actuales o novedosos para los lectores, ya han sido comunicados en el ámbito universitario o de investigación. Se trata, por lo tanto, de un "saber probado".

Este género tiene un componente predominantemente "informativo" o "expositivo". Es por eso que resultan muy útiles para ser usados con fines didácticos, por ejemplo, para implementar como lectura previa a una discusión o debate grupal, en el nivel medio o en cursos para principiantes.

Formalmente, son textos que poseen las características propias de los formatos periodísticos, es decir, que se presentan con un importante aparato "paratextual" (fotografías, subtítulos, recuadros, gráficos, ilustraciones, etc.), con una "imagen textual" muy rica, lo que ayuda mucho a agilizar la lectura y facilitar la comprensión.

En medio digital, el artículo de divulgación puede ser relacionado con otros de temática similar, haciendo uso de la barra de búsqueda y los *tags*. A su vez, las columnas laterales provista por el medio nos conectan con el resto de la revista por medio de *hiperlinks*. No es infrecuente que combinen otros lenguajes, como el video o la reproducción de audios. Es posible también compartir el artículo a través de las redes sociales *cliqueando* en los enlaces correspondientes o agregar comentarios al final del texto.

Un ejemplo de artículo de divulgación es "Da civilidade à civilização" aparecido en la revista electrónica *Revista de História.com.br* del cual reproducimos una captura de pantalla (**Figura 32**):

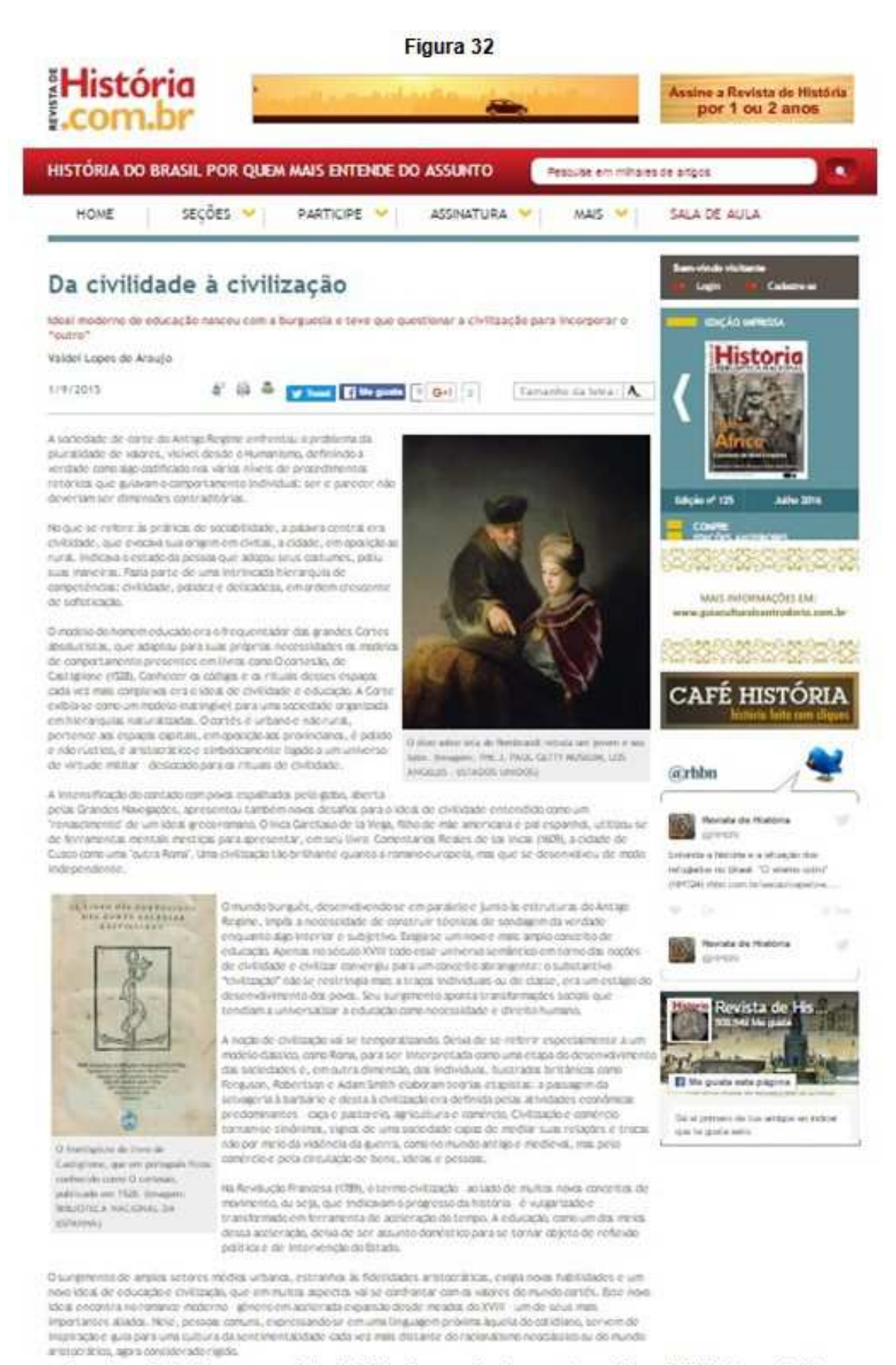

Fuente: <http://www.revistadehistoria.com.br/secao/capa/da-civilidade-a-civilizacao>.

## **c) Reportaje o entrevista ("Entrevista")**

De la misma manera en que podemos encontrarlas en diarios y revistas convencionales, las entrevistas también están presentes en la *web*, en revistas o diarios electrónicos.

Tienen las características propias de los textos dialogales y, como ocurre con los otros géneros en medio digital, generalmente se admite que los lectores agreguen comentarios, prolongando, de alguna manera, las relaciones que se habían entablado entre los interlocutores primeros, entrevistador y entrevistado.

Las columnas laterales y sus diferentes placas provistas por el medio ayudan también a diluir los límites del texto en la medida en que contengan enlaces para que el lector navegue por otros textos conectados con la entrevista (noticias sobre el entrevistado, artículos de su autoría, obras, etc.). $^{12}$ 

## **d) El artículo académico ("artigo acadêmico")**

Se trata de un trabajo que presenta los resultados de una investigación original, que aporta algo nuevo alrededor de un tema específico. Es un texto destinado a pares, es decir, a otros investigadores o profesionales de la especialidad.

Desde el punto de vista discursivo y textual, en los artículos académicos suele predominar la "trama argumentativa" ya que el objetivo del texto es persuadir por medio de argumentos sobre la verdad o pertinencia de lo investigado.

Estos artículos suelen aparecer publicados en revistas especializadas, editadas por instituciones universitarias o ligadas a la investigación oficial.

Las revistas suelen dar las pautas de cómo debe presentarse el trabajo para su publicación. Generalmente, los artículos, una vez enviados por el autor, son sometidos a arbitraje interno y anónimo, lo que garantiza que los contenidos sean pertinentes y los procedimientos,

l.

<sup>&</sup>lt;sup>12</sup> Un ejemplo es la entrevista al antropólogo Eduardo Viveiros de Castro aparecido en la revista *Cult*, 153, 2010. Disponible en:<http://revistacult.uol.com.br/ home/2010/12/antropologia-renovada/ >.Vistado en: 15/07/2016.

científicamente aceptables. De las revistas que poseen un directorio conformado por personalidades reconocidas, las que eventualmente actuarán como evaluadores de los trabajos, se dice que poseen "referato" y eso las hace más confiables.

Los artículos académicos formalmente presentan una serie de características bastante típicas y muy codificadas en virtud el ámbito del cual provienen, lo que hace que este género sea el más conservador y el menos permeable a las nuevas formas interactivas.

Alrededor del texto se despliega un "paratexto" conformado casi siempre por los siguientes elementos:

- TÍTULO;
- AUTOR;
- PERTENENCIA INSTITUCIONAL;
- RESUMEN O *ABSTRACT*;
- PALABRAS CLAVE;
- SUBTÍTULOS;
- NOTAS AL PIE;
- REFERENCIAS BIBLIOGRÁFICAS,
- APÉNDICES.

Un ejemplo de la disposición gráfica característica del artículo académico es la siguiente imagen de la primera página de un trabajo del área de salud pública (**Figura 33**):

ALVAREZ, A. M. de S.; ROSEMBURG, C. P. (1999). "A resiliência e o morar na rua: estudo com moradores de rua – criança e adulto na cidade de São Paulo" In: *Revista Brasileira de Crescimento e Desenvolvimento Humano*, São Paulo, 9, 1, p. 49-56. Disponível em: <http://www.revistas.usp.br/jhgd/article/view/38600>. Visitado en: 01/09/2016.

#### Figura 33

Refere-se so Art. de mesmo nome, 9(1), 49-56, 1999

Rev. Bras. Cres. e Deseny. Hum. S. Paulo, 9(1), 1999.

#### A RESILIENCIA E O MORAR NA RUA: ESTUDO COM MORADORES DE RUA - CRIANCA E ADULTOS NA CIDADE DE SÃO PAULO

#### **RESILIENCE AND HOMELESSNESS: A STUDY ON HOMELESS** ADULTS AND CHILD - IN THE CITY OF SÃO PAULO

Aparecida Magali de Souza Alvarez | Cornélio Pedroso Rosenburg<sup>2</sup>

ALVAREZ, A. M. S.; ROSENBURG, C. R. A resiliência e o morar na rua: estudo com moradores de rua - criança e adultos - na cidade de São Paulo. Rev. Bras. Cresc. Desenv. Hum., São Paulo. 9(1), 1999.

Resumo: O presente trabalho consistiu em aplicar a categoria Resiliencia no estudo de ex-moradores de lua da região central de São Paulo, que buscaram um outro modo de vida, no sentido de reconhecer a contribuição que esse conceito pode dar ao equacionamento de ações de saúde, em particular da saúde mental, voltadas às populações de rua, no contexto das metrópoles brasileiras. No estudo de caso, foram selecionados quatro adultos e uma criança, egressos de um grupo de moradores de nua de um bairro central da cidade de São Paulo, que, do ponto de vista investigativo, foram considerados como possíveis resilientes, ou seja, portadores de capacidade humana de fazer frente às adversidades da vida, superá-las e sairem delas fortalecidos ou, inclusive, transformados. Utilizando entrevistas abertas e semi-estruturadas, fotografias, registros no diário de campo e técnicas de observação, procedeu-se a uma descrição etnográfico da moradia e do modo de morar atual e anterior dos sujeitos participantes do estudo, assim como de suas características psiquicas e sua interação com o meio em que vivem ou viveram. A partir do reconhecimento da trajetória empreendida por eles, estes foram considerados positivamente como resilientes, com base nos conceitos heurísticos "busca de sentido" e "pontos fixos" internos e provenientes do entorno identificados nos sujeitos. Finalmente, reconhece-se a importância do conceito de resiliência em estudos desta natureza e a necessidade de difusão do mesmo para sua efetiva aplicação na área de Saúde Pública.

Palavras-chave: Resiliência; morador de rua; saúde mental; Saúde Pública.

#### **INTRODUCÃO**

Não há estudos conclusivos no Brasil sobre o número de pessoas que moram nas ruas. Essas populações de moradores de rua, que têm aumentado constantemente, submetidas à situações de vida adversas, têm se constituido um problema, alvo de preocupações e ações, no âmbito da Saúde Pública.

RABINOVICH (1996) categorizou os moradores "sem casa" de São Paulo em cinco tipos: nômades, assentados, caverna, selvagens e neo-nômades, denominações que procuravam corresponder a aspectos físicos e vivenciais destes moradores. "Selvageim" foi a auto-denominação de um deles para as pessoas que não construiam "casas" e dormiarn na sarjeta.

<sup>·</sup> Este trabalho consiste em uma versão resumida da Dissertação de Mestrado apresentada à Faculdade de Saúde Publica da USP -1999. Ajuda financeira do CNPq.

<sup>1</sup> Psicóloga. Mestre e Doutoranda em Saúde Pública, Faculdade de Saúde Pública USP, pesquisadora do Centro de Estudos do Crescimento e Desenvolvimento do Ser Humano - CDH - FSP/USP Av. Dr. Amaldo, 715 subsolo sala 21, SP - CEP 01246-904 Tel: 3066-7775. E-mail: magalisijusp.br

<sup>2</sup> Prof. Associado do Departamento de Saúde Materno infantil da Faculdade de Saúde Pública da Universidade de São Paulo. End: Av. Dr. Amaldo, 715, 2<sup>4</sup> Andar, Depto. Saúde Materno-Infantil. São Paulo - SP - CEP: 0124-904 Tel: (011) 3066-7702.
## **2.2. Cómo citar**

Anteriormente, hicimos referencia a la necesidad de distinguir el texto del soporte, el contenido del continente, y lo mismo que sucede en las publicaciones tradicionales en formato papel, en la *web* podemos encontrar libros y revistas, entre otros objetos, los cuales en su interior contienen textos, los que a su vez pueden clasificarse en géneros.

Hacemos estas salvedades porque es importante distinguir cuál es el texto que vamos a considerar, a fin de separarlo y citarlo después correctamente, y no confundirlo con el *soporte*, es decir, la página en donde aparece.

Transcribimos a continuación (con adaptaciones) conceptos del Prof. Alejandro Knaesel Arrabal vertidos en su artículo "Como apresentar citações de conteúdos disponíveis na Internet?"<sup>.13</sup>

"Muchos textos disponibles en Internet no tienen numeración de página o incluso no indican autoría. Por lo tanto, antes de citar un contenido disponible en la *web*, evalúe el texto en relación a su calidad y credibilidad."

"Bien, vamos a la citas. Si su decisión es citar de acuerdo a la norma de la ABNT (Asociación Brasileña de Normas Técnicas) (NBR 10520, 2002), recomiendo que utilice el sistema autor-fecha. En el caso de que el texto no presente numeración de página, mencione el nombre del autor, seguido del año."

"Cita: "[...] publicar em um veículo informal pode inviabilizar a publicação futura em um periódico reconhecido pela comunidade científica." (ARRABAL, 2010)."

"Referencia: ARRABAL, Alejandro Knaesel. Publicação de artigos científicos. *Prática da Pesquisa*, set. 2010. Disponible en: <http://www.praticadapesquisa.com.br/2010/09/publicacao-deartigos-cientificos.html>. Visitado en: 09/10/2011."

"En caso de que el texto no contenga la indicación de la fecha de la publicación, informe la fecha de acceso al contenido. (...), en el caso de contenidos *on-line*, creo que indicar la fecha de acceso es una alternativa razonable."

"Exemplo de década probable: (AUTOR, [200-?])."

l.

<sup>&</sup>lt;sup>13</sup> ARRABAL, Alejandro Knaesel. "Como apresentar citações de conteúdos disponíveis na Internet?" Disponible en: <http://www.praticadapesquisa.com.br/ 2011/10/como-apresento-citacoes-de-conteudos.html>. Visitado en: 15/08/2016.

"En el caso de que el texto no presente autoría, verifique se hay algún responsable:

"Cita: "Quanto ao comércio ilegal de monografias, a OAB aprovou, ainda, que sejam oficiados o Ministério da Justiça para que este acione a Polícia Federal e o Ministério Público e sejam tomadas as providências penais cabíveis para a responsabilização criminal das empresas especializadas na venda de trabalhos de monografia." (ORDEM DOS ADVOGADOS DO BRASIL, 2010)."

"Referencia: ORDEM DOS ADVOGADOS DO BRASIL. OAB quer fim de fábrica de monografias e o uso de softwares contra plágios. Disponible en: <http://www.oab.org.br/noticia.asp?id=20764>. Visitado en: 10/08/2010."

"En el caso de que no haya autor ni responsable, recuerde: piense diez veces antes de utilizar ese contenido. De cualquier forma, la cita em este caso debe presentar la primera palabra del título del texto en letras mayúsculas, seguida de puntos suspensivos y del año."

"Cita: "Desnecessário faz-se empregar estilo de escrita demasiadamente rebuscado, segundo deve ser do conhecimento inexorável dos copidesques. Tal prática advém de esmero excessivo que beira o exibicionismo narcisístico." (ALGUMAS..., 2011)."

"Referencia: ALGUMAS dicas para escrever bem. Disponible en: <http://www.pucrs.br/famat/viali/orientacao/leituras/textos/Escrever .pdf>. Visitado en: 09/10/2011."

## **3. Sitios virtuales diversos con materiales escritos desarrollados en el ámbito portugués o brasileño: portales de revistas académicas, blog y bibliotecas virtuales**

Como soportes hemos mencionado páginas *web*, *blogs*, portales. Podemos tener en cuenta también los "repositorios", los que suelen organizarse como bibliotecas digitales o archivos dedicados a un tema o un autor. Las hemerotecas digitales, que contienen y archivan revistas, también son formas de repositorios (En la **Figura 34** podemos ver mencionados algunos portales de publicaciones científicas en lengua portuguesa).

Figura 34

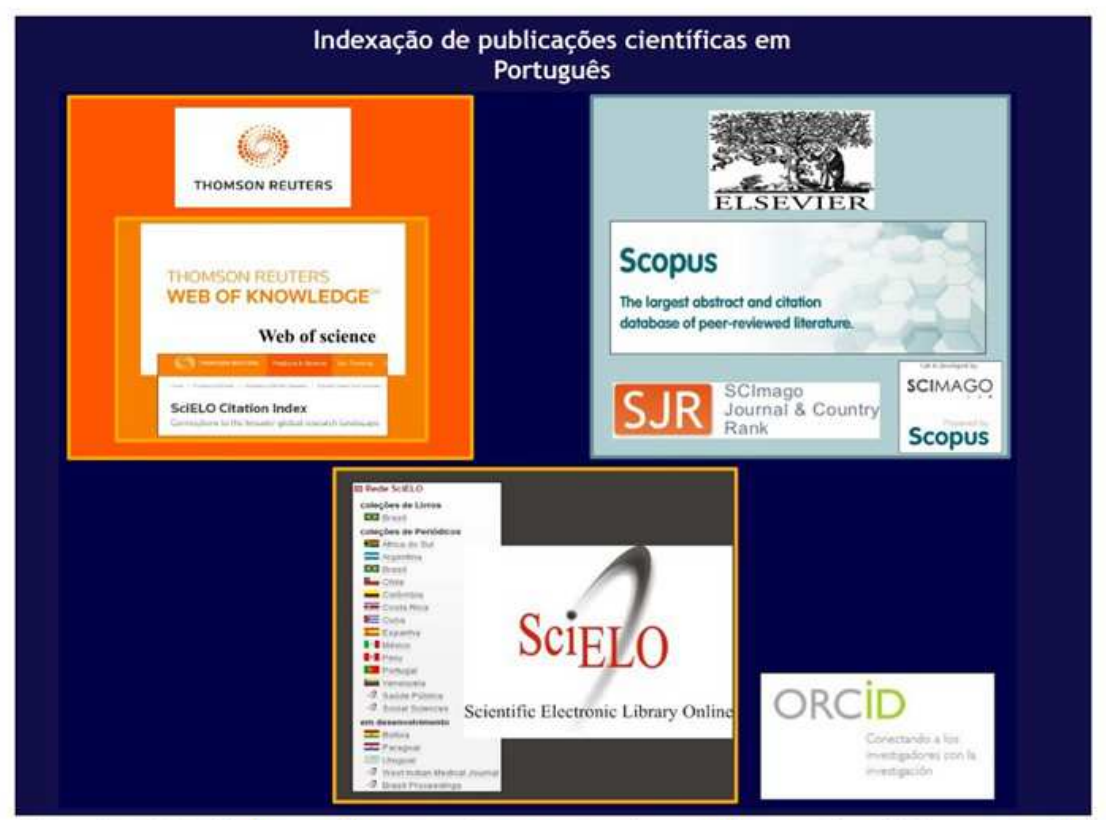

Fuente: <http://observalinguaportuguesa.org/comunicacao-de-cristiana-agapito/>

Los portales son páginas *web* que tienen como objetivo reunir diversos sitios sobre una temática o actividad determinada. Los repositorios son sitios que buscan reunir más específicamente publicaciones, textos o documentos.

Ambos, portales y repositorios, pueden coincidir en un mismo proyecto, como es el caso del *Portal da Língua Portuguesa* del Instituto de Linguística Teórica e Computacional (ILTEC) de Portugal.<sup>14</sup>

Un ejemplo de portal y repositorio también es *Scielo* que reúne revistas científicas de diversos países y especialidades, en versión electrónica. La sección brasileña del sitio es *Scielo Brazil*. 15

Otro ejemplo de portal orientado a enseñanza y la divulgación es *Só Português* (**Figura 35**).<sup>16</sup>

l.

<sup>&</sup>lt;sup>14</sup> <http://www.portaldalinguaportuguesa.org/>.

<sup>15</sup> <http://www.scielo.org/php/index.php>; <http://www.scielo.br/>.

<sup>&</sup>lt;sup>16</sup> <http://www.soportugues.com.br/>.

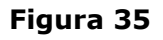

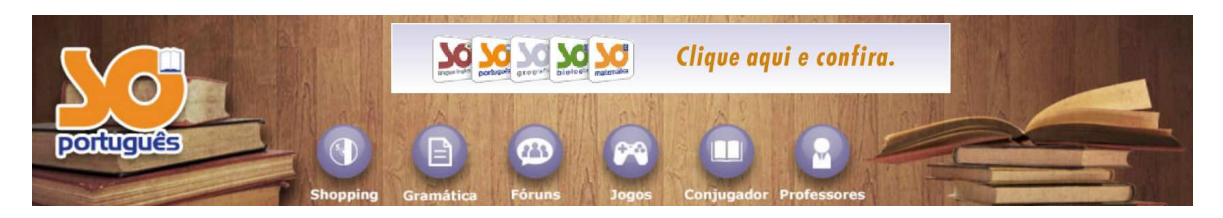

Los *blogs* suelen contener una sucesión de entradas referenciadas por fecha y tema. Va a depender de los intereses del autor del *blog* las materias abordadas, el público al que se orientan así como la calidad misma de las intervenciones.

Hay muchos *blogs* que están dedicados a publicar meras noticias tomadas de la red, dar instrucciones a grupos de trabajo o servir de apoyo a cursos o disciplinas deportivas, etc.

Otros publican materiales originales, más cercanos a lo literario y lo cronístico o asimilables a textos de opinión.

Un ejemplo es el *blog* del periodista Reinaldo Azevedo en el sitio de la revista *Veja*. 17

Hay *blogs* interesantes en los que algún investigador o escritor consagrado vuelca sus reflexiones sobre la materia en la que es versado.

Un ejemplo de este último tipo de *blog* es el del lingüista Marcos Bagno, profesor de la Universidad de Brasilia, especialista en estudios gramaticales y política lingüística; varios de sus trabajos abordan el tema del prejuicio lingüístico ("preconceito linguístico"): <http://eproinfo.mec.gov.br/eproinfo/blog/preconceito>.

Otro conjunto de *blogs* está conformado por aquellos dedicados a la enseñanza de disciplinas diversas. Algunos ejemplos de *blogs* orientados a la enseñanza, la investigación o la divulgación son:

#### **Blog da Profa. Isabel Aguiar**:

Blog orientado a la enseñanza de la historia en el nivel medio. (<http://profisabelaguiar.blogspot.com.ar/>)

 $\overline{a}$ 

<sup>17</sup> <http://veja.abril.com.br/blog/reinaldo/>.

#### **Língua Portuguesa**

(<http://linguaportuquesa.blog.br/>)

#### **Laboratório de História Social do Trabalho**

Blog generado en el Departamento de Historia de la "Universidade Estadual do Sudeste da Bahia". Posee diversas páginas con documentación bibliográfica y otra. (<http://lhist.blogspot.com>).

## **Geografia Hoje**

Blog orientado a la enseñanza e información en temas geográficos.

(<http://geografianovest.blogspot.com/>)

## **Blog da Música Brasileira**

(<http://blogdamusicabrasileira.blogspot.com/>)

A continuación vamos a comentar brevemente tres sitios que puedan resultar útiles para buscar materiales de estudio y trabajo, artículos en revistas y libros en formato digital: Scielo Brasil; Biblioteca Digital Brasileira de Teses e Dissertações y Centro Virtual Camões*.* 

**A) SCIELO BRASIL (<http://www.scielo.org>)**: Es un portal abierto de revistas científicas y libros universitarios. Se subdivide en secciones nacionales, como puede apreciarse en la imagen que reproducimos más abajo. Brinda indicadores de uso y de impacto de la literatura científica publicada en el sitio. Los textos suelen aparecer en formato "pdf". La sección brasileña contiene indexadas revistas pertenecientes a varias áreas del saber y colecciones de libros. La búsqueda podemos realizarla por periódico o por artículo. En el primer caso, introducimos el tema; en nuestro caso, elegimos "avaliação" y luego escogemos la revista en la cual deseamos encontrar resultados, lo que nos permitirá revisar los contenidos de sus diferentes números. (**Figura 35**).

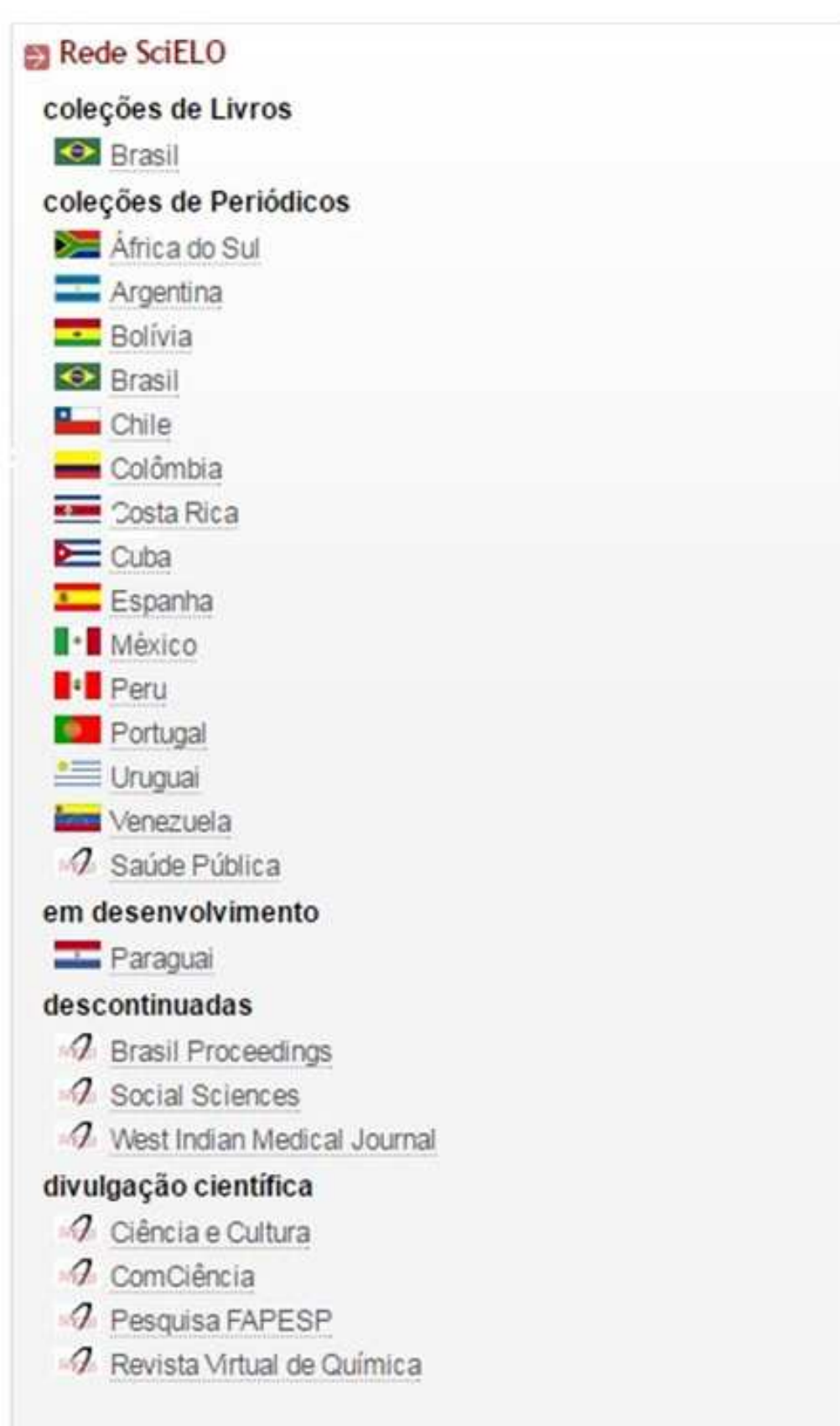

**B) BIBLIOTECA DIGITAL BRASILEIRA DE TESES E DISSERTAÇÕES** (<http://bdtd.ibict.br/>): Es un portal que reúne las tesinas de maestría y las tesis doctorales que se producen en las universidades brasileñas. Tanto la búsqueda simple como la avanzada debemos hacerlas por palabra clave. Una serie de parámetros va a permitir, posteriormente, ajustar los resultados obtenidos por área, por tipo de tesis (maestría o doctorado) y por orden cronológico (ascendente o descendente) (**Figura 36**).

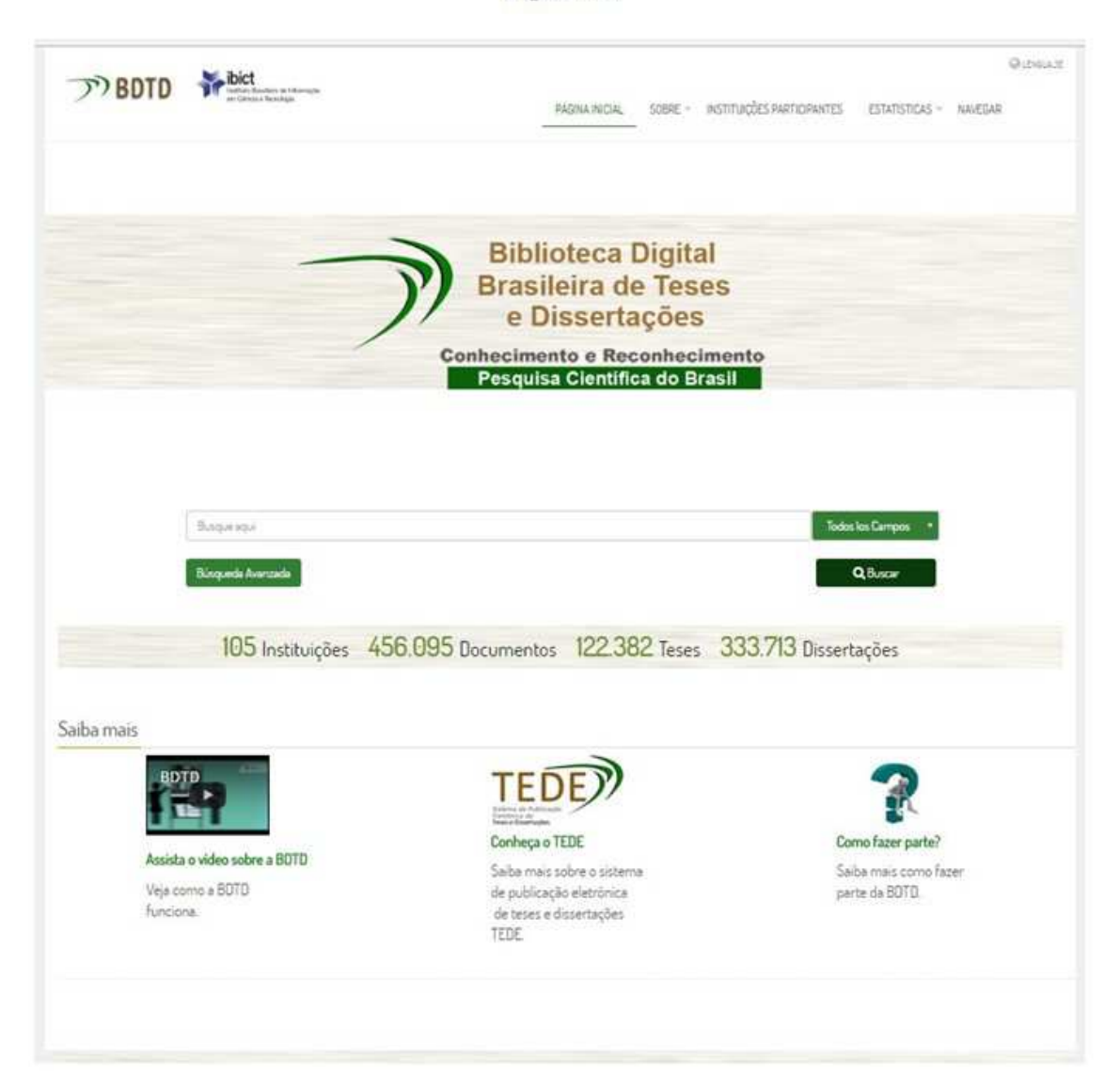

Vayamos al sitio *Biblioteca digital brasileira de teses e dissertações*. Escogemos el concepto "avaliação" que escribiremos en el recuadro de búsqueda. Luego, aplicaremos algunas restricciones que nos permitirán realizar el menú y obtendremos 10 tesis de maestría y una tesis doctoral.

Los primeros resultados, los más recientes, se pueden observar en la imagen que reproducimos a continuación (**Figura 37**).

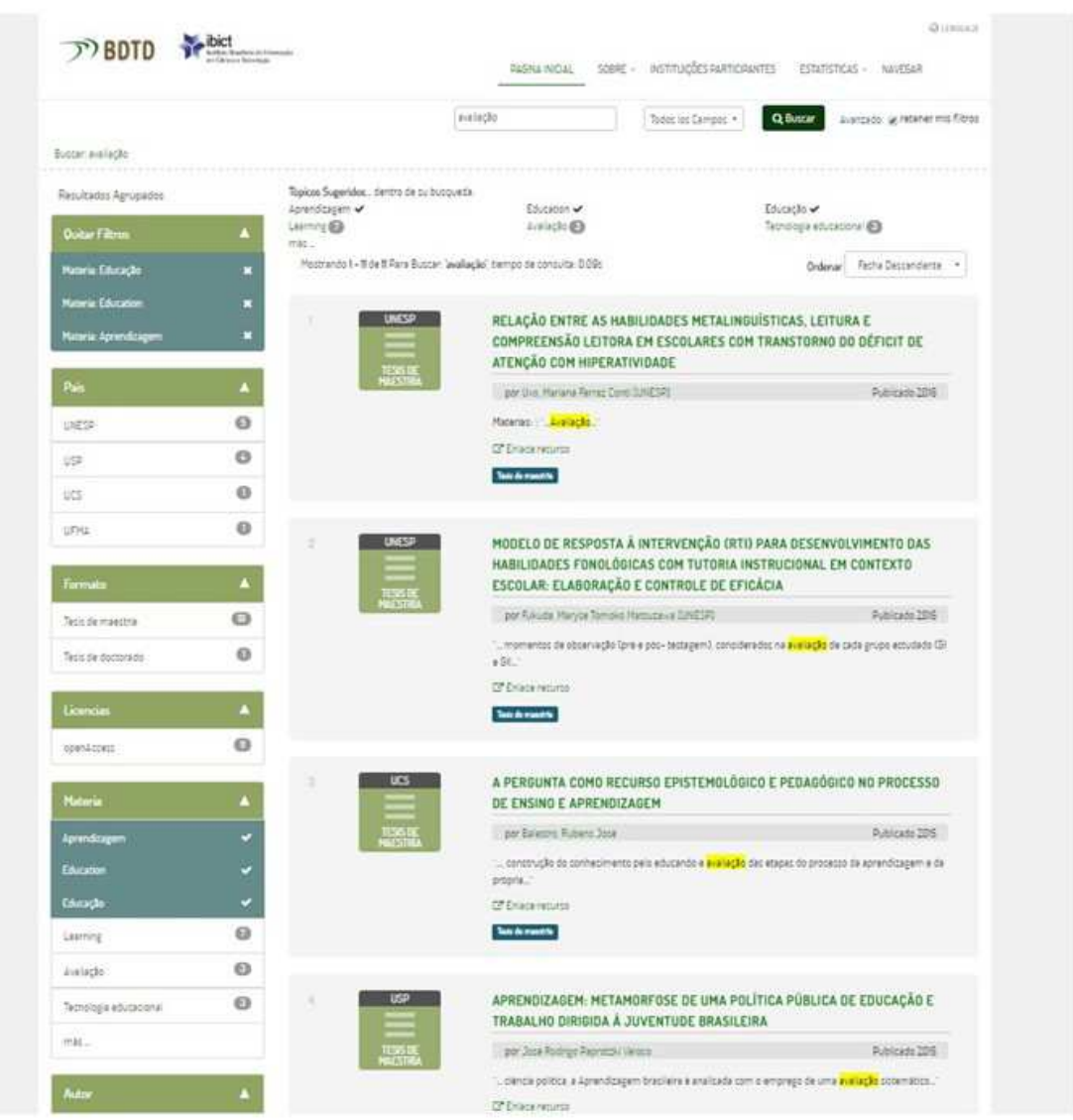

**C) CENTRO VIRTUAL CAMÕES (<http://cvc.institutocamoes.pt/>)**: Este portal forma parte del sitio del Instituto Camões, institución oficial de la República Portuguesa para la difusión de la lengua y la cultura. Posee una amplia gama de recursos para profesores de portugués y cultura portuguesa y para alumnos de esas disciplinas. Se trata de un sitio que explota las ventajas de la multimodalidad. Ofrece enseñanza a distancia, paseos virtuales, repositorios de materiales didácticos y una biblioteca virtual con libros portugueses, la Biblioteca Digital Camões. (**Figura 38**).

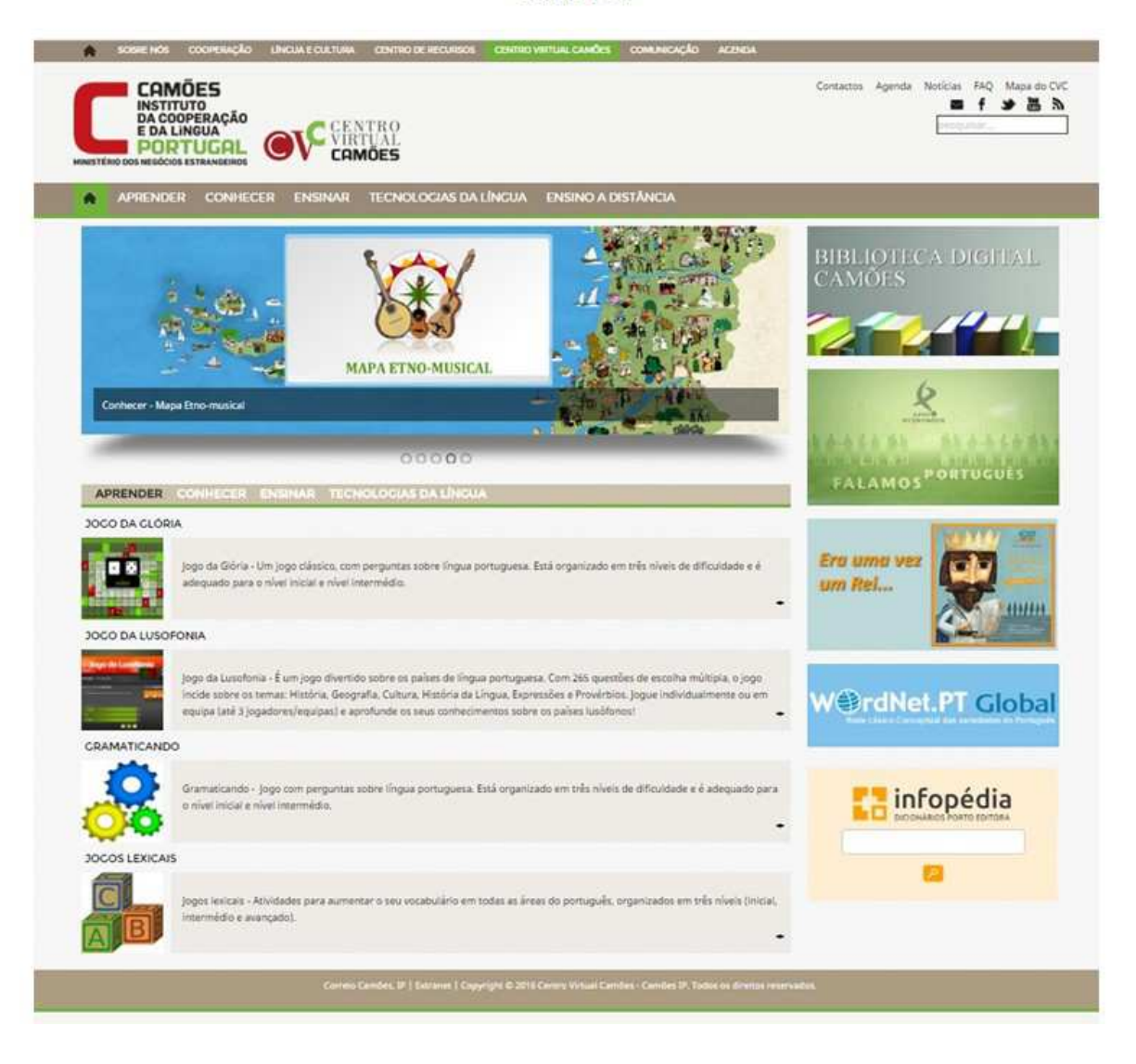

## **4. La familia de productos de** *Google* **y sus diversos usos para la lectura, la investigación y la comunicación de resultados**

Además del buscador *Chrome*, *Google* posee una amplia gama de recursos para recoger materiales, comunicar resultados de trabajos, guardar documentos, traducir y ampliar el conocimiento de una lengua extranjera y su cultura. Un ejemplo de esto último es *Google Maps* que ofrece recorridos virtuales de calidad fotográfica por cidades lusófonas (de habla portuguesa) como Lisboa, Porto y Rio de Janeiro, entre otras.

A la fecha, el *street view* cubre prácticamente todo el territorio brasileño y portugués. Monumentos, edificios y comercios aparecen en alta resolución. Con este recurso, es posible, así, organizar paseos como forma de ilustrar una lectura o corroborar un dato de tipo espacial. También es posible analizar los carteles y afiches frente a los diferentes establecimientos.<sup>18</sup>

De la familia *Google*, destacamos para nuestro proyecto de localización de información y documentos de estudio, dos sitios muy útiles: el *Google Acadêmico* y el *Google Livros*. El *Google Acadêmico* (<https://scholar.google.com.br/>) nos permite encontrar materiales producidos en el ámbito de las instituciones universitarias. Se trata, generalmente, de artículos en formato "pdf", pero también es posible encontrar enlaces a citas y reseñas de libros. Es más restringido que el buscador de *Google* y, por eso, más preciso para detectar un trabajo científico. Como en el caso del buscador de *Google* básico, es necesario hacer los ajustes de idioma en la línea de configuraciones (**Figura 39**). Luego, buscamos "avaliação" y "educação" y obtenemos los primeros resultados (Figura 40).<sup>19</sup>

l.

<sup>18</sup> Haciendo uso de la tecnología de *street view*, la empresa lanzó un portal de museos del mundo, el Google Arts and Culture, por el cual podemos visitar, entre otras, las pinacotecas brasileñas "Museu Coleção Berardo", "MAM, Museu de Arte Moderna de São Paulo", "Panorama da Arte Brasileira" y la "Pinacoteca do Estado de São Paulo".

 $19$  En la barra de la izquierda podemos aplicar restricciones por fecha y excluir patentes y citas.

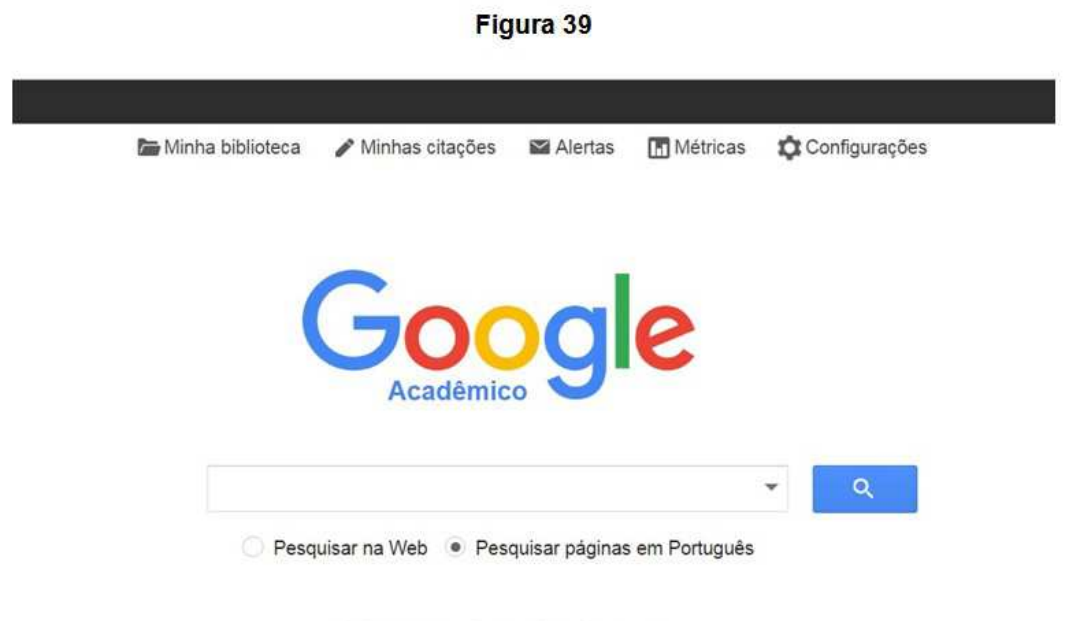

Sobre os ombros de gigantes

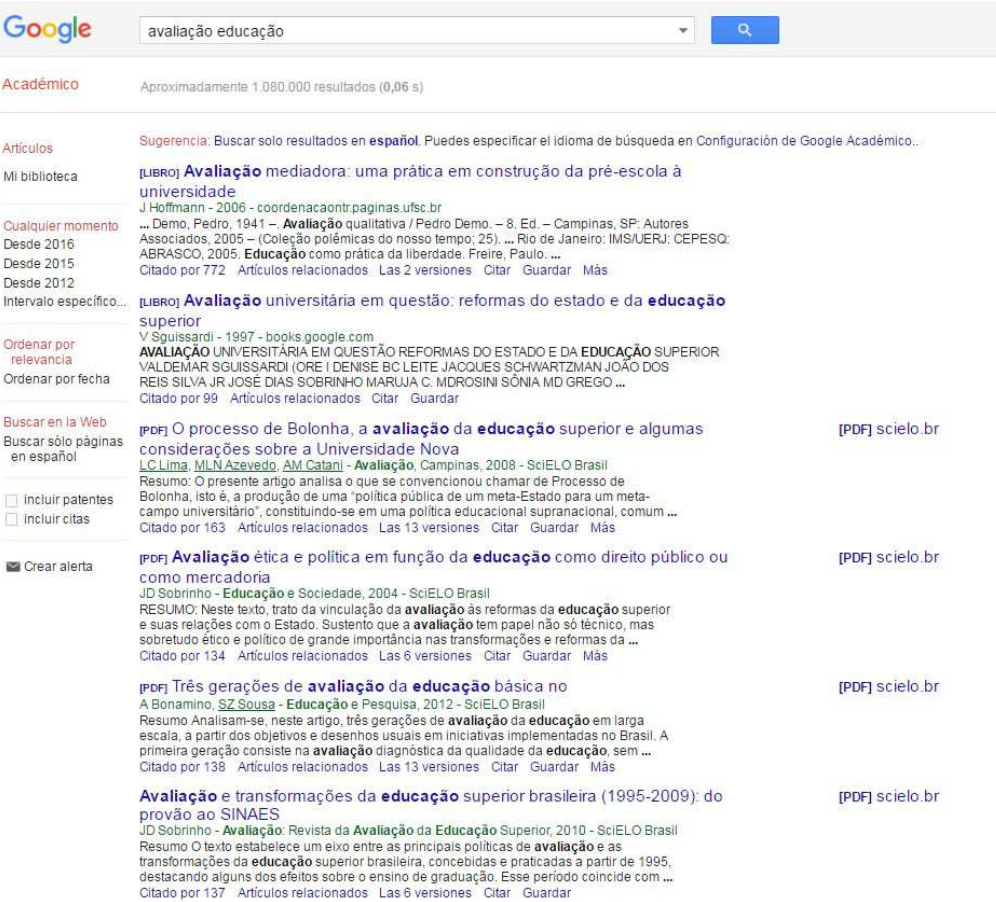

El *Google Livros* es un amplio proyecto de digitalización de libros en la *web* que comenzó en 2004. Como muchas obras aún tienen salvaguarda de derechos de autor, aquellas que disponen de vista previa se visualizan en versiones incompletas, por lo que no es posible leerlos en su totalidad. Otros libros, en dominio público, los podemos bajar en nuestras computadoras en formato "pdf".

No obstante las limitaciones, es un excelente recurso para conocer nuevas publicaciones y acceder, por lo menos, a una parte de las obras. Muchas veces, una porción no despreciable del libro es legible y resulta provechoso para extraer un concepto o un dato importante.

Como los libros no pueden descargarse directamente desde el sitio, algunos programas se han diseñado para bajarlos tal como aparecen en la pantalla. Otro procedimiento es ir haciendo capturas de pantalla de cada página y guardar las imágenes generadas en nuestro disco rígido con un programa de capturas como *RapiCapWin* u otro semejante.

Para obtener libros en lengua portuguesa, restringimos la búsqueda, en la barra superior de opciones, en primer lugar, a páginas en portugués. Seguidamente, escogemos la opción "*livros*" y, finalmente, ordenamos que nos aparezcan sólo las obras con visualización disponible (lo que excluye aquellas de las cuales sólo vemos la portada y obtenemos apenas algunos datos bibliográficos).

Aplicamos los términos *avaliação* y *educação* en *Google Livros* y obtuvimos, al inicio de la página, los siguientes resultados aparecidos en cualquier fecha (**Figura 41**):

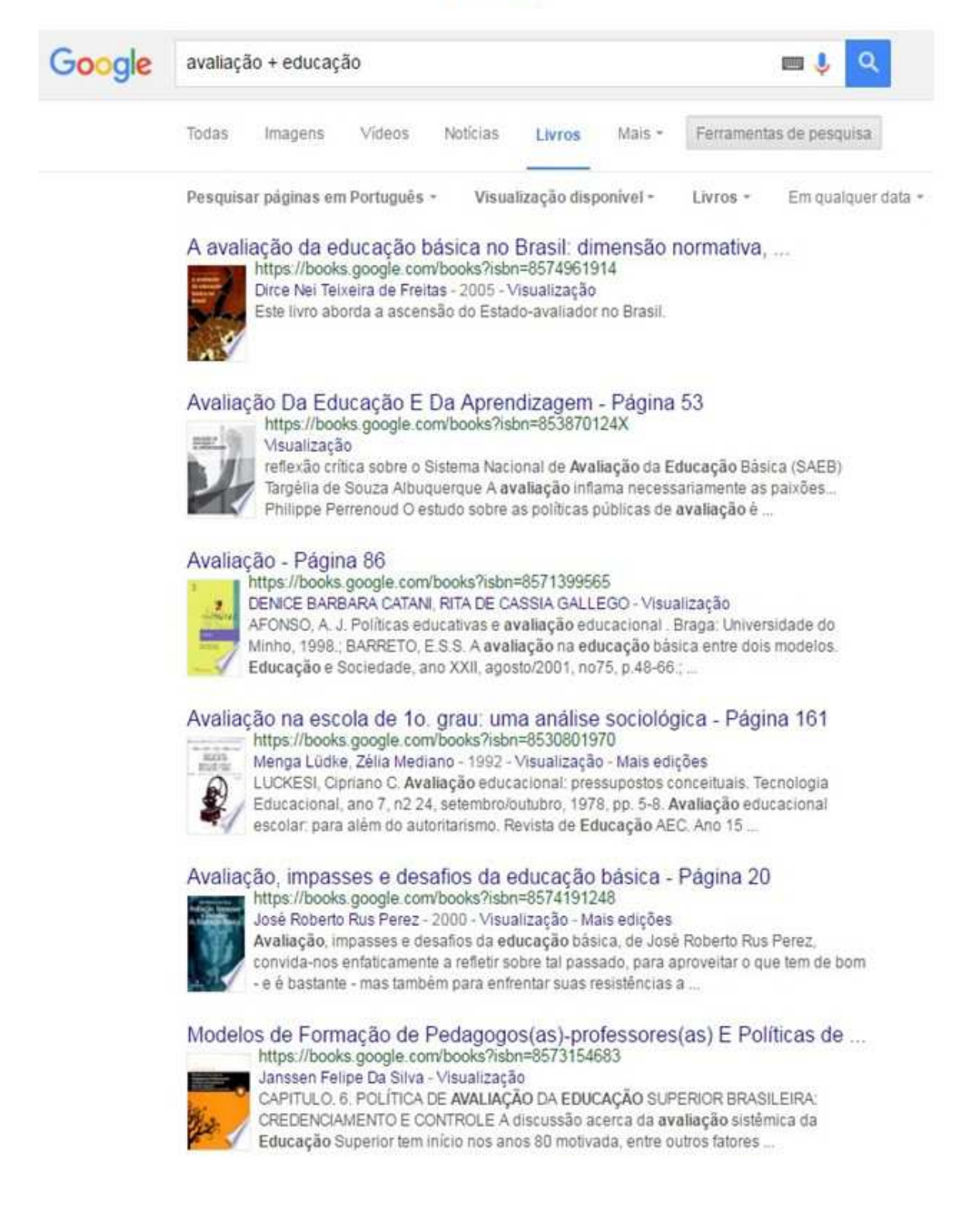

## **5. Proyectos de localización de fuentes y chequeo del léxico especializado**

En el **Módulo 1** nos habíamos aproximado a la búsqueda de materiales en portugués con base en el buscador de *Google*.

En esta segunda etapa, podemos poner a prueba otros recursos de búsqueda, como ser *Scielo Brazil* o *Google Acadêmico* y recoger los nuevos resultados.

Los proyectos de localización de fuentes pueden, además, combinar otras palabras clave relacionadas.

Así, por ejemplo, el término *avaliação* puede combinarse con *instituição*, *universidade*, *ensino médio*, etc., según sea la orientación más restringida y precisa que deseamos darle a nuestra investigación de fuentes.

Los diferentes artículos que vayamos recolectando nos proveerán, también, de palabras clave que podrán enriquecer nuestro repertorio de terminología especializada en portugués.

Es aconsejable ir anotando esos términos para futuras investigaciones, ya que de por sí conforman "redes semánticas" o "conceptuales" que sirven para reflejar, ordenadamente, nuestros intereses de trabajo o estudio así como la información que hemos ido reuniendo en nuestras investigaciones.

## **6. Actividades. Exploración, relevamientos y resultados**

## **6.1. Exploración de diferentes espacios virtuales relacionados con la lengua portuguesa: descripción y prestaciones brindadas**

Una primera actividad que podemos plantear es explorar nuevos sitios en los que sea posible encontrar materiales útiles, con el fin de reseñar sus características y prestaciones.

A los sitios mencionados a los largo del módulo, se pueden agregar otros sitios de búsqueda y documentación como, por ejemplo, los siguientes y agregar al lado un pequeño comentario, evaluativo o descriptivo:

## **WEBARTIGOS**

#### <http://www.webartigos.com/>

Una web colaborativa em la cual los diferentes usuarios publican sus producciones escritas. Cubre muchos temas, disciplinas y actividades prácticas. En la sección "Apostilas", por ejemplo, los usuarios dan a conocer textos explicativos sobre temas relacionados con las humanidades, la filosofía, la ciencia, etc. Posee varias opciones de búsqueda, por tema, por género o disciplina y por autor.

## **REPOSITÓRIO ABERTO**

(Universidade Aberta – Portugal)

<https://repositorioaberto.uab.pt/>

Se trata de un repositorio de artículos, publicaciones y teses universitarias producidas en la institución de pertenencia.

## **LELIVROS**

#### <http://lelivros.me/>

Es posible bajar libros electrónicos em diferentes formatos de forma gratuita. Las obras est[an catalogadas por materias y una barra buscadora permite acceder a un nombre o título.

## **6.2. Relevamiento de materiales y armado de un repertorio orientado y comentado de recursos según la especialidad**

La actividad consiste en retomar lo trabajado en el **Módulo 1**, como sugeríamos en el apartado 5, para construir un breve repertorio bibliográfico que nos sirva para nuestros propósitos.

En esta etapa, vamos a hacer uso de otros buscadores o repositorios como aquellos presentados a lo largo de este módulo.

Los resultados deben ahora no sólo restringirse a materiales escritos sino, en lo posible, incluir también documentos de carácter audiovisual, como infografías, imágenes y videos.

Los resultados, además, deberán contemplar diferentes géneros, como ser, artículos de divulgación, reseñas y artículos académicos, capítulos de libros o tesis.

En el repertorio final que obtengamos, deberemos consignar, al lado de cada entrada, la caracterización de género de acuerdo a los criterios que fuimos elaborando en este último módulo, con el objetivo de poder tener información precisa de las prestaciones del recurso en nuestros proyectos de trabajo.

Con esta misma finalidad, si es posible, luego de revisar brevemente el título, el resumen y, si los hubiera, otros elementos paratextuales, agregaremos a cada entrada un breve comentario descriptivo o evaluativo. Esto nos permitirá contar con una somera evaluación del contenido y de la posible prestación del recurso para etapas futuras.

Tomamos como ejemplo el término que ya usamos en apartados anteriores, la palabra *avaliação* y agregamos *educação.* 

Vamos a tener en cuenta, en nuestro caso, los resultados que recogimos en *Google*, *Google Acadêmico*, en *Google Livros* y en *Scielo Brazil*. A esto le agregaremos una búsqueda realizada en *Youtube*.

Algunos de los resultados que obtuvimos, ordenados y comentados, quedaron así:

ALMEIDA, Vinícius Reccanello de. "Avaliação da aprendizagem (atualizada)". *Youtube*, 25-7-2014. Disponible en: <https://youtube/ 03VtU054Nos>. Vistado: 12-9-2016.

## *VIDEO: una clase a cago del autor sobre diversos aspectos implicados en el tema evaluación***.**

AZEVEDO, José Maria. "Avaliação externa das escolas em Portugal". In: *Conferência As Escolas face aos Novos Desafios*. Lisboa: 2-3 Novembro de 2007. Disponible en: <http://www.igec.mec.pt/ upload%5Cdocs/AvaliacaoExternaEscolasPortugal.pdf>. Vistado: 12- 9-2016.

*CONFERENCIA: el autor es inspector de enseñanza y trata el tema de la articulación de las evaluaciones externas de las escuelas y las evaluaciones realizadas en las propias instituciones***.** 

CATANI, Denice Bárbara; GALLEGO, Rita de Cassia. *Avaliação*. São Paulo: UNESP, 2009. Disponible en: <https://books.google.com.ar>. Vistado: 12-9-2016.

*LIBRO. Una obra introductoria breve sobre el tema evaluación destinada a los docentes en las cual el tema es abordado tanto al nivel de los resultados de aula como institucionales y de desempeño profesional***.** 

OLIVEIRA, Adriana; APARECIDA, Celena; SOUZA, Gelsenmeia M. Romero. "Avaliação: conceitos em diferentes olhares, uma experiência vivenciada no curso de pedagogia". In: *Anales del VIII Congresso Nacional de Educação EDUCERE*, 2008. Disponible en: <http://www.pucpr.br/eventos/educere/educere2008/anais/pdf/5102 23.pdf>. Vistado: 12-9-2016.

*PONENCIA: Se trata de una revisión de la bibliografía sobre el tema com el fin de precisar conceptos desde diferentes perspectivas teóricas***.** 

WIKIPÉDIA. "Avaliação educacional". Disponible en: <https://pt. wikipedia.org/wiki/Avaliaçãoeducacional>. Vistado: 12-9-2016.

*ARTÍCULO DE DIVULGACIÓN O DICCIONARIO: una aproximación a los diferentes aspectos de la evaluación, los tipos y los objetivos, etc.*

## **A modo de cierre…**

Hemos llegado al final del viaje que nos propusimos hacer al inicio del libro.

Con unas estrategias simples de trabajo y algunos contenidos muy básicos de la lengua, hemos podido explorar y reunir recursos útiles y necesarios que nos provee la *web* en lengua portuguesa.

Esperamos que el recorrido haya sido gratificante y productivo.

Para finalizar, queremos compartir un pensamiento del pedagogo brasileño Paulo Freire (1921-1997) sobre la lectura, la curiosidad y la comprensión…

Ojalá que estas palabras sirvan de inspiración y contribuyan a motivar nuevas y más ricas experiencias con la lengua portuguesa.

"Ler é uma operação inteligente, difícil, exigente, mas gratificante. Ninguém lê ou estuda autenticamente se não assume, diante do texto ou do objeto da curiosidade a forma crítica de ser ou de estar sendo sujeito da curiosidade, sujeito da leitura, sujeito do processo de conhecer em que se acha. Ler é procurar buscar criar a compreensão do lido; daí, entre outros pontos fundamentais, a importância do ensino correto da leitura e da escrita. É que ensinar a ler é engajar-se numa experiência criativa em torno da compreensão. Da compreensão e da comunicação." ("Carta de Paulo Freire aos profesores").

# **APÉNDICE:**

## **LECTURAS RECOMENDADAS**

Antes que nada, queremos dar cuenta de algunos trabajos que nos han servido de apoyo técnico y metodológico para elaborar nuestro manual sobre la *web* en lengua portuguesa. Se trata de una serie de obras sobre las nuevas tecnologías en la vida cotidiana y en el campo de la educación.

ALBARELLO, Francisco (2011). *Leer/navegar en Internet. Las formas de lectura en la computadora*. Buenos Aires: La Crujía.

ÁVALOS, Mariano (2010). *¿Cómo trabajar con TIC en el aula? Una guía para la acción pedagógica*. Buenos Aires: Biblos.

JOVOVIC, María de los Ángeles (2011). *Escuela siglo XXI. El uso de la TICs en el aula*. Santa Fe: edición de la autora.

PEÑA PÉREZ, Rosario (2013). *Uso de la TIC en la vida cotidiana. Guía personal y laboral*. México: Alfaomega Grupo Editor.

PERELMAN, Flora (Coord.) (2011). *Enseñando a leer en Internet: pantalla y papel en las aulas*. Buenos Aires: Aique.

REINA, Guillermo (2012). *Nuevas tecnologías aplicadas a la educación: la clase no finaliza en el aula*. Buenos Aires: Ugerman Editor.

VELÁZQUEZ, Cristina (2012). *Estrategias pedagógicas con TIC. Recursos didácticos para entornos 1 a 1. Aprender para educar.* Buenos Aires: Centro de Publicaciones Educativas y Material Didáctico.

Valoramos el trabajo de Rosario Peña Pérez como un manual fundamental, práctico y exhaustivo sobre todos los recursos con que contamos en la *web 2.0* y cómo desempeñarnos con ellos.

El libro de María de los Ángeles Jovovic es una interesante reflexión sobre los cambios y desafíos que se le presentan al docente que quiere incorporar en sus clases el lenguaje digital y los componentes *multimediales*, contemplando el paso, ciertamente inquietante, de la página impresa a los nuevos medios electrónicos.

Los estudios de Mariano Ávalos, Guillermo Reina y Cristina Velázquez profundizan en los recursos, las habilidades y los resultados que pueden obtenerse con el trabajo en el aula empleando las TICs.

Por su parte, Francisco Albarello estudia específicamente la relación entre lectura e internet, los hábitos involucrados y las actitudes de los lectores entre el impreso y la pantalla.

Por último, queremos destacar los trabajos reunidos en el libro dirigido por Flora Perelman, que nos han servido como referentes valiosos para la sistematización de acciones didácticas de búsqueda de información que propusimos para adentrarnos en la *web* en lengua portuguesa.

Para quien desee saber más sobre las características, la historia cultural y la presencia de la lengua portuguesa en el contexto internacional y sus proyecciones actuales, puede consultar los materiales, la mayoría en español y que consignamos a continuación:

*Cuadernos Hispanoamericanos* nro. 570, diciembre de 1997. "Monográfico. Español y portugués: diálogos". Disponible en: <http://www.cervantesvirtual.com/obra/cuadernos-hispanoamerica  $nos-39$ />.

GUIMARÃES, Eduardo (2005). "A língua portuguesa no Brasil" In*: Ciência e Cultura*, vol.57, nro. 2, p. 24-28. Disponible en: <http://cienciaecultura.bvs.br/pdf/cic/ v57n2/a15v57n2.pdf>.

REIS, Carlos (2010). "La internacionalización de la lengua portuguesa. Contextos, confrontaciones y prioridades" In: *Ciclo de conferencias «El espacio ibérico de las lenguas»*. Madrid: Instituto Cervantes. Disponible en: <http://www.cervantes.es/imagenes/File/ lengua/jornadas/Carlos\_Reis\_2010IC.pdf>.

VÁZQUEZ, Ignacio (2004). "Algunas características lingüísticas diferenciadoras del portugués de Portugal y el portugués de Brasil" In: *Cuadernos Hispanoamericanos*, nro. 653-654, noviembrediciembre, p. 65-72. Disponible en: <http://www.cervantesvirtual. com/buscador/?q=cuadernos+hispanoamericanos+653>.

Si bien para aprender una lengua extranjera resulta irremplazable un buen curso presencial o a distancia, bajo la conducción de uno o varios docentes capacitados, existen algunos manuales de "autoayuda", es decir, de autoaprendizaje, que pueden ser útiles como fuente de aproximación a los contenidos básicos de la lengua portuguesa.

Seleccionamos, a continuación, algunos títulos que se encuentran disponibles en formato papel o en formato electrónico:

BELTRÁN BAEZA, Sandra (2012). *Portugués fácil*. Barcelona: Espasa Libros. Edición electrónica.

BOSCH, Sebastián (2005). *Hablemos portugués. Manual de conversación. Con palabras y expresiones del lenguaje coloquial brasileño*. Florianópolis: Universidad Federal de Santa Catarina.

CARRASCO GONZÁLEZ, Juan M. (1994). *Manual de iniciación a la lengua portuguesa*. Barcelona: Ariel.

CARVALHO, Orlene Lúcia S.; BAGNO, Marcos (2015). *Gramática brasileña para hablantes de español*. San Pablo: Parábola.

HEREDIA, Marcela; NEMAN, María Eugenia (2004). *Diccionario ilustrado portugués-español. Una propuesta práctica para aprender portugués*. Buenos Aires: Sotaque Ilustrado.

KELLER, Karen (2012). *Portugués para Dummies*. Buenos Aires: PAFP.

Los libros de Sandra Beltrán Baeza y Karen Keller son manuales de autoaprendizaje en sentido estricto; ambos trazan un recorrido metódico, didáctico y práctico, para que el lector pueda aprender por sí mismo, de forma amena, las principales características de la lengua y sus formas de expresión, en los diversos contextos de uso, sin el concurso de un docente. El libro de Beltrán Baeza permite apreciar las diferencias entre el portugués de Portugal el portugués del Brasil ya que su relato se posiciona alternativamente en ambos territorios imaginados.

La obra de Carrasco González, por su parte, es una introducción general a la lengua, desde un punto de vista teórico-gramatical. Está concebida desde la perspectiva de la variante portuguesa (y destinada al ámbito educativo español); esa variante, como es sabido, presenta algunas diferencias con respecto al portugués empleado en el Brasil.

La gramática de Orlene Carvalho y Marcos Bagno es una descripción didáctica y actualizada del portugués brasileño, privilegiando el uso real de la lengua. Está dirigida a hispanohablantes, escrita en castellano y en un lenguaje accesible. Constituye, sin duda, una excelente obra de consulta sobre los principales temas de la gramática de la lengua brasileña de hoy.

La guía de conversación de Sebastián Bosch y el diccionario visual de Marcela Heredia y María Eugenia Neman, constituyen dos instrumentos auxiliares dinámicos y precisos para estudiar el vocabulario del portugués, clasificado en áreas referenciales.

SE TERMINÓ DE IMPRIMIR EN JULIO DE 2018 EN EL TALLER DE LA COOPERATIVA EL ZÓCALO LTDA. **IMPRENTA GESTIONADA POR SUS TRABAJADORES** VENEZUELA 1259, C.A.B.A.

*www.cooperativaelzocalo.com.ar*

La educación, proceso fundamental en la vida de cualquier sujeto, implica aprender utilizando una variedad de recursos que facilitan la construcción de conocimientos. Dentro de esos recursos, contamos hoy en día con las nuevas tecnologías que se han incorporado a la enseñanza y producido cambios substanciales en los caminos educativos, tanto por su dinamismo constitutivo como por la actualidad a la que nos dan acceso.

Ahora bien, ¿cómo orientarse en una red tan vasta? ¿Cómo efectuar una elección adecuada en los múltiples caminos que se abren ante nosotros? El libro de Carlos Alberto Pasero (2018) La Web en lengua portuguesa. Recursos iniciales para la búsqueda de documentos de trabajo en ciencias sociales y humanidades constituye un camino seguro y balizado que nos señala paso a paso qué debemos hacer para no quedar sumergidos en el gigantesco mar de informaciones y datos que se ofrecen a nosotros cuando entramos en la red.

La obra cuenta con un índice detallado y claro, capítulos estructurados, consistentes y escritos en un lenguaje sencillo y ameno. Sin dificultad y guiados de manera gradual los lectores podrán tomar los caminos acertados evitando escollos y desvíos inoportunos. Para los estudiantes vinculados al mundo del portugués la obra ofrece una importante gama de vínculos y sitios actualizados que les serán de gran ayuda en su formación académica pues proveen datos y conocimientos para ampliar el horizonte educativo.

**Estela Klett** 

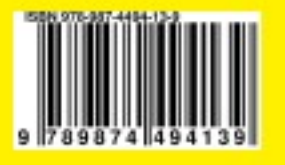

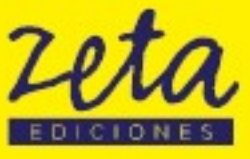